# **Izrada digitalnog elevacijskog modela terena na temelju video snimke iz zraka**

**Kozina, Neven**

# **Master's thesis / Diplomski rad**

**2017**

*Degree Grantor / Ustanova koja je dodijelila akademski / stručni stupanj:* **University of Zagreb, Faculty of Transport and Traffic Sciences / Sveučilište u Zagrebu, Fakultet prometnih znanosti**

*Permanent link / Trajna poveznica:* <https://urn.nsk.hr/urn:nbn:hr:119:985867>

*Rights / Prava:* [In copyright](http://rightsstatements.org/vocab/InC/1.0/) / [Zaštićeno autorskim pravom.](http://rightsstatements.org/vocab/InC/1.0/)

*Download date / Datum preuzimanja:* **2025-01-17**

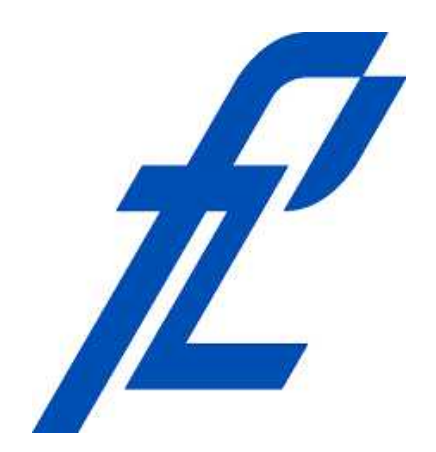

*Repository / Repozitorij:*

[Faculty of Transport and Traffic Sciences -](https://repozitorij.fpz.unizg.hr) [Institutional Repository](https://repozitorij.fpz.unizg.hr)

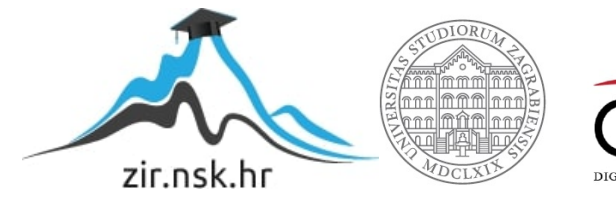

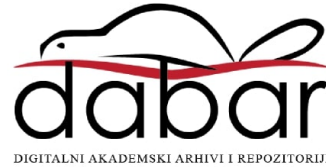

# **SVEUČILIŠTE U ZAGREBU**

# **FAKULTET PROMETNIH ZNANOSTI**

**Neven Kozina** 

# **IZRADA DIGITALNOG ELEVACIJSKOG MODELA TERENA NA TEMELJU VIDEO SNIMKE IZ ZRAKA**

**DIPLOMSKI RAD** 

**Zagreb, 2017.** 

**Sveučilište te u Zagrebu FAKULTET PROMETNIH ZNANOSTI Vukelićeva Vukelićeva 4, 10000 Zagreb DIPLOMSKI STUDIJ**

Diplomski studij: Aeronautika Zavod: Aeronautika<br>Predmet: Zrakonlovno Zrakoplovno izviđanje i nadzor

# **ZADATAK DIPLOMSKOG RADA**

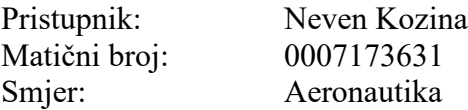

## **ZADATAK:**

Izrada digitalnog elevacijskog modela terena na temelju video snimke iz zraka

## **ENGLESKI NAZIV ZADATKA:**

Creating digital terrain elevation model based on aerial video recording

## **Opis zadatka:**

U ovom je radu potrebno opisati način rada algoritma za vizualnu detekciju strukture objekata na temelju kretanja kamere u prostoru. Potrebno je isplanirati let besposadnom letjelicom o koju će biti ovješena kamera koja će snimati vertikalnu video snimku terena. Video snimku je potrebno potom koristiti za izradu elevacijskog modela terena algoritma za detekciju strukture objekata iz kretnje kamere u prostoru. Za izradu elevacijskog modela koristit će se samo video snimka bez pozicijskih informacija. Na taj će način student opisati i demonstrirati uporabu ovog algoritma za obradu podataka nastalih snimanjem iz zraka. ootom koristiti za izradu elevacijskog modela terena korištenjem<br>
ure objekata iz kretnje kamere u prostoru. Za izradu elevacijskog<br>
video snimka bez pozicijskih informacija. Na taj će način student<br>
abu ovog algoritma za

Zadatak uručen pristupniku: 8 8. Ožujka 2016.

Nadzorni nastav

astavnik: Predsjednik povjerenstva za završni ispit

Djelovođa:

Sveučilište u Zagrebu

Fakultet prometnih znanosti

**DIPLOMSKI RAD** 

# **IZRADA DIGITALNOG ELEVACIJSKOG MODELA TERENA NA TEMELJU VIDEO SNIMKE IZ ZRAKA**

# **CREATING DIGITAL TERRAIN ELEVATION MODEL BASED ON AERIAL VIDEO RECORDING**

Mentor: dr. sc. Tomislav Radišić Student: Neven Kozina

JMBAG: 0007173631

Zagreb, veljača 2017.

# **IZRADA DIGITALNOG ELEVACIJSKOG MODELA TERENA NA TEMELJU VIDEO SNIMKE IZ ZRAKA**

## SAŽETAK

Ovaj diplomski rad opisuje primjenu bespilotne letjelice za potrebu operacije snimanja iz zraka gdje je konačni proizvod, proizašao iz dobivene snimke, digitalni elevacijski model s dodanom teksturom. Prvi dio rada objašnjava što su to elevacijski modeli terena. Zatim je prikazano planiranje leta za potrebe operacije snimanja, te oprema korištena za to snimanje s njezinim pripadajućim tehničko-tehnološkim karakteristikama. Nakon toga, prikazana je teoretska osnova algoritma Strukture iz pokreta korištenog za obradu prikupljenih podataka. Na samom kraju, prikazan je postupak, te rezultati praktičnog dijela rada gdje je na osnovu snimke dobiven digitalni elevacijski model terena s dodanom teksturom.

KLJUČNE RIJEČI: bespilotna letjelica, plan leta, struktura iz pokreta, digitalni elevacijski model

### **SUMMARY**

This thesis describes the application of unmanned aircraft for the purpose of aerial operations where the digital elevation model with added texture is derived from the resulting footage. The first part of this thesis explains elevation terrain models. Then the flight plan for aerial operation with unmanned aircraft is explained which is followed by an explanation of corresponding recording equipment used for this record with its associated technical and technological characteristics. After that, a theoretical basis of the structure from motion algorithm used for processing the collected data is explained. At the very last, the procedure and the results of practical work are presented where it is shown how a digital elevation model of the terrain with added texture is obtained from videotape.

KEYWORDS: unmanned aerial vehicle, flight plan, structure from motion, digital elevation model

# SADRŽAJ

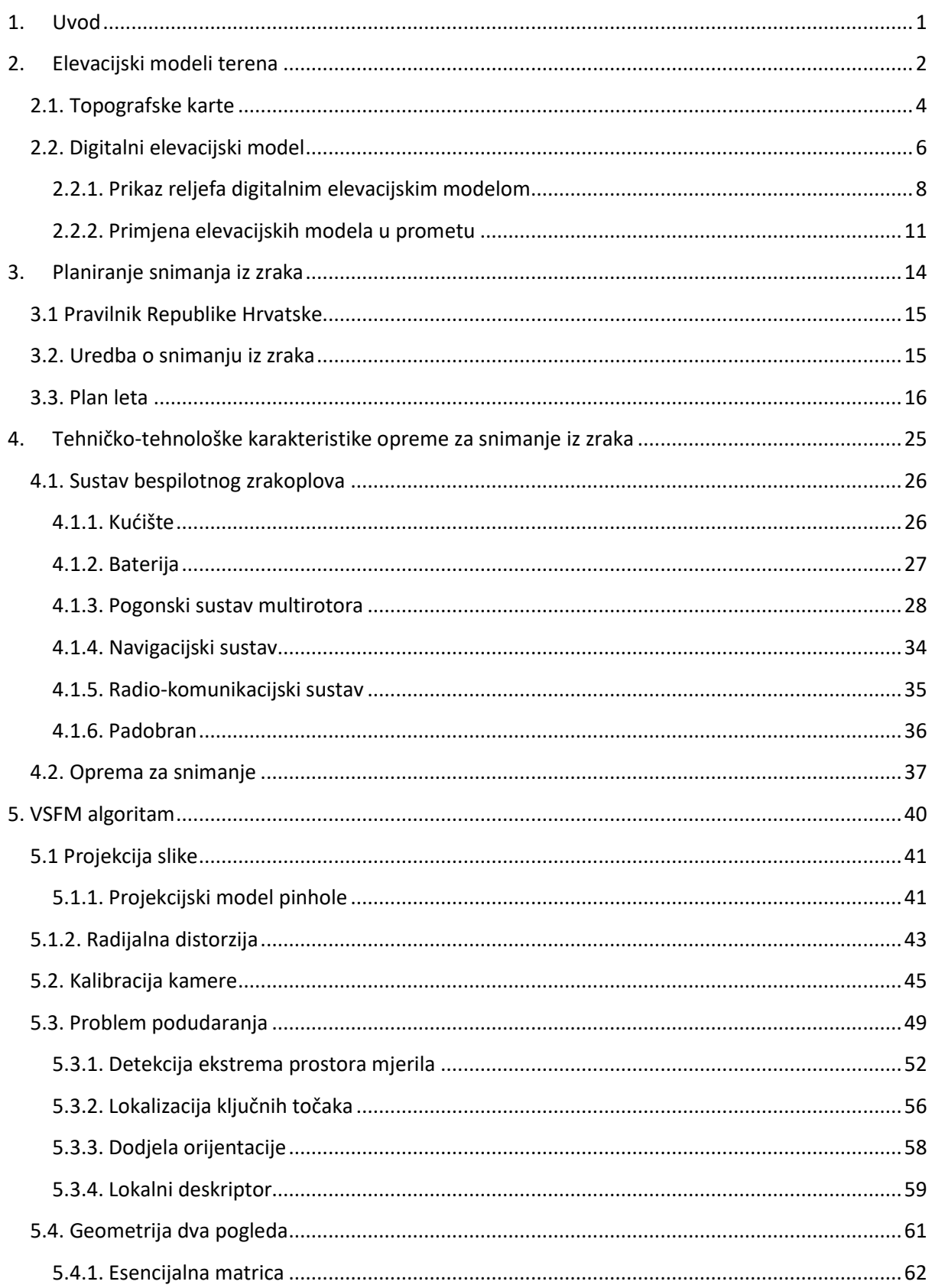

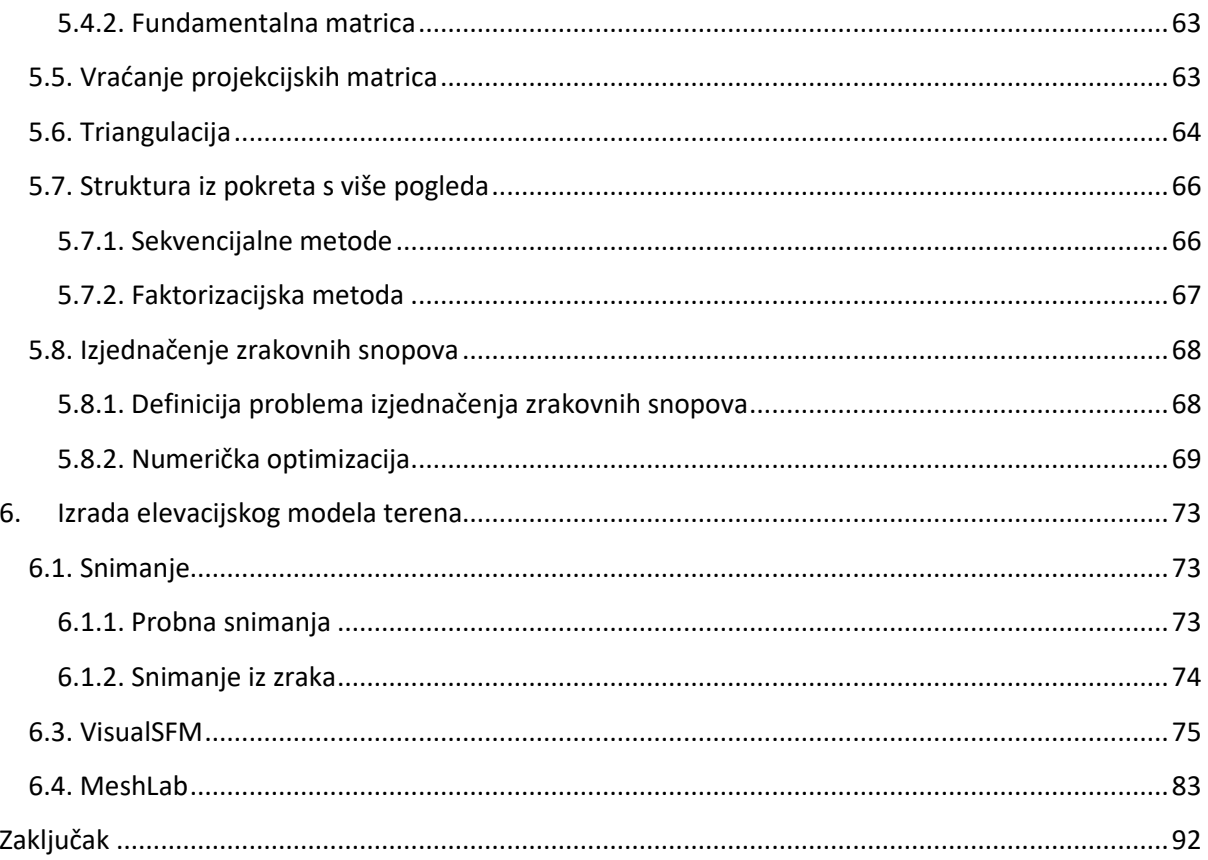

#### **1. Uvod**

Digitalni elevacijski modeli terena (eng. Digital elevation model, DEM) koristan su proizvod potreban za mnoge poslove današnjice. Iako na prvi spomen digitalnog elevacijskog modela postoji određena percepcija njegova značaja, njegova prava definicija je dosta nejasna. Prvi dio rada tako se bavi definicijom digitalnog elevacijskog modela.

Izrada tog modela nekada je bio dugotrajan i skup proces, danas se takvi modeli napretkom tehnologije izrađuju sve brže i jeftinije, ali to ne znači da su "a priori" i kvalitetniji. Kvaliteta ovisi o karakteristikama korištene opreme za snimanje i načinu snimanja.

Kako je bit ovog rada dobivanje modela na temelju snimka iz zraka, prva stavka koja pogoduje pristupačnosti njegove izrade je pojava bespilotnih letjelica. Njihovom pojavom pojavile su se i nove zakonske regulative bitne za izvršavanje operacija snimanja iz zraka koje su tako navedene i u skladu kojih je napravljeno planiranje leta za potrebe te operacije.

Nadalje prikazane su i tehničko-tehnološke karakteristike opreme s kojom je snimanje obavljeno. Bitna stavka kod opreme kojom je snimanje izvršeno su tako karakteristike kamere o kojoj uvelike ovisi i kvaliteta konačnog proizvoda DEM koja je uobičajeno obrnuto proporcionalna s cijenom kamere.

Da bi se, u suštini, mogao razumjeti cijeloukupan proces izrade DEM, objašnjen je i algoritam strukture iz pokreta (eng. Structure From Motion, SFM) na čijim se principima zasniva softver korišten za dobivanje DEM.

Za kraj, prezentiran je očekivani rezultat ovog diplomskog rada DEM s dodanom teksturom uz prateći postupak potreban za njegovo dobivanje s obzirom na prikupljene podatke.

#### **2. Elevacijski modeli terena**

Postoji više definicija modela. Ovisno o znanstvenom području koje se razmatra primjenjuje se odgovarajuća definicija. Općenito, model je prikaz dijela stvarnosti. Tako je i elevacijski model terena prikaz dijela reljefa stvarnog terena u analognom ili digitalnom obliku.

"Stvarnost je prošli, sadašnji i budući svijet u kojem živimo, a nastojimo ju razumjeti, objasniti i modelirati" [1]. Stvarnost, za razliku od modela, nije deterministička, slična je skupu realnih brojeva, beskonačna je. Model je, s druge strane, sličan omeđenom skupu realnih brojeva, on je konačan. [1] Konačni model dobije se iz beskonačne stvarnosti postupkom modeliranja, pojednostavljenja (generalizacije).

Tako su u analognom obliku elevacijski modeli terena topografske karte, različiti atlasi, globusi i drugi izvedeni oblici prikaza. Pošto bi analiza svih analognih elevacijskih modela terena bila veoma opširan zadatak koji nema veze s temom ovog diplomskog rada, u ovom poglavlju analiziran je isključivo prikaz na topografskim kartama, koji je lako izvediv i iz digitalnog oblika podataka, te digitalni elevacijski modeli terena.

Za izradu elevacijskog modela terena podatci se prikupljaju na različite načine. Moguće je tako prikupljanje direktnim terestričkim mjerenjima, daljinskim istraživanjima, te digitalizacijom slojnica i kota s postojećih karata za potrebu izrade digitalnog modela reljefa (DMR) i digitalnog modela terena (DMT). Aerofotogrametrija je jedna od metoda prikupljanja podataka potrebnih za modeliranje elevacijskog modela terena koja spada u područje daljinskih istraživanja, bazira se na principu prikupljanja podataka snimanjem iz zraka i naknadnom obradom snimki u analognom ili digitalnom obliku.

Zadnjih godina izrada digitalnih modela reljefa na temelju snimaka iz zraka postaje dostupna široj populaciji, razvojem tehnologije bespilotnih letjelica, te dostupnošću besplatnih softvera za obradu tih snimaka.

Za razliku od drugih elemenata kartografskog sadržaja, prikaz terena i zemljišnih oblika klasičnim načinom, na topografskim kartama, bio je težak. Pojavom GIS tehnologija taj prikaz je olakšan. Tako se pojavljuju digitalni modeli reljefa (DMR) koji predstavljaju skup točaka, prijelomnica i linija oblika potrebnih za prikaz Zemljine površine, izrađenih na osnovu fotogrametrijske restitucije. Također, poznat je i Digitalni model terena (DMT) koji predstavlja metodu visinskog prikaza zemljišta i reljefnih oblika, za razliku od DMR-a koji sadrži samo prirodnu površinu terena, a uključuje vegetaciju, građevine i putove. Digitalni modeli nastali su razvojem kompjuterske tehnologije i čine osnovu modernih geoinformacijskih sustava. [2]

U prošlosti su se skoro sve analize geoprostora izvodile ručno, uglavnom koristeći topografske karte određenog mjerila. To je bilo vremenski neučinkovito, te je zahtijevalo veliki napor, a točnost i preciznost dobivenih rezultata bila je subjektivno određena. Danas su moguće znatno kompleksnije, brže, kvalitetnije i preciznije analize, jer se izrađuju na osnovu digitalnih modela. [2]

Promatrajući vizualnu stranu digitalnih modela vidljiva je njihova prednost u tome što pružaju stvaran doživljaj prostora (vizualizaciju). Moguće je tako zumirati i proizvoljno rotirati objekt promatranja, što omogućava potpuni uvid u situaciju na terenu. [2]

Digitalni modeli su najpotrebniji za izvođenje različitih složenih morfometrijskih analiza u okruženju GIS-alata kao što su: analize dogledanja, automatsko izračunavanje površina, analiza ekspozicije padina, automatsko iscrtavanje uzdužnih i poprečnih profila, izračunavanje nagiba reljefa i drugo. Prednost navedenog načina analize je u uštedi vremena i u točnosti dobivenih podataka. [2]

### **2.1. Topografske karte**

"Topografska karta je općegeografska karta s velikim brojem informacija o mjesnim prilikama prikazanog područja, koje se odnose na naselja, prometnice, vode, vegetaciju, oblike reljefa Zemlje i granice teritorijalnih područja, sve dopunjeno opisom karte" [3]. Na takvoj karti se svi navedeni objekti prikazuju s jednakom važnošću. [3]

 Osim topografske karte postoje i druge vrste karata, podjela je prikazana u Tablici 2.1.

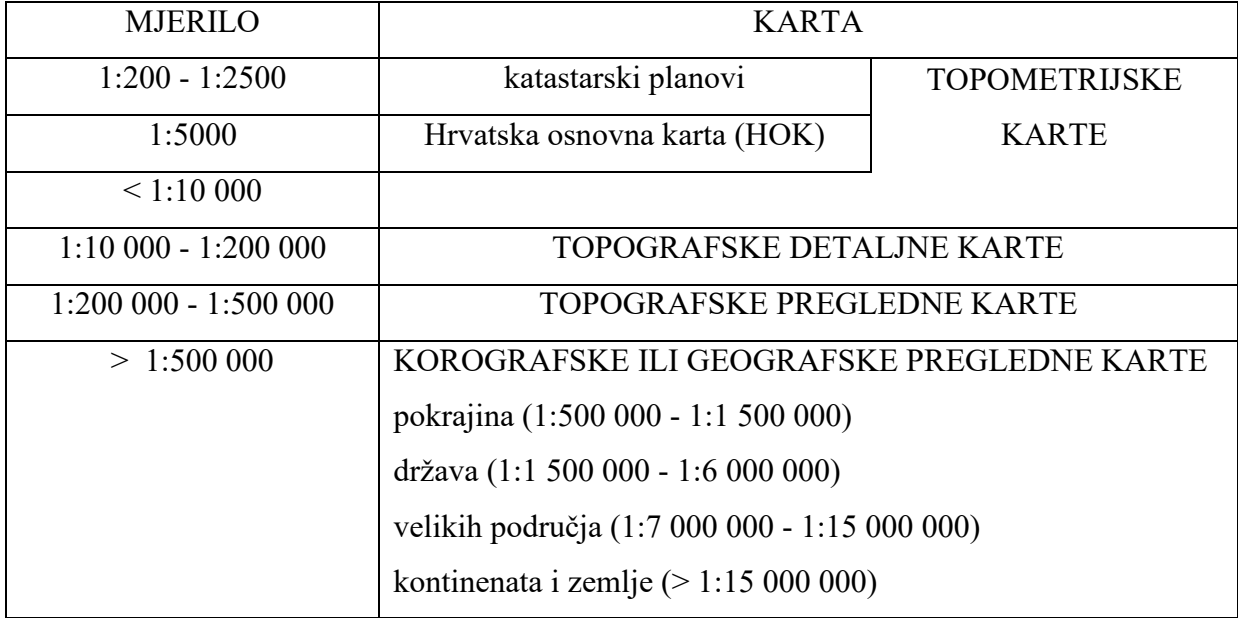

## **Tablica 2.1.** Vrste karata

Izvor: [3]

Površina Zemlje izložena je utjecaju dviju velikih grupa geomorfoloških sila, kako unutrašnjih (endogenih), tako i vanjskih (egzogenih), što je utjecalo na izgled njezine površine, te tako oblike na Zemljinoj površini nazivamo geomorfološkim oblicima ili oblicima reljefa Zemlje. U prvu grupu sila koje djeluju iz unutrašnjosti Zemlje spadaju epirogenetski i orogenetski pokreti, vulkanizam i potresi, a u drugu sunce, oborine i vjetrovi koje djeluju iz atmosfere. Endogene sile stvaraju velike tektonske pomake i očituju se u velikim strukturnim oblicima reljefa Zemlje, za razliku od egzogenih koje oblikuju male ornamentalne oblike. [3]

Reljef Zemlje je teško prikazati na topografskim kartama s obzirom na njegovu trodimenzionalnost, jer je potrebno zadovoljiti mnoge zahtjeve kao što su dovoljna geometrijska točnost u provedbi kartometrijskih postupaka i potpuni prikaz geomorfoloških obilježja, također, u dvodimenzionalnoj ravnini potrebno je postići što veću zornost radi lakšeg spoznavanja prikazanih objekata. [3]

Mjerilo karte je jako važan aspekt kvalitete kartografskog prikaza, pri čemu se pri njegovu izboru utječe na količinu informacija koju će kartografski prikaz sadržavati. Mjerilo prikazuje odnos bilo koje duljine na karti i njoj odgovarajuće duljine na plohi elipsoida ili kugle kojima se aproksimira Zemlja, ostala nebeska tijela ili nebeski svod. Razlikujemo tako najkrupnija mjerila koja su krupnija od 1:10 000, krupna mjerila od 1:10 000 do 1: 100 000, srednja od 1:100 000 do 1:1 000 000, te sitna mjerila od 1: 1 000 000. [3]

Na topografskim kartama najkrupnijeg i krupnog mjerila reljef se prikazuje kotama, izohipsama, signaturama i crtežom. Često se primjenjuje i fotiranje (sjenčanje) za postizanje zornosti.

Reljef na topografskim kartama srednjih i sitnijih mjerila se često prikazuje hipsometrijskom skalom boja. Za prikaz reljefa u 19., te djelomično u 20. st. koristile su se šrafe. [3]

#### **2.2. Digitalni elevacijski model**

Tehnike digitalnog prikazivanja i analiziranja reljefa razvijale su se ubrzanim razvojem računalne tehnologije, matematike i računalne grafike [4]. Tako, digitalni modeli mogu biti prikazani matematički i grafički. Za grafički prikaz uobičajeno se koristi pravilna ili nepravilna mreža (grid), izohipse, te različiti dijagrami, dok se polinomi koriste za matematički prikaz. [5]

Jedna od definicija digitalnog modela reljefa kaže da je on statistički prikaz kontinuiranih površina reljefa (u vektorskom ili rasterskom obliku) s nizom poznatih x, y i z koordinata unutar proizvoljno odabranog koordinatnog sustava [6]. To znači da se radi o "modelu" terena koji je egzaktno matematički definiran. Na takvom modelu moguće je provoditi, pomoću standardnih GIS alata, razne analize i proračune kao što su određivanje vrijednosti nagiba u zadanoj točki, određivanje visine za datu horizontalnu poziciju i drugo [2].

U literaturi nema usuglašenosti oko terminologije i nazivlja. Tako, ovisno o državi i znanstvenoj disciplini, pojavljuju se sljedeći nazivi:

1) digitalni model terena (eng. digital terrain model) - je najstariji pojam kojeg su odredili Millner i Laflamme (1958) [6]. Ovaj koncept uključuje, osim reljefa terena, i izgrađene objekte, te vegetaciju. U ovom diplomskom radu u praktičnom dijelu prikazan je nastanak takvog modela. U pravilu nastaje spajanjem dvaju modela, digitalnog modela reljefa i digitalnog modela građevina. U nekim državama ovaj model se poistovjećuje s digitalnim modelom reljefa.

2) digitalni elevacijski (visinski) model (eng. digital elevation model)- naglasak je stavljen na visine od određene referentne plohe, najviše se koristi u Sjevernoj Americi,

3) digitalni model visina (eng. digital height model) – ima široku primjenu u Njemačkoj,

4) digitalni osnovni model (eng. digitalni ground model) – naglasak je na digitalnom modelu "čvrstog" dijela površine Zemlje; koristi se najviše u Velikoj Britaniji,

5) digitalni model visina reljefa (eng. digital terrain elevation model) – ima široku primjenu u SAD,

6) digitalni model površina (eng. digital surface model) – najnoviji termin koji se počeo koristiti razvojem tehnologije laserskog prikupljanja podataka. [5]

U Hrvatskoj se najčešće koristi termin digitalni model reljefa, preferiran od geografa i geodeta. Tako je digitalni model reljefa definiran od strane Državne geodetske uprave (DGU) kao skup pojedinačnih i markantnih točaka, prijelomnica i linija oblika potrebnih za prikaz Zemljine površine, izrađenih na osnovu fotogrametrijske restitucije [7]. On, za razliku od digitalnog modela terena, ne uključuje vegetaciju i izgrađene objekte, nego samo reljef terena.

Iako se gore navedeni termini u literaturi često smatraju istoznačnicama, oni se značajno razlikuju. Kod odabira termina treba biti pažljiv i voditi računa na temelju kojih visinskih podataka se kreira digitalni model. Visinski podatci mogu sa svojim x, y i z vrijednostima predstavljati različite oblike ili objekte na Zemljinoj površini (automobile, građevine, vegetaciju, dalekovode itd.). U takvoj situaciji nije primjereno koristiti termin DMR, jer npr. vegetacija nije dio reljefa. Tako je potrebno znati koji se visinski podatci i iz kojeg razloga uključuju u izradu modela, te se u skladu s njima odabire primjerni naziv. [5]

U principu, većina hrvatskih autora razlikuje digitalni model reljefa kao onaj koji prikazuje samo reljef i digitalni model terena koji prikazuje reljef, vegetaciju i izgrađene objekte.

U radu se generalno preferira izraz digitalni elevacijski model (DEM) koji je nastao obradom snimka dobivenog letom letjelice iznad područja kampusa.

#### **2.2.1. Prikaz reljefa digitalnim elevacijskim modelom**

Da bi se kompjutorski prikazao reljef potrebno je postojanje digitalnih elevacijskih modela (DEM). Ovi modeli sastoje se od skupa točaka na površini Zemlje čije su prostorne koordinate pohranjene na nosioce pogodne za kompjutersku obradu. [8]

Točke se kod DEM mogu dobiti na različite načine, za ovaj rad je posebno zanimljiva aerofotogrametrijska izmjera, osim nje točke se dobivaju neposrednom izmjerom na terenu, georeferenciranjem satelitskih podataka i digitalizacijom karata (točaka i izohipsa). [9]

Razlikuje se pravilan i nepravilan raspored točaka u DEM. Za osnovu pravilnom rasporedu točaka najčešće se koristi kvadratna mreža (eng. Regular square grid - RSG), dok se za nepravilan, kao osnova, koristi trokutna mreža (eng. Triangulated irregular network - TIN). Kod pravilnog rasporeda točaka u DEM bitno je odrediti njihov optimalan raspored. Tako će za terene s izrazitijim visinskim promjenama raspored točaka pravilne kvadratne mreže biti gušći, a u ravničastom terenu rjeđi. U prisutnosti obje vrste terena događa se problem prekomjernih točaka koji je moguće riješiti promjenjivom gustoćom točaka (eng. progressive sampling). Pri rješavanju problema najprije se uzmu točke na većem razmaku, zatim se analiziraju područja na kojima je mrežu potrebno progustiti. Za mjeru se, pritom, uzimaju druge visinske razlike između dviju susjednih točaka, a te razlike ne smiju prelaziti unaprijed zadanu graničnu vrijednost, a ako prelaze razmak između točaka se smanjuje na pola. Ovaj postupak se ponavlja dok se ne dobije najmanji potreban razmak između točaka (Slika 1.). [8]

|   | ٠        |     | ٠   | ٠ |   | ٠ |  |
|---|----------|-----|-----|---|---|---|--|
|   |          | . . |     |   |   |   |  |
|   | . .<br>٠ |     |     |   |   |   |  |
| ٠ | $\cdots$ |     | . . | ٠ |   |   |  |
| ٠ | . .      |     |     |   |   |   |  |
| ٠ | ٠        | ٠   | ٠   | ٠ |   |   |  |
|   |          |     |     |   |   |   |  |
|   | ٠        | ٠   | ٠   | ٠ |   |   |  |
|   |          |     |     |   |   |   |  |
|   |          | ٠   |     | ٠ | ۰ | ٠ |  |
|   |          |     |     |   |   |   |  |
|   |          |     |     |   |   |   |  |
|   |          |     |     |   |   |   |  |
|   |          | ٠   |     | ٠ | ٠ |   |  |
|   |          |     |     |   |   |   |  |
|   |          |     |     |   |   |   |  |
|   |          |     |     |   |   |   |  |
|   |          |     |     |   |   |   |  |
|   |          |     |     |   |   |   |  |

**Slika 1.** Promjenjiva gustoća točaka (eng. progressive sampling), [8]

Osim promjenjive gustoće točaka za vjerno opisivanje reljefa kao što su obalne linije jezera, karakteristične pojedinačne točke i sl., potrebne su i dodatne karakteristične točke i linije (eng. selective sampling).

Na kraju se došlo do zaključka da najbolje rezultate pri opisivanju reljefa daje kombinacija trokutne i pravilne kvadratične mreže (eng. composite sampling) (Slika 2.). [8]

Usporedba trokutne i pravilne kvadratne mreže pokazuje prednosti trokutne mreže kao što su bolja aproksimacija reljefa, te njezina veća fleksibilnost pri nehomogenoj razdiobi terena. S druge strane, pravilna mreža ima jednostavnu strukturu podataka, pristupno vrijeme do određenog elementa je mnogo manje nego u trokutnoj mreži, a i količina podataka je manja, jer su dovoljne koordinate samo jedne točke, a za ostale točke samo visine.

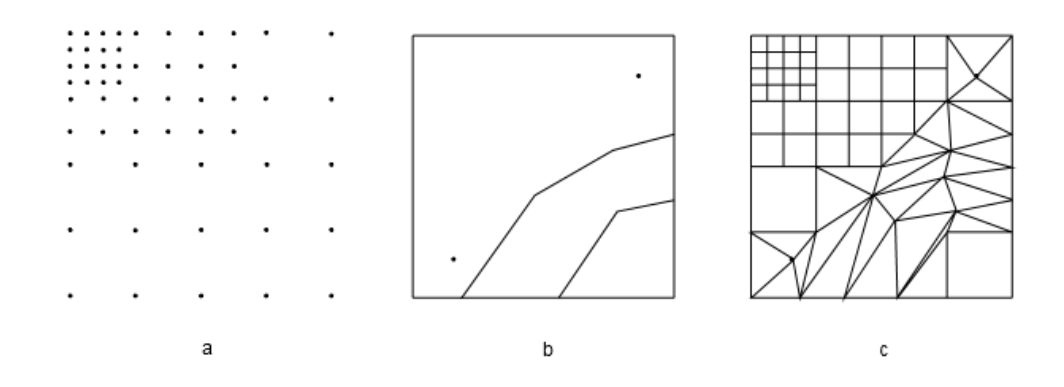

**Slika 2.** a) točke u kvadratnoj mreži; b) karakteristične točke i linije; c) kombinacija trokutne i kvadratne mreže nastala iz a) i b) [8]

U određenim slučajevima u DEM, pri pravilnom rasporedu točaka, osim kvadratne mreže uzima se mreža trapeza. [8]

Rezultat digitalnog elevacijskog modela može se prikazati na različite načine:

- pojedinačnim markantnim točkama – kotama (Slika 3.)

- 3D linijama (linijama oblika i prijelomnicama) (Slika 4.)

- hipsometrijski (hipsometrijskom skalom boja) (Slika 5.)

- sjenčanim reljefom (Slika 6.)
- stvarnim teksturama (Slika 7.)

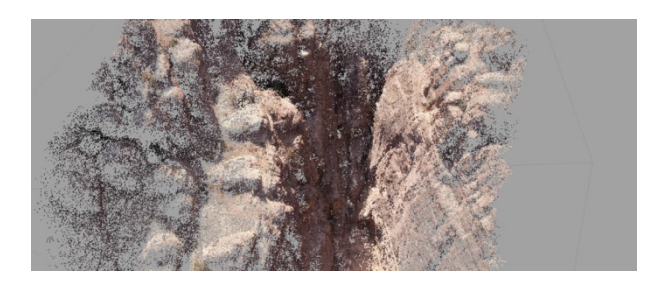

**Slika 3.** Prikaz DEM pojedinačnim markantnim točkama, [10]

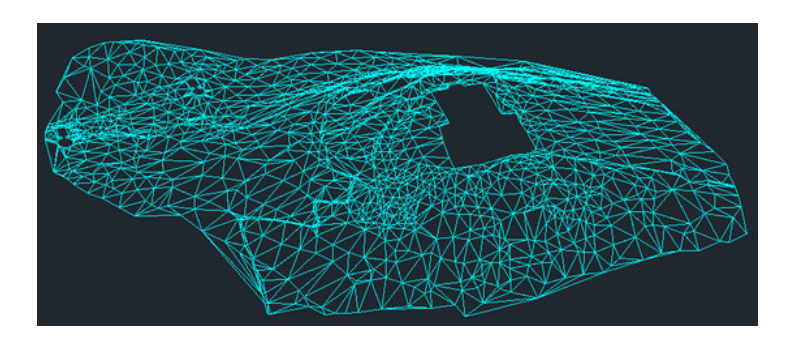

**Slika 4.** Prikaz DEM 3D linijama, trokutna mreža, [11]

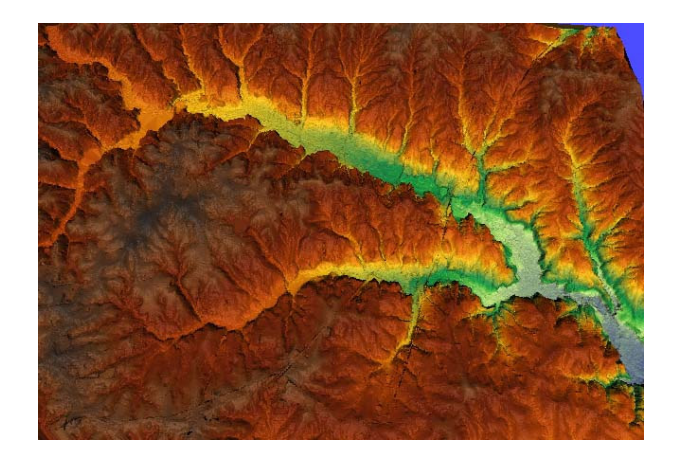

**Slika 5. Prikaz DEM hipsometrijski, trokutna mreža, [12]** 

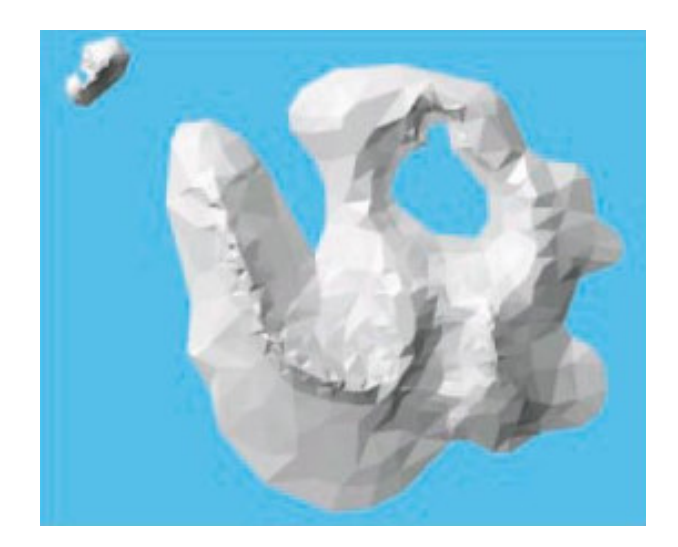

**Slika 6.** Prikaz DEM sjenčanim reljefom, trokutna mreža, [13]

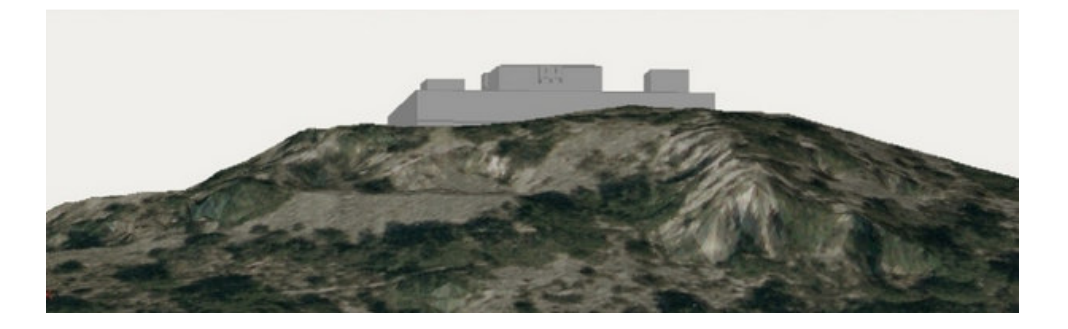

**Slika 7.** Prikaz trokutne mreže s dodanom teksturom, [11]

## **2.2.2. Primjena elevacijskih modela u prometu**

Primjena elevacijskih modela u prometnim znanostima je široka. Tako se elevacijski modeli terena koriste pri planiranju budućih trasa cesta u cestovnom i pruga u željezničkom prometu. Modeli su korisni, jer se na osnovu njih može izračunati najkraći mogući put (Slika 8.) koji uzima u obzir maksimalne dozvoljene nagibe cesta i željezničkih pruga, također, može se uzeti cijena konstrukcije prometnice, radova u njenom održavanju i dr. tako da različita područja modela imaju različitu cijenu. Ovo je veoma korisno, jer rezultati takvih analiza planerima omogućuju vizualizaciju konačnog rezultata.

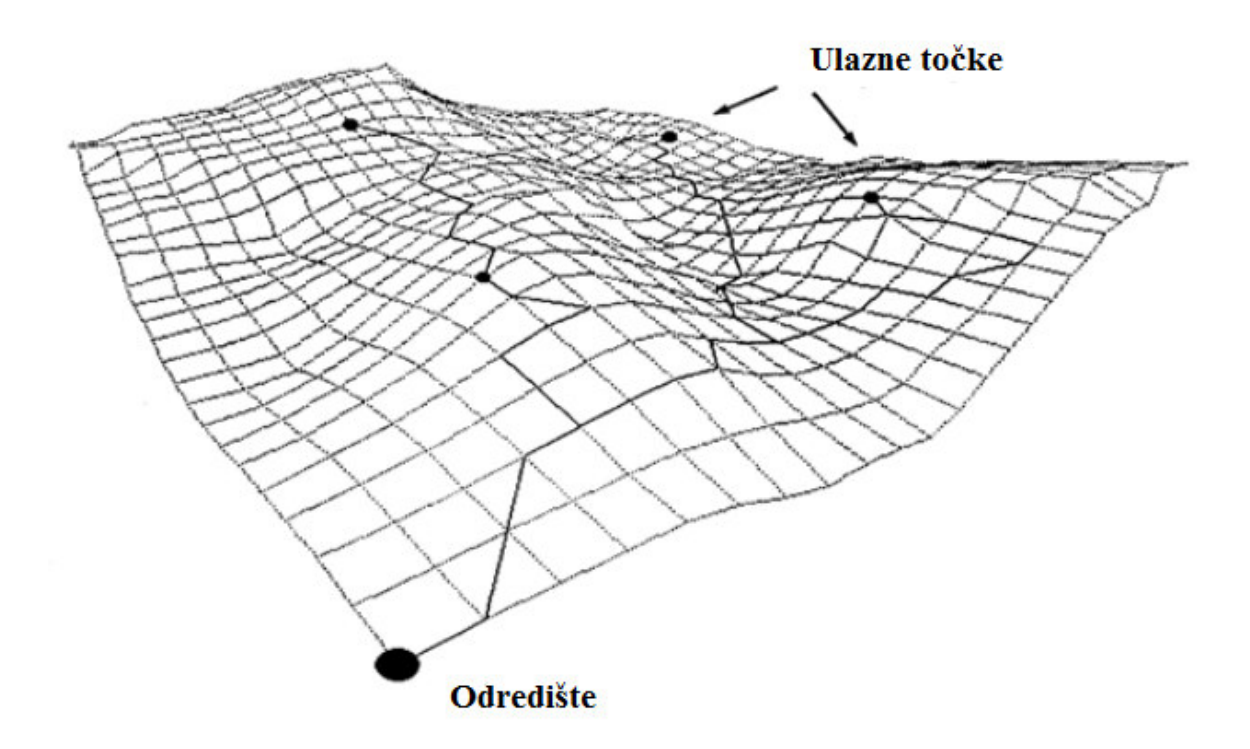

**Slika 8.** Prikaz mogućih trasa od polazne do odredišne točke na DMR, [9]

Prednost analiza digitalnih elevacijskih modela kod prometnica je očigledna, jer omogućuje uzastopno izvlačenje podataka u bilo kojoj točki uzduž prometnice na brz i jednostavan način, za razliku od analognih modela gdje se podatci prikupljaju selektivno, uglavnom manjom gustoćom, što daje iskrivljeni prikaz.

Digitalni elevacijski modeli u vodnom prometu se primjenjuju kao podloge za navigaciju. Tako se koriste podatci reljefa morskog dna ili plovnih rijeka. Digitalni modeli reljefa morskog dna ili plovnih rijeka izrađuju se na osnovu batimetrijskih mjerenja ili pomoću brodova opremljenih echo-sounderima koji u realnom vremenu prikupljaju podatke o izgledu morskog dna kreirajući digitalni elevacijski model dna (Slika 15.). Pomoću takvih digitalnih modela osigurana je nesmetana plovidba i izbjegavanje nasukavanja brodova na grebene i sl. [9]

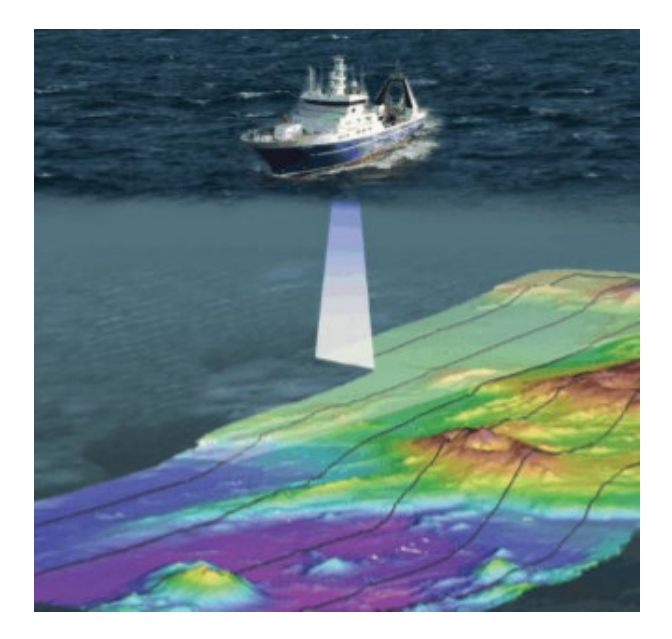

Slika 9. DEM model morskog dna [9]

U zračnom prometu elevacijski modeli se također koriste kao podloga za navigaciju. Osim primjene za navigaciju, koriste se za izbjegavanje visokih struktura, u simulacijama letova, u aplikacijama za uvježbavanje pilota, za planiranje leta, te u nizu drugih aplikacija koje unaprjeđuju zračni promet, kao što je razvoj umjetnog vida koji omogućuje da pilot ima vizualni prikaz o izgledu vanjskog terena u uvjetima smanjenje vidljivosti. [9]

#### **3. Planiranje snimanja iz zraka**

Svjedoci smo širenja uporabe bespilotnih zrakoplova. To su zrakoplovi namijenjeni izvođenju letova bez pilota u zrakoplovu, koji su, ili daljinski upravljani, ili programirani i autonomni. Razvojem tehnologije otkrivaju se novi načini njihove primjene. Zakonodavne vlasti uvidjele su potrebu izrade zakona koji bi regulirao uporabu tih letjelica, s ciljem povećanja sigurnosti, jer svaki nov način primjene donosi posljedice po sigurnost prometa, te se u skladu s njima donose zakoni, te izmjene tih zakona.

Odgovoran pristup pri planiranju operacija snimanja iz zraka, temelj je za uspješno, legalno i sigurno odvijanje operacija. Prije samog početka snimanja, tako je potrebno proučiti zakone koji se odnose na raspoloživu letjelicu, te mjesto snimanja. Također, potrebno je izraditi plan leta da bi se zadano područje snimilo na brz i efikasan način, time smanjili troškovi i osigurala zadovoljavajuća točnost prikupljenih podataka.

U ovom poglavlju bit će navedeni korišteni pravilnik, te uredba o snimanju čije je razumijevanje potrebno za legalno izvršenje operacija snimanja iz zraka u Republici Hrvatskoj, također bit će objašnjen i način izrade plana leta koji je napravljen u skladu s njihovim zahtjevima.

#### **3.1 Pravilnik Republike Hrvatske**

Za potrebe operacija snimanja iz zraka u Republici Hrvatskoj na snazi je Pravilnik o sustavima bespilotnih zrakoplova (u daljnjem tekstu Pravilnik) koji je objavljen u Narodnim novinama broj 49/15, s dopunom objavljenom 6. srpnja 2015. u broju 77/15, koja je stupila na snagu istog dana.

Pravilnikom se propisuju opći, tehnički i operativni uvjeti za sigurnu uporabu bespilotnih zrakoplova, sustava bespilotnih zrakoplova i zrakoplovnih modela, te uvjeti kojima moraju udovoljavati osobe koje sudjeluju u upravljanju tim zrakoplovima i sustavima.

## **3.2. Uredba o snimanju iz zraka**

Uvjeti koje mora zadovoljavati operator bespilotnog zrakoplova za izvođenje operacija propisani su Pravilnikom, a za potrebe operacija snimanja iz zraka potrebno je držati se i Uredbe o snimanju iz zraka (u daljnjem tekstu Uredba) koja je donijeta od strane Vlade Republike Hrvatske 27. srpnja 2016. i objavljena u Narodnim novinama broj 70/16, te je stupila na snagu osmog dana od dana objave.

Ovom Uredbom propisuju se uvjeti koje pravne i/ili fizičke osobe moraju ispuniti kako bi mogle snimati iz zraka državno područje Republike Hrvatske, umnožavati i/ili objavljivati snimljene materijale, postupke i uvjete pod kojima je dopušteno iznositi snimke iz zraka iz Republike Hrvatske, te postupak i način pregledavanja snimaka prije njihovog korištenja.

### **3.3. Plan leta**

Kod planiranja snimanja iz zraka najvažnije je znati kakav produkt snimanja se očekuje. Uz izbor produkta potrebno je utvrditi zahtijevanu točnost, a s tim u vezi i mjerilo snimanja. Nakon što su utvrđeni ovi parametri, pristupa se planiranju snimanja. Za potrebe udovoljavanja odredbe o snimanju potrebno je, prije snimanja, DGU dostaviti plan leta na odobrenje u mjerilu 1:100 000 ili krupnijem.

Krajnji produkt ovog diplomskog rada je digitalni elevacijski model terena. Kako zahtijevana točnost detalja terena nije bitna za ovaj diplomski rad, uzeto je proizvoljno mjerilo snimanja od 1:10 000.

Za izradu plana leta bitne su tehničko-tehnološke karakteristike opreme za snimanje iz zraka date u sljedećem poglavlju. Za izradu plana leta bitne su karakteristike kamere kao što su horizontalni i vertikalni kut snimanja, te žarišna duljina kamere. Podatci o horizontalnom i vertikalnom kutu snimanja kamere određeni su na način prikazan dalje u poglavlju, jer ih proizvođač nije učinio dostupnima u specifikacijama. Postupak određivanja dobro je učiniti i radi provjere kamere prije snimanja.

Određivanje kuta snimanja izvodi se tako da se postavi kamera u horizontalan položaj na udaljenosti d od predmeta duljine l, a optička os treba biti okomita na predmet. Kamera se postavi tako da joj u horizontalnom smislu predmet duljine l zahvaća cijelo vidno polje (Slika 10.). Iz slike se da zaključiti da je proračun za kut snimanja sljedeći:

$$
\alpha = 2 * \tan^{-1}(\frac{l}{2d})
$$

 $\alpha$ - kut snimanja

l – duljina promatranog predmeta

d – udaljenost od optičkog središta leće do predmeta duljine l

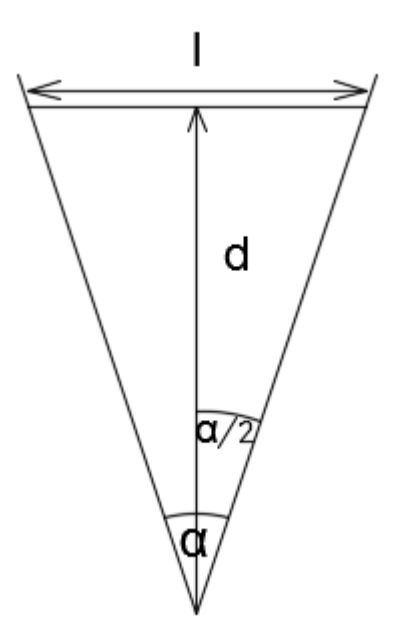

**Slika 10.** Određivanje kuta snimanja, [14]

Isti postupak i izračun se ponovi s kamerom postavljeno vertikalno. Kamera korištena u praktičnom dijelu rada omogućuje odabir dva različita kuta snimanja Large i Middle. Određivanje kuta je napravljeno tako da su se dvije mjerne vrpce postavile u okomicu, te se svakih 10 centimetara opažala slika s kamerom u njenom vertikalnom i horizontalnom položaju. Rezultati su obrađeni u Excel-u. Iz rezultata je vidljivo da kut snimanja ne ovisi samo o opciji Large i Middle, već i o odabranoj rezoluciji kamere. Također, ustanovljeno je, ako se koristi opcija FishEye postoji mala razlika u kutu. Ovu razliku moguće je pripisati pogrešci u očitavanju podataka, jer postoji velika vjerojatnost da se pri očitavanju moglo pogriješiti +/- 0,5 mm ili postoji zbog FishEye utjecaja koji nije eliminiran. Za potrebe izrade ovog rada bitne su karakteristike dobivene pri rezoluciji 1080p 60fps, te kutu zahvata Middle s upotrebom korekcije za FishEye (Tablica 3.1.), kut Middle je odabran umjesto Large kuta zbog veće razine detalja koju je s njime moguće dobiti, te manje distorzije dobivenih slika.

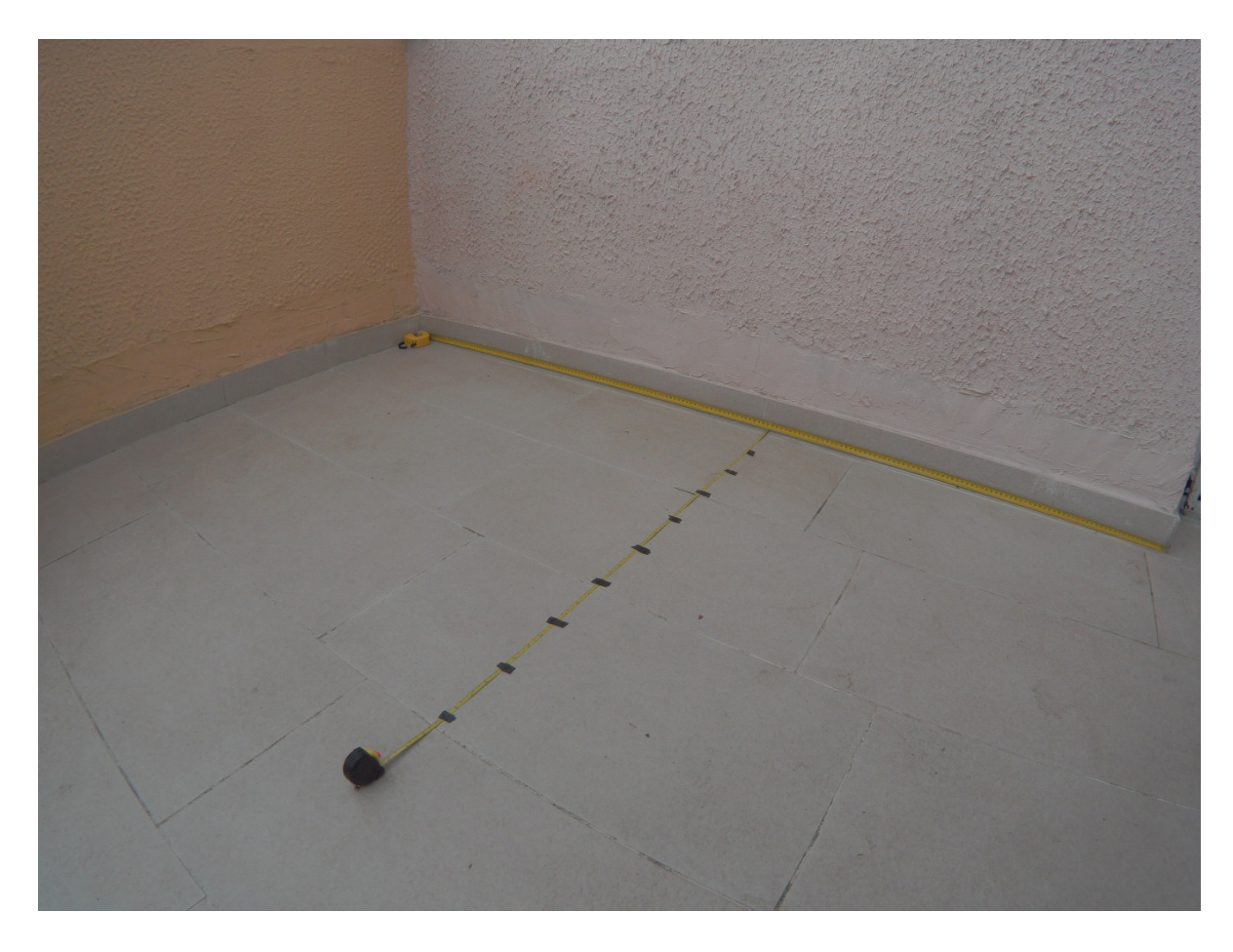

**Slika 11. Određivanje kuta snimanja** 

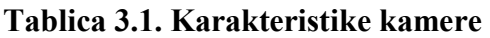

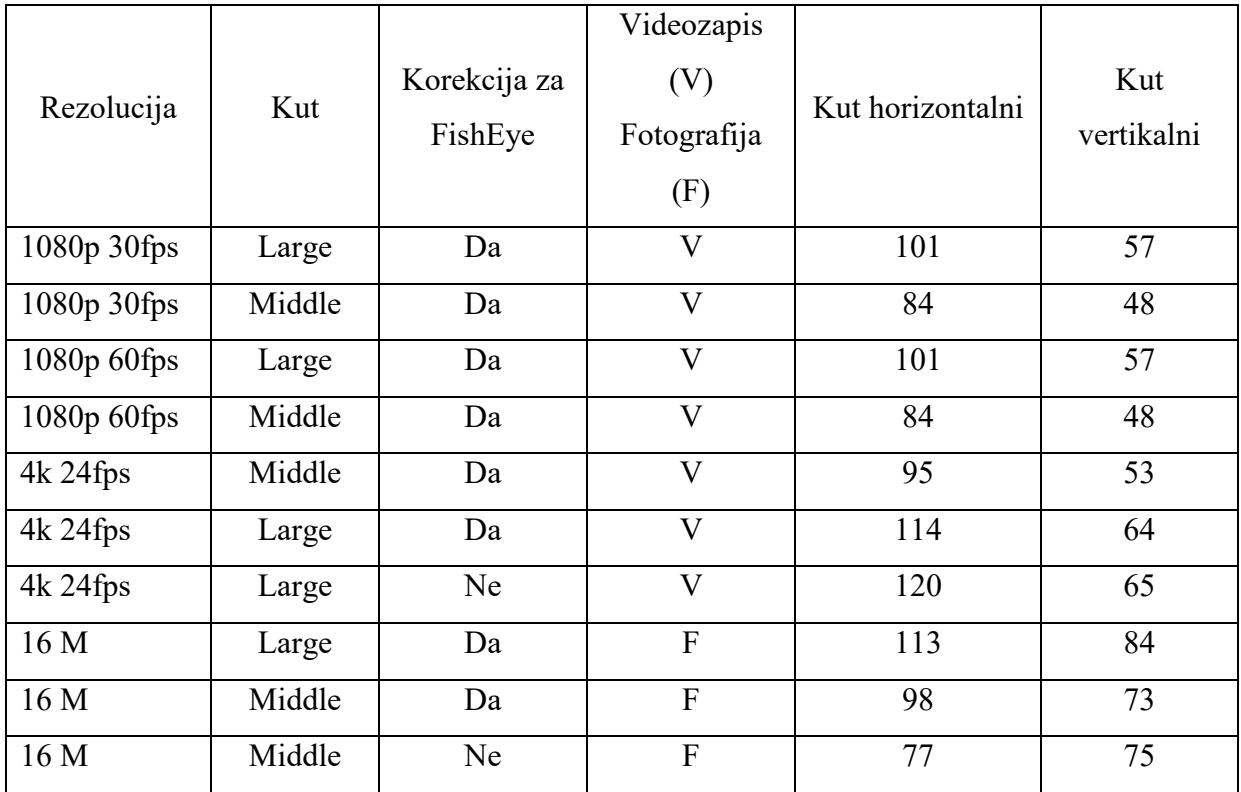

U daljnjem radu, za proračun je korištena žarišna daljina kamere od 3 mm koja je navedena u specifikacijama pronađenim u detaljima slike.

Kod izrade plana leta bitno je odrediti visinu leta heksakoptera. Visina se određuje na osnovu žarišne daljine kamere, te zadanog mjerila snimanja iz dva slična trokuta (slika 12.). Kako je žarišna daljina kamere 3 mm, a mjerilo snimanja 1:10 000, iz slike se da zaključiti da je proračun sljedeći:

$$
H = \frac{f * g}{n}
$$

gdje oznake imaju sljedeće značenje:

H – visina leta heksakoptera

- f žarišna daljina kamere
- g veličina na zemlji
- n odgovarajuća proporcionalna veličina na senzoru za veličinu g

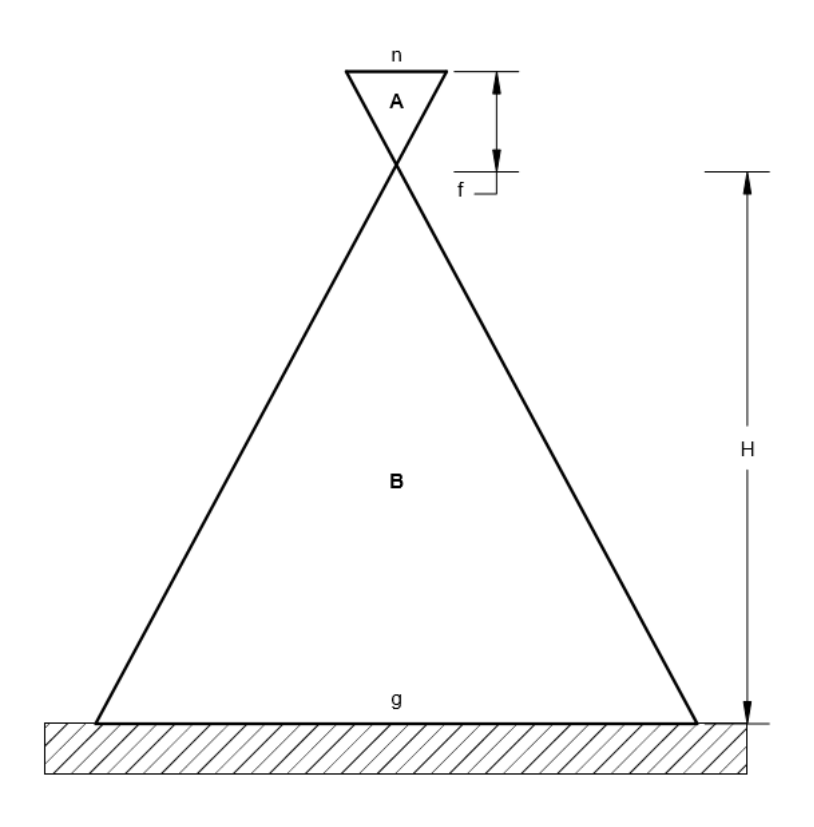

Slika 12. Geometrija slike, [14]

Iz proračuna je određeno da je potrebna visina leta od 30 metara da jedan milimetar na senzoru odgovara veličini od 10 metara u stvarnosti. Iz izračunatih dimenzija jednog snimljenog kadra, koje će iznositi 62,48  $\times$  46,86 m, moguće je ustanoviti koju površinu će jedan piksel predstavljati u zadanom mjerilu. S korištenom rezolucijom od 1920 × 1080, jednostavnim dijeljenjem veličine na zemlji s brojem piksela, dobiva se vrijednost od  $0,0014~m^2$ .

Osim određivanja visine leta bitno je odrediti i ukupni uzdužni i poprečni preklop između snimki, odnosno preklop u smjeru leta unutar niza i preklop između susjednih nizova. On se određuje da bi se ostvarilo potpuno prekrivanje planiranog područja fotogrametrijskog snimanja. Uzdužni preklop planira se u iznosu od 55% do 65%, a poprečni od 20 do 40% [15]. Za izračun poprečnog i uzdužnog preklopa, osim visine leta, potreban je i kut gledanja kamere u horizontalnom i vertikalnom smjeru ili žarišna daljina, veličina slike i mjerilo slike. Prikazan je način određivanja poprečnog i uzdužnog preklopa pomoću žarišne daljine.

Znajući visinu leta moguće je isplanirati uzdužni i poprečni preklop snimaka. Kamera je na heksakopter postavljena tako da smjer leta odgovara horizontalnom položaju kamere, a prelazak u sljedeći niz odvija se vertikalnim položajem, tako da se za preklop u smjeru leta, tj. za uzdužni preklop, uzima u obzir horizontalni kut snimanja, a za poprečni preklop vertikalni kut.

Udaljenost od dva centra uzastopnih fotografija u smjeru leta, u svrhu zadovoljenja količine uzdužnog preklopa (Slika 13.), računa se na sljedeći način:

$$
s_p = H/f
$$
  

$$
g_{uzdužno} = s_p * w * [\frac{100 - o_{uzdužno}}{100}]
$$

gdje oznake imaju značenje:

 $s_p$  – nazivnik mjerila slike

H – visina leta heksakoptera [metri]

f – žarišna daljina kamere [metri]

 $g_{uzdužno}$  - udaljenost između dva središta uzastopnih fotografija [metri]

w – širina slike [metri]

 $o_{uzdužno}$ - uzdužno preklapanje (postotak)

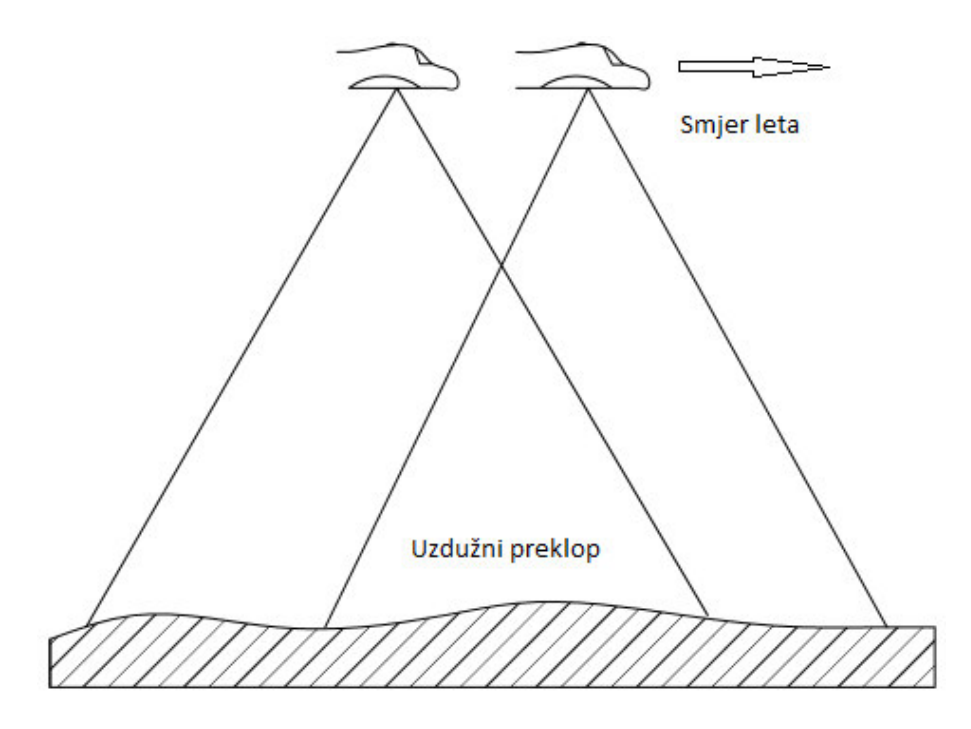

**Slika 13.** Uzdužni preklop, [14]

Izračunato je da je potreban razmak između dva centra fotografije 25 metara s uračunatim uzdužnim preklopom od 59,987 posto preklopa. Ako se heksakopter kreće brzinom 2,5 m/s trebat će u videosnimku izrezati fotografiju svakih 10 sekundi da bi se zadovoljio uzdužni preklop u jednom nizu.

Identičan postupak se primjenjuje i za poprečni preklop (Slika 14. i 15.)

$$
s_p = H/f
$$

$$
g_{poprečni} = s_p * w * [\frac{100 - o_{poprečno}}{100}]
$$

gdje oznake imaju značenje:

 $s_p$  – nazivnik mjerila slike

H – visina leta heksakoptera [metri]

f – žarišna daljina kamere [metri]

 $g_{\text{poweréni}}$  - udaljenost između dva središta uzastopnih fotografija [metri]

w – širina slike [metri]

0<sub>poprečno</sub>- poprečno preklapanje (postotak)

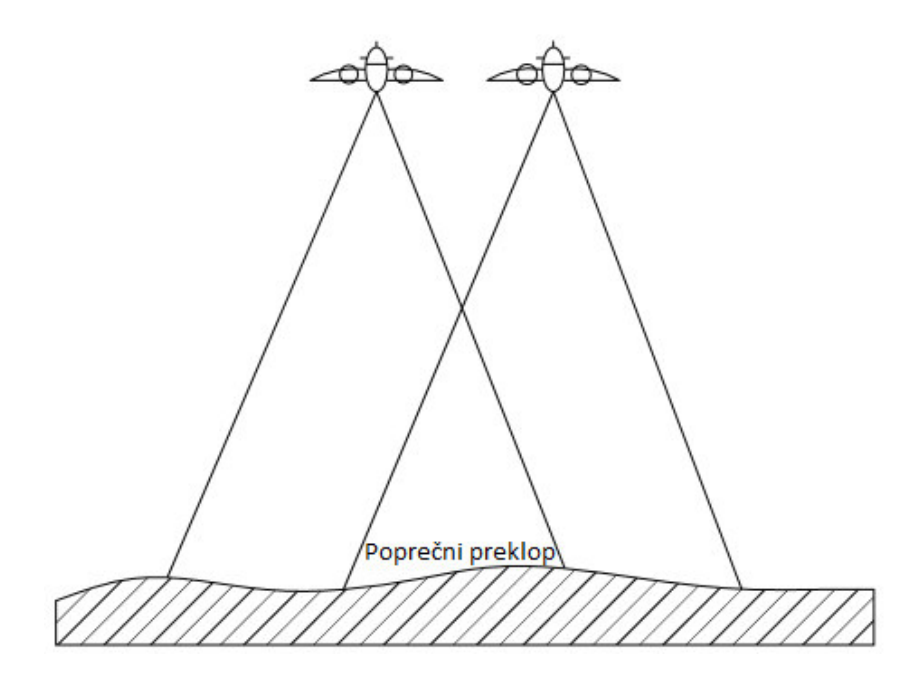

**Slika 14.** Poprečni preklop, [14]

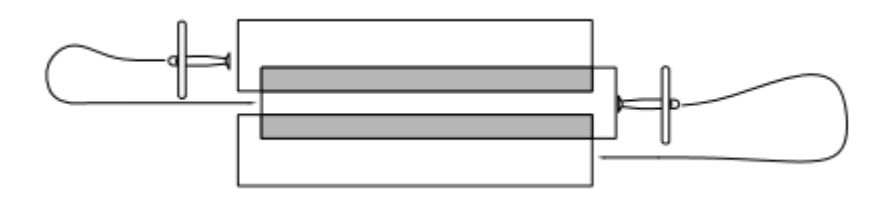

**Slika 15.** Poprečni preklop tri uzastopna niza, [14]

Za poprečni preklop ustanovljena je udaljenost dvaju centara fotografija, tj. dva niza leta, od 30 metara gdje poprečni preklop iznosi 35,980 posto.

Ove vrijednosti su procjene. Upitno je koliko će točno preklop iznositi nakon obavljenog snimanja zbog razlike u veličini žarišne daljine, a samim time i kuta snimanja.

Pri izradi plana leta potrebno je odrediti i preporučeno vrijeme leta heksakoptera, radi donošenja odluke o vremenskom trajanju pojedinog snimanja. Za određivanje preporučenog vremena leta potrebno je znati podatak o maksimalnom vremenu leta koji se može odrediti analitički na dva načina.

Prvi način je da se maksimalno vrijeme leta određuje na osnovu poznatih podataka o tehničko-tehnološkim karakteristikama heksakoptera. Ovaj način ne zahtijeva izrađenu letjelicu i koristi se i pri projektiranju letjelice. Za korištenu letjelicu, pri procjeni da multirotor koristi 3,4 ampera za svaki motor, proračun je sljedeći:

$$
MVL = \frac{KB * 60}{UPS} = \frac{5000 * 60}{6 * 3,4 * 1000} = 14,71
$$
 [min]

gdje oznake znače:

MVL – maksimalno vrijeme leta [min]

KB – kapacitet baterije u [mAh]

UPS – ukupna potrošnja struje [A]

Preporučeno vrijeme leta dobije iz maksimalnog vremena leta na sijedeći način:

$$
PVL = MVL * SF = 10,29 [min]
$$

gdje oznake imaju značenje:

PVL – preporučeno vrijeme leta [min]

MVL – maksimalno vrijeme leta [min]

SF – sigurnosni faktor, za multirotore koristi se broj između (0,4 - 0,7)

Tako je izračunato da se sa sigurnosnim faktorom 0,7 može računati na vrijeme leta od 10,29 min. [16]

S druge strane pouzdaniji način određivanja preporučenog vremena leta izvesti će se iz statistike o prosječnom trajanju leta pri različitim opterećenjima. Za dobivanje ove statistike potrebno je pratiti vrijeme leta i napunjenost baterije pri različitim opterećenjima.

Izračunati podatci o visini leta i međusobnom razmaku nizova se unesu u softver Mission planner, gdje softver za odabrano područje zahvata određuje rutu kojom će to

područje biti snimljeno (Slika 16.). Pri tome važno je da vrijeme obavljanje auto misije nije veće od preporučenog vremena leta. Na kraju se taj plan leta prebaci u autopilot letjelice te je ona spremna za odrađivanje operacije snimanja.

Za snimanje je određen dio područja (Slika 16.) katastarske čestice 1322/97 koja se nalazi u katastarskoj općini Peščenica, za koju je nadležan katastarski ured Grada Zagreba.

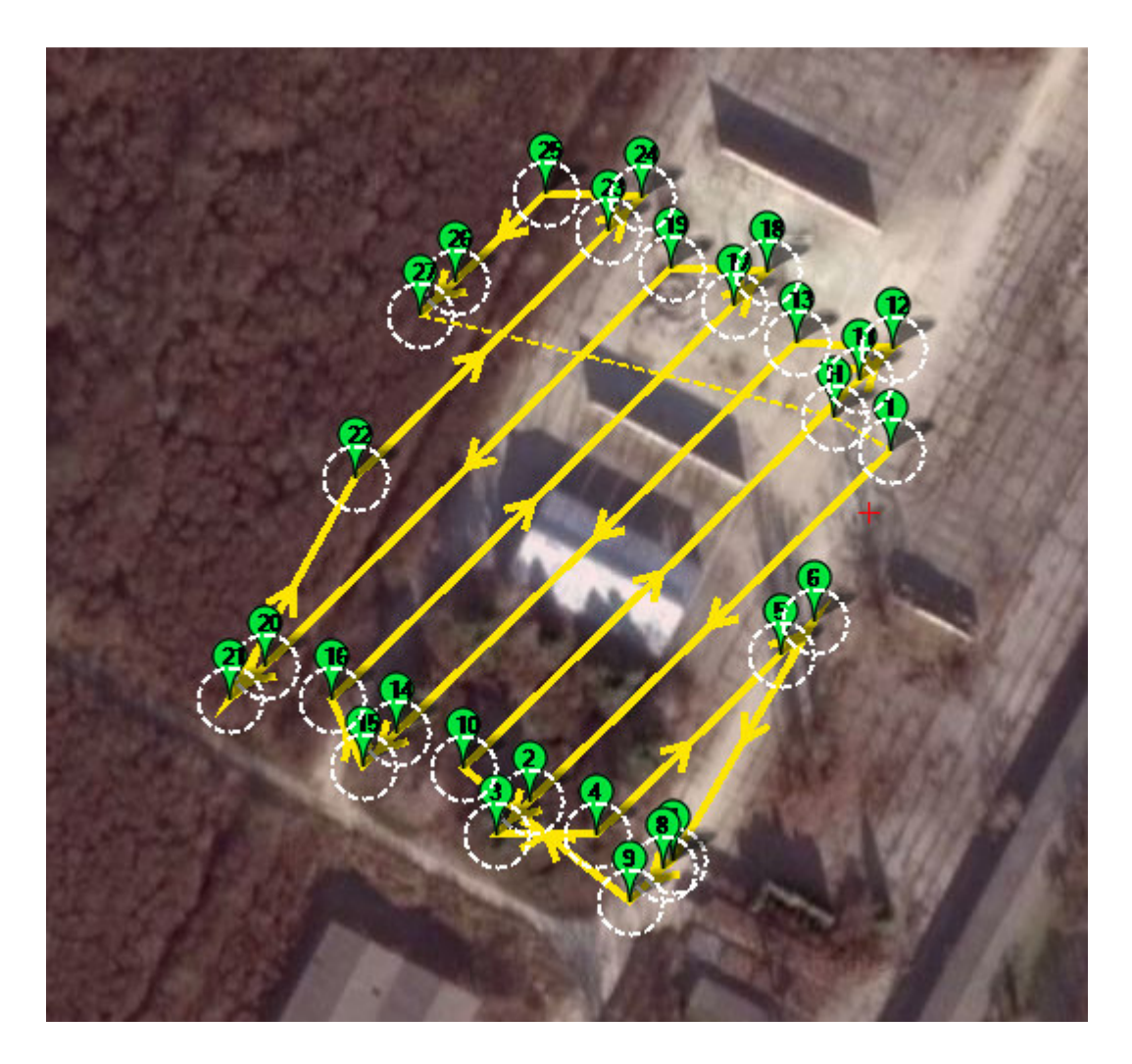

**Slika 16. Ruta kojom je snimljeno zahvaćeno područje** 

#### **4. Tehničko-tehnološke karakteristike opreme za snimanje iz zraka**

Razvojem tehnologije hardvera i softvera potrebnih za izradu bespilotnih zrakoplova oni postaju sve pristupačniji široj populaciji. Počela je tako i njihova sve učestalija uporaba za snimanje iz zraka. Skupo aerofotogrametrijsko snimanje pomoću zrakoplova moglo bi otići u povijest, veća isplativost obavljanja operacija snimanja pomoću bespilotnih zrakoplova mogla bi zaživjeti kao primarni oblik operacija snimanja iz zraka.

Bespilotni zrakoplovi pojavljuju se u više oblika i veličina, osnovna podjela ih dijeli na letjelice fiksnih krila i multirotore. Iako različite u podjeli, većina tehnologije koja se koristi na multirotorskim letjelicama upotrebljava se i na letjelicama fiksnih krila. U ovom poglavlju bit će navedene i objašnjene isključivo specifikacije korištene multirotorske letjelice.

Bespilotna letjelica UAV (eng. Unmanned Aerial Vehicle) je letjelica bez pilota, može biti upravljana na daljinu ili samostalno obavljati let na osnovu prethodno programiranog plana leta. Bespilotne letjelice se često nazivaju dronovi, iako to nije ispravno. Dronovi su samo daljinski upravljanje letjelice koje ne mogu izvoditi let na osnovu programiranog plana leta.

Šezdesetih godina prošlog stoljeća počinju prvi pokušaji snimanja događaja iz prve ruke pomoću kamere montirane na kacigu. Prvi pioniri ovog načina snimanja imali su želju što realističnije prikazati događaje kao što su skokovi s padobranom, vožnja motorom, surfanje i razni ekstremni sportovi. Prve konstrukcije su bile improvizirane i uobičajeno glomazne sve do pojave prvog analognog fotoaparata 2004. godine kojeg je predstavio nekadašnji Woodman Labs, danas poznatiji kao GoPro. Iako još nije mogao snimati video zapise, bio je temelj za prvu digitalnu akcijsku kameru koju je GoPro predstavio 2006. godine. Ona je omogućavala snimanje video zapisa duljine 10 sekundi VGA rezolucije 320\*240. Od te 2006 do vremena pisanja ovog diplomskog rada, tehnologija je značajno uznapredovala. Osim GoPro-a, i druge kompanije počele su se baviti proizvodnjom akcijskih kamera, a pojavom bespilotnih letjelica, one su dobile još jedno područje primjene. Tako je za potrebe snimanja iz zraka, u ovom diplomskom radu, korištena digitalna akcijska kamera čije će tehničko-tehnološke karakteristike također biti objašnjene u ovom poglavlju.

#### **4.1. Sustav bespilotnog zrakoplova**

Za obavljanje snimanja iz zraka potreban je sustav bespilotnog zrakoplovna (eng. UAS, Unmanned Aerial System). To je sustav namijenjen izvođenju letova zrakoplovom bez pilota koji je daljinski upravljan ili programiran i autonoman. Sastoji se od bespilotnog zrakoplova i drugih komponenti za upravljanje ili programiranje neophodnih za kontrolu bespilotnog zrakoplova od strane jedne ili više osoba.

Najčešća vrsta zrakoplova koja se primjenjuje za sustav bespilotnog zrakoplova je multirotor, tj. multikopter, a predstavlja zrakoplov teži od zraka koji se u zraku održava poglavito zbog reakcija zraka na tri ili više pogonjenih rotora na vertikalnim osima. Multirotore dijelimo po broju propelera, pa tako razlikujemo trikoptere, kvadkoptere, heksakoptere, oktokoptere, što znači da imaju tri, četiri, šest ili osam propelera, postoje i multirotori s više propelera, ali nisu toliko učestali. Za razliku od helikoptera koji za kretanje koristi složen sustav za promjenu nagiba rotora i postavu napadnih kuteva lopatice, multirotor radi na jednostavnijem principu. Kretanje multikoptera se vrši različitim brzinama rotacije rotora. Zbog svoje jednostavnosti se najčešće i primjenjuju kao bespilotne letjelice.

U daljnjem tekstu navedene su, te objašnjene bitne karakteristike korištenog sustava bespilotnog zrakoplova koji osim letjelice uključuje i druge komponente neophodne za kontrolu bespilotnog zrakoplova.

### **4.1.1. Kućište**

Kućište ili okvir bespilotne letjelice je njezina osnovna komponenta. Pri izboru kućišta za multirotor pažnja se obraća na svrhu uporabe. U skladu sa svrhom uporabe odabrat će se cjenovno prihvatljivo rješenje. Pri izboru se gledaju specifikacije kao što su masa, materijal izrade, broj osi, veličina kućišta, cijena i drugo. Za potrebe snimanja iz zraka korišten je Hexacopter Frame Kit MF S680 (Slika 17.). Ovaj okvir izrađen je od karbonskih vlakana što rezultira njegovom malo masom od svega 630 grama. Pri izboru materijala za kućište osim karbonskih vlakana može se naići na materijale kao što su aluminij, drvo, različite plastične mase i drugi kompozitni materijali. Okvir od karbonskih vlakana prvenstveno je dobar zbog uštede na masi letjelice. Pri odabiru materijala kućišta treba voditi računa o veličini letjelice, jer u nekim slučajevima cjelokupna letjelica može biti lakša ako je kućište izrađeno od drugog materijala, zbog načina spajanja dijelova manjih i većih letjelica. Druga bitna karakteristika kućišta načinjenog od karbonskih vlakana je njegova čvrstoća. S druge strane ovi okviri su podložniji vibracijama koje imaju loš utjecaj na kvalitetu snimke kamere, cjenovno su skuplji i ako dođe do udarca okvira u smjeru kojim se rasprostiru karbonska vlakna dolazi do loma materijala.

Korišteni okvir ima šest osi na kojima je postavljeno šest elektromotora. Njegova veličina zadovoljava zahtjeve za smještanje sve potrebne opreme za snimanje, kao i odredbe Pravilnika koje zahtijevaju da bespilotna letjelica klase 5 kojom se obavlja snimanje iz zraka mora imati minimalno šest motora.

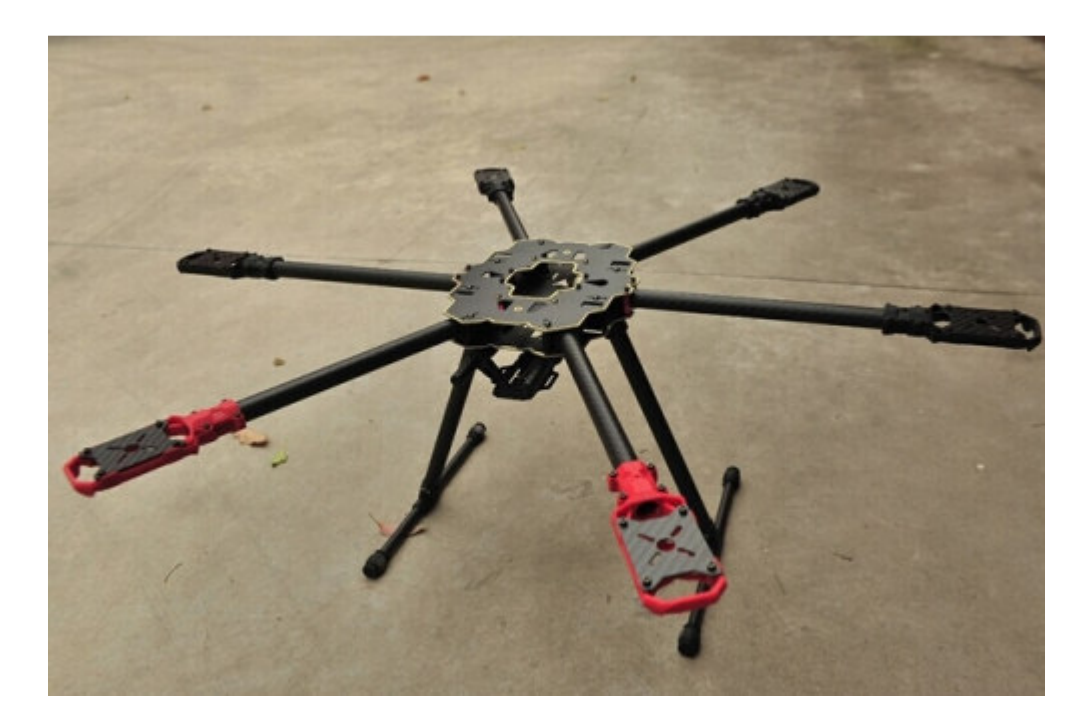

**Slika 17.** Okvir multirotora

### **4.1.2. Baterija**

Baterija je uređaj koji pretvara kemijsku energiju svojih aktivnih materijala izravno u električnu energiju posredstvom elektrokemijskih redox reakcija čime se baterija prazni. Korišteni heksakopter upotrebljava Rockamp sekundarnu bateriju tj. akumulator Rockamp (Tablica 1.1.). Sekundarna baterija je spremnik električne energije koji omogućava ponovno punjenje, tj. proces koji nastaje pri pražnjenju je povratan. Baterija je odabrana u skladu sa zahtjevom za određenim naponom pogonskog sustava multirotora prikazanog u sljedećem poglavlju. U specifikacijama oznaka 6S ima značenje da se unutar baterije nalazi šest ćelija od 3.7 V spojenih paraleleno koje zajedno čine napon od 22.2 V.

Osim ovih informacija dan je i kapacitet baterije 5000 mAh koji govori koliko ukupno električnog naboja baterija može spremiti. Prilikom izbora odgovarajuće baterije za heksakopter može se uzeti baterija s većim kapacitetom radi produljena vremena leta. Pošto to povećanje uzrokuje i povećanje mase baterije, sama letjelica imat će veću masu, a samim time biti će potreban veći potisak koji će zahtijevati veću potrošnju energije. Procijenjeno je da se najbolja vremena leta dobivaju ako baterije čine 83 posto ukupne mase letjelice iako je u praksi to teško izvedivo [17]. Brzina pražnjenja baterije od 40 C prikazuje koliko brzo se baterija može sigurno isprazniti, što znači da se dotična baterija može isprazniti četrdeset puta brže tj. za 1.5 minutu.

| Broj ćelija                | 6S           |
|----------------------------|--------------|
| Napon                      | 22.2 V       |
| Kapacitet                  | 5000 mAh     |
| Pražnjenje                 | 40 C         |
| Standardna struja punjenja | $1 C = 5 A$  |
| Maksimalna struja punjenja | $2 C = 10 A$ |
| Masa                       | 905 g        |

**Tablica 1. 4-1.** Specifikacije korištene baterije

#### **4.1.3. Pogonski sustav multirotora**

Pogonski sustav multirotora uključuje električne motore, elektroničke kontrolore brzine (eng. Electronic Speed Control, ESC), te propelere.

Električni motor je električni stroj koji pretvara električnu energiju u mehanički rad. Iako postoji više vrsta elektromotora, za potrebe multirotora uzimaju se istosmjerni motori, i to bez četkica, među kojima razlikujemo one s vanjskim (Slika 18.) i s unutrašnjim (Slika 19.) pokretnim dijelom. Ovi elektromotori se upotrebljavaju, jer je njihova efikasnost i vijek trajanja najprihvatljivija za ulogu pogonskog sustava multirotora. Da bi ovi motori funkcionirali, potrebni su elektronički kontrolori brzine (engl. Electronic Speed Control,

ESC), koji prilagođavaju struju i polaritet zavojnica i tako stalno mijenjaju magnetsko polje što omogućava rotaciju vanjskog ili unutarnjeg pokretnog dijela, a samim tim rad elektromotora. Na kraju, kretanje multirotora ostvaruje se prijenosom različitih brzina vrtnje osovine elektromotora na propelere.

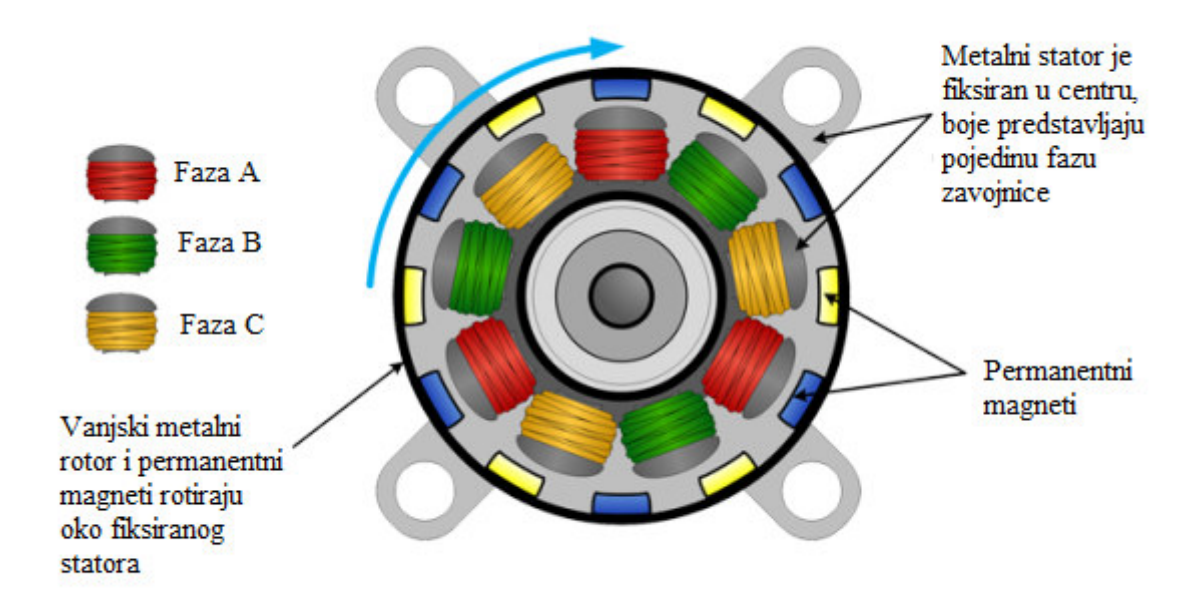

**Slika 18.** Motor bez četkica s vanjskim pokretnim dijelom [18]

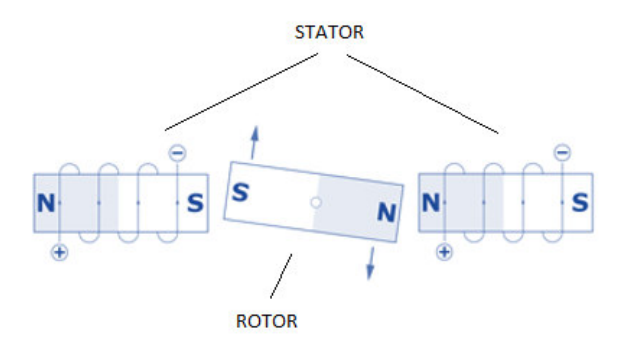

**Slika 19.** Motor bez četkica s unutarnjim pokretnim dijelom [19]
Korišteni heksakopter upotrebljava dji sustav E600 koji se sastoji od električnih motora bez četkica s vanjskim pokretnim dijelom dji E600 3508 415KV (CW), elektroničkih kontrolora brzine 20A ESC Injection model, te 12\*4.2 ROTOR propelere. Iz samih oznaka u nazivu motora daju se zaključiti neki podatci, a to su dimenzije statora 35\*8 mm što označava 35 mm promjer i 8 mm duljinu, bez duljine osovine, te broj okretaja motora po primljenom voltu struje 415 kV. Iz broja okretaja po primljenom voltu struje može se izračunati broj okretaja motora po minuti (eng. Revenue per minute, RPM), upotrebljavajući podatak o voltaži korištene baterije koja iznosi 22.2 V. Približan izračun je sljedeći, jer se zanemaruje učinkovitost baterije:

$$
RPM = U * kV
$$

gdje oznake označavaju:

RPM - broj okretaja motora po minuti

U – napon korištene baterije

kV - broj okretaja motora po primljenom voltu struje

iz čega se saznaje da korišteni motor maksimalno može doseći 9213 okretaja po minuti.

| <b>SUSTAV</b>        |                                       |
|----------------------|---------------------------------------|
| Preporučeni teret    | 600 g/po motoru                       |
| Maksimalni potisak   | 1600 g/po motoru                      |
| Radna temperatura    | $-5^{\circ}$ C $\sim$ 40 $^{\circ}$ C |
| Preporučena baterija | 6S LiPo                               |
| <b>ESC</b>           |                                       |
| Struja               | 20 A                                  |
| Frekvencija signala  | 30 Hz~450 Hz                          |
| Voltaža              | 14.8 V~25.2 V                         |
| Baterija             | 4S~6S LiPo                            |
| <b>MOTOR</b>         |                                       |
| Dimenzije statora    | 35*8 mm                               |
| <b>KV</b>            | 415 rpm/V                             |
| Masa                 | 90 g                                  |
| <b>PROPELERI</b>     |                                       |
| Promjer/Korak        | $31*11$ cm                            |

**Tablica 4.1. Tehničke karakteristike pogonskog sustava** 

Iz ostalih dostupnih informacija (tablica 4.1.) daju se odrediti još neke karakteristike. Tako je vidljivo da ESC zahtjeva bateriju s četiri ili šest ćelija napona od 14.8 V do 25.2 V. Poznata je i jakost struje koju ESC može podnijeti, te se pomoću broja ćelija korištene baterije 6S (22.2 V) računa maksimalna snaga koju motori mogu proizvesti pri toj jakosti zanemarujući učinkovitost sustava, dobije se:

$$
P=U*I
$$

gdje oznake imaju značenje:

- P maksimalna snaga koju motor može proizvesti
- U napon korištene baterije
- I jakost struje koju podržava dotični ESC

Maksimalna snaga koju jedan motor može proizvesti s korištenom opremom je 444 W.

Uobičajena je praksa da proizvođači objavljuju tablice s performansama elektromotora i prikladnih propelera (Tablica 4.2.) iz kojih se može saznati koliku jakost struje pojedini motor zahtjeva za određeni propeler pri određenom potisku. Kako dji nije učinio dostupnim ove tablice, određena je jakost struje pri preporučenom opterećenju od 600 grama iz postojećih podataka na sljedeći način:

$$
I = \frac{Pp * I_{max}}{Pm}
$$

gdje oznake imaju značenje:

I – jakost struje pri preporučenom opterećenju

Imax – jakost struje pri maksimalnom opterećenju

Pp – preporučeni potisak

Pm – maksimalni potisak

Dobivena vrijednost kazuje da će jedan motor u prosjeku pri preporučenom opterećenju imati potrošnju od 7.5 ampera po satu. Frekvencija ESC od 30 Hz do 350 Hz daje podatak koliko brzo će ESC izvesti promjenu u brzini vrtnje motora i staviti heksakopter u stabilno stanje. Veće vrijednosti omogućuju bržu promjenu brzine.

| Tip     |       |            | Jakost     |         |       |              | Broj      |
|---------|-------|------------|------------|---------|-------|--------------|-----------|
|         | Napon | Propeleri  | električne | Potisak | Snaga | Učinkovitost | okretaja  |
| motora  |       |            | struje     |         |       |              | po minuti |
| XA 2212 | 12    | APC 11*4,7 | 12         | 830     | 144   | 5,8          | 5720      |
| 820 KV  | 8     | APC 11*4,7 | 7,3        | 500     | 58,4  | 8,6          | 4650      |
|         | 12    | APC 10*4,7 | 15,1       | 880     | 181,2 | 4,9          | 6960      |
| XA 2212 | 8     | APC 10*4,7 | 9,5        | 550     | 76    | 7,2          | 5470      |
| 980 KV  | 12    | APC 9*6    | 12,3       | 730     | 147,6 | 4,9          | 8220      |
|         | 8     | APC $9*6$  | 7,1        | 400     | 56,8  | 7,0          | 6090      |
|         | 12    | APC 8*4    | 16,4       | 930     | 196,8 | 4,7          | 12020     |
| XA 2212 | 8     | APC 8*4    | 9,1        | 500     | 72,8  | 6,9          | 8900      |
| 1400 KV | 12    | APC 8*6    | 20,6       | 940     | 247,2 | 3,8          | 10750     |
|         | 8     | APC 8*6    | 11,9       | 520     | 95,2  | 5,5          | 8250      |

**Tablica 4.2. Informacije proizvođača o performansama pojedinih motora** 

Izvor: [20]

Motori omogućuju rotaciju propelera u smjeru kazaljke na satu i obrnuto, smjerovi rotacije na heksakopteru prikazani su na slici 20. Dostupna informacija o dimenzijama propelera 31\*11 cm govori kako je promjer propelera 31 cm, a njegov korak 11 cm, propeleri su načinjeni od plastike i unaprijed balansirani. Korak propelera označava koliki je put propeler prešao za jednu punu rotaciju. U principu, kod većeg koraka rotacija je sporija, ali se brzina vozila povećava, za što je potrebno više uložene energije. Propeleri pomiču veću količinu zraka što može izazvati turbulencije. Propeleri s manjim korakom, kakav je i korišteni propeler daju više okretnog momenta, motori rade slabijim intenzitetom te troše manje energije, a stabilnost je bolja. Promjer propelera utječe na efikasnost propelera. Povećanje u duljini propelera uzrokovat će povećanje efikasnosti propelera, ali veći propeler je tromiji na promjenu u brzini vrtnje, te troši više energije. Radi manje potrošnje energije, propeleri na heksakopteru su manjih dimenzija.

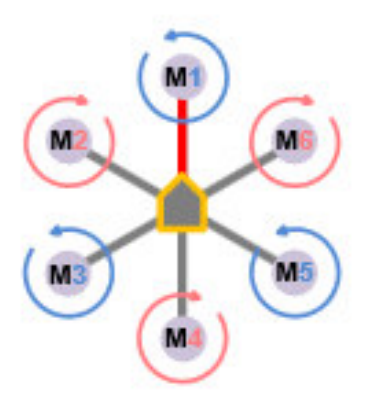

**Slika 20.** Rotacija propelera heksakoptera, [21]

## **4.1.4. Navigacijski sustav**

Autopilot je sustav bespilotne letjelice koji služi za kontrolu kretanja letjelice. On održava letjelicu stabilnom pri ručnom upravljanju, te omogućuje letenje bez upravljanja po unaprijed definiranim koordinatama. On se za ovo služi različitim modovima letenja. Za potrebe ručnog upravljanja najvažniji je Stablize mod koji omogućuje ručno upravljanje letjelice pri kojem se valjanje i poniranje automatski regulira. Za potrebe leta po unaprijed definiranim koordinatama važan je Auto mod koji u sebi sadrži modove Loiter, te AltHold. Loiter automatski održava trenutnu poziciju letjelice, dok AltHold održava konstantnu visinu pri kojoj se može mjenjati valjanje, skretanje i poniranje.

Heksakopter koristi Pixhawk autopilot (Slika 21.). To je široko poznat autopilot koji je nastao kao open-source projekt s ciljem da ponudi visoko kvalitetan autopilot po niskoj cijeni prihvatljivoj širokoj populaciji. Sastoji se od 32 bitnog ARM Cortex-M4F procesora koji radi na 168 MHz, s 256 KB radne memorije i 2 MB flash memorije te failsafe 32 bitnog STM32F103 procesora. Autopilot raspolaže s četiri senzora akcelerometrom, žiroskopom, magnetometrom i barometrom. Na autopilot se također priključuje GNSS prijamnik koji omogućuje let po unaprijed definiranim koordinatama. Pixhawk napajanje primarno dobiva preko modula snage (eng. Power Module), sa sekundarnim napajanjem preko regulatora napona (eng. Battery eliminator circuit) u daljnjem tekstu BEC, ako primarno zakaže.

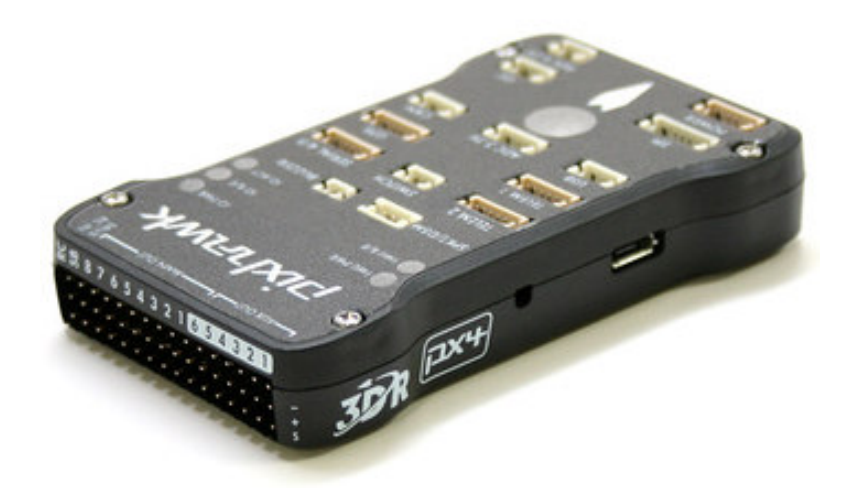

**Slika 21.** Pixhawk autopilot, [22]

## **4.1.5. Radio-komunikacijski sustav**

Radio-komunikacijski sustav čini prijamnik, te radio stanica za upravljanje letjelicom. Stanica za upravljanje letjelicom daje podatke prijamniku spojenom na autopilot, preko kojeg autopilot prima naredbe. Korištena je TARANIS radio stanica (Slika 22.) koja je programabilna, te omogućuje definiranje raznih postavki prema potrebi korisnika. Radio stanica može upravljati sa 16 kanala pri frekvencijskom spektru od 2,4 GHz. Prijamnik Fr SKY X8R radi na naponu od 4 do 10 V, te mu je potrebna jakost električne struje od 100 mA. Ovu energiju dobiva preko BEC, koji je spojen na bateriju.

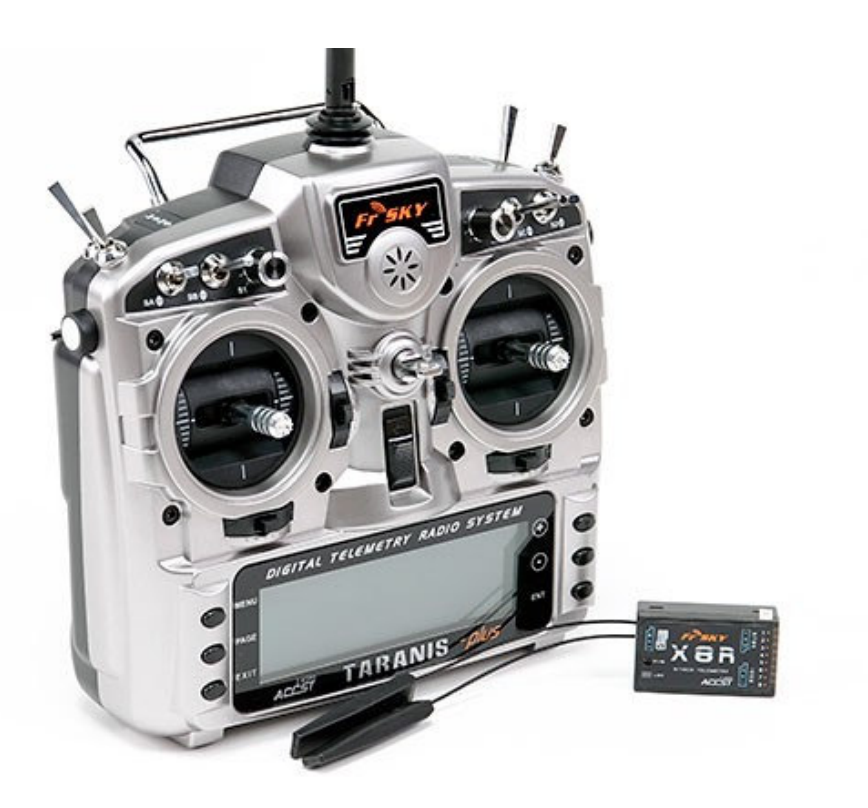

**Slika 22. Radio-komunikacijski sustav: radio stanica i prijamnik, [26]** 

# **4.1.6. Padobran**

Prema Pravilniku, ako dođe do pada zrakoplova letjelica mora biti usporena do te razine da njezina energija pri padu bude manja od 79 J. Za usporavanje letjelice se koristi padobran, kupolasta naprava od svile ili umjetnih materijala koja služi za usporavanje kretanja tijela kroz atmosferu. Korišteni padobran smotan je u cijevi dimenzija 70 × 250 mm, njegovo izbacivanje ostvaruje se otpuštanjem servo uređaja koji drži poklopac padobrana, to otpuštanje se događa u trenutku pada napona ili u slučaju davanja naredbe putem radio stanice.

## **4.2. Oprema za snimanje**

Oprema za snimanje sastoji se od digitalne akcijske kamere, te sustava za stabilizaciju kamere. Digitalna kamera je uređaj za zapisivanje prizora iz stvarnosti u digitalni oblik. Radi na principu zatvorene komore s malom rupom, kroz koju ulazi svjetlost. Ta svjetlost pogađa digitalni foto senzor unutar zatvorene komore, za razliku od analogne kamere gdje svjetlost pogađa fotoosjetljiv film. Senzor se sastoji od fotoosjetljivih elemenata slike, fotodetektora, koji registriraju količinu svijetla koja je pala na njih. Zatim konvertiraju količinu svjetla u odgovarajući broj elektrona. Što je snažnije svijetlo, više se elektrona generira. Elektroni se konvertiraju u napon i onda transformiraju u brojeve u skladu s A/D konverzijom.

Za potrebe izrade praktičnog dijela diplomskog rada korištena je akcijska kamera FIREFLY 6S (Slika 23.). Proizvođač kamere navodi kako ona ima 16 mega piksela (MP) (Tablica 4.3.). Pošto kamera koristi senzor Sony IMX078 senzor (Tablica 4.4.) koji ima 12.4 korisnih MP vidljivo je da je to lažna informacija. Veličina od 16 MP dobivena je interpolacijom slike, njezinim povećanjem i rasteriziranjem na veličinu od 16 MP, isto vrijedi i za navedenu video rezoluciju od 4K koja treba iznositi 3840\*2160, za razliku od stvarne rezolucije koju podržava senzor IMX078 koja iznosi 1080P 1920\*1080. Ovaj trik se čak može previdjeti, ako se video gleda pomoću softvera QuickTime gdje će pisati da je rezolucija 3840\*2160.

Osim rezolucije, kod kamere ja važna vrsta objektiva. Pošto je kamera opremljena širokokutnim objektivom, kod dobivenih snimaka biti će lako vidljiva distorzija. Kamera u svojim postavkama omogućuje uklanjanje efekta širokokutnog objektiva te je pri snimanju iz zraka korištena ova opcija.

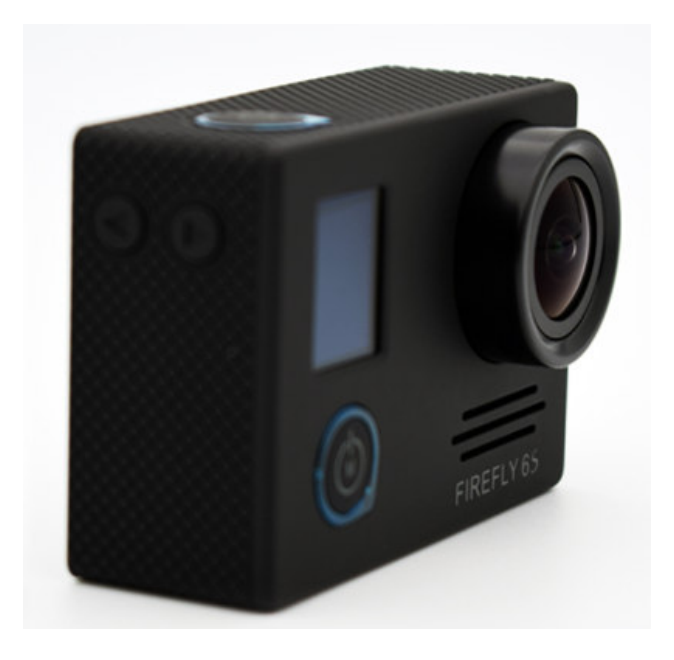

**Slika 23.** Akcijska kamera Firefly 6S [24]

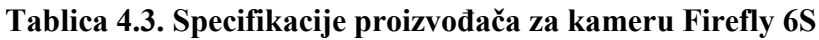

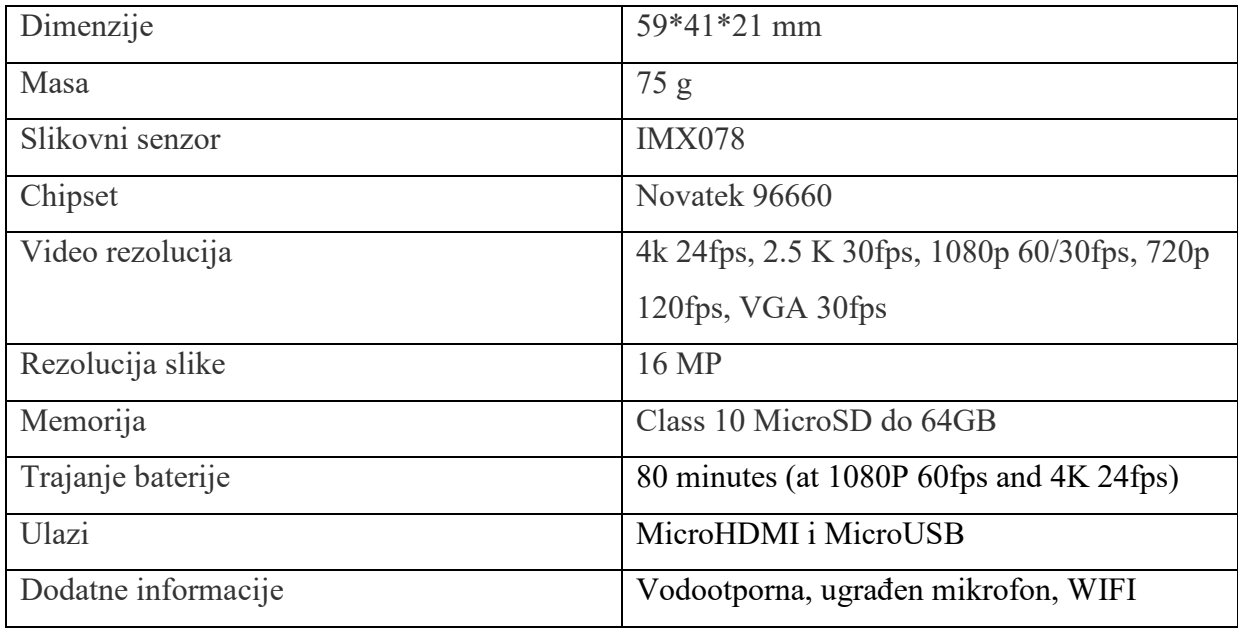

Izvor: [24]

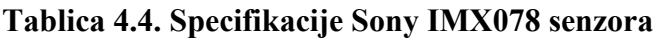

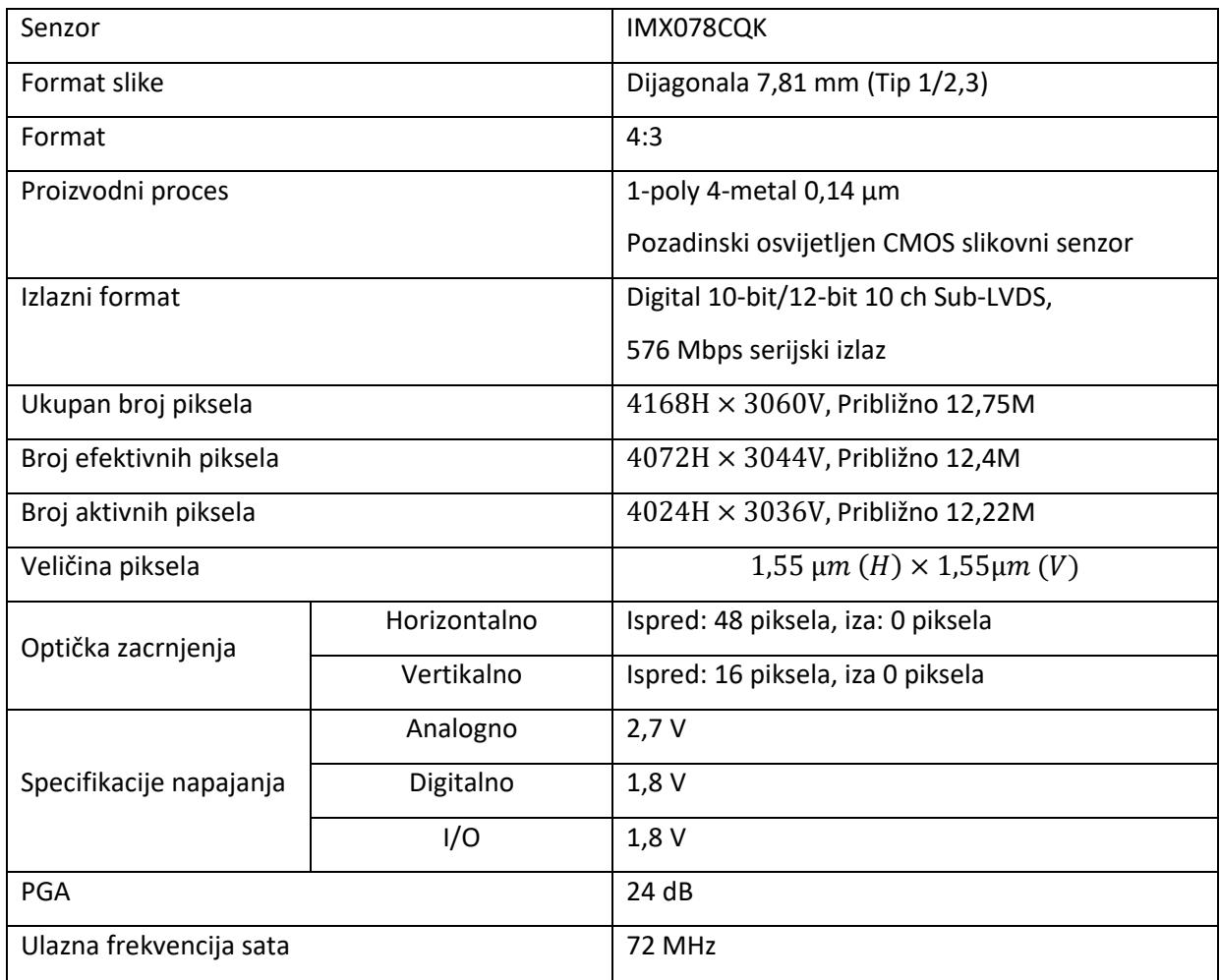

Izvor: [25]

## **5. VSFM algoritam**

Struktura iz pokreta (engl. Structure from motion SFM) je cijeli niz tehnika dobivanja 3D geometrije na temelju 2D fotografija. Algoritmi strukture iz pokreta zasnivaju se na principu usporednog dobivanja 3D točaka i projekcijskih matrica kamere koristeći odgovarajuće točke slike u dva ili više pogleda. Uz dovoljan broj odgovarajućih točaka u dva ili više pogleda moguće je izračunati fundamentalnu matricu iz koje se rastavljanjem dobiju parametri kretanja kamere. Nakon toga 3D točke mogu se izračunati pomoću triangulacije.

U ovom radu korištena je jedna od mnogobrojnih SFM aplikacija VisualSFM (eng. Visual structure from Motion). Aplikacija je open source tipa, te integrira više manjih projekata istog autora Changchang Wu-a: SIFT on GPU, Multicore Bundle Adjustment i Towards Linear-time Incremental Structure from Motion. VisualSFM također koristi višejezgrenu paralelnost grafičke procesorske jedinice za bržu detekciju detalja, njihovo povezivanje i podešavanje snopa snimaka.

Ovo poglavlje prikazuje neke od teorija i istraživanja u području strukture iz pokreta s naglaskom na teorije korištene u aplikaciji VisualSFM.

Svaki SFM algoritam koristi određene principe da bi došao do konačnog 3D modela. Principi koji su bitni za razumijevanje SFM algoritma i način na koje je formirano poglavlje je sljedeći:

- Projekcija slike
- Kalibracija kamere
- Problem podudaranja
- Geometrija dva pogleda
- Vraćanje projekcijskih matrica
- Triangulacija
- Struktura iz pokreta s više pogleda
- Izjednačenje zrakovnih snopova

## **5.1 Projekcija slike**

U poglavljima vezanim za projekciju slike umjesto s Euklidskim koordinatama radi se s homogenim koordinatama. Razlika homogenih i Euklidskih koordinata je što se točka u N dimenzionalnom prostoru s homogenim koordinatama definira kao vektor s N+1 elemenata. Ovaj vektor definiran je kao razmjer, tj. množenje vektora s proizvoljnim faktorom različitim od nule neće promijeniti njegovo značenje. Pod pretpostavkom da je element N+1 različit od nule, homogene koordinate se mogu povezati sa svojim Euklidskim ekvivalentom dijeleći prvih N elemenata s N+1.

Za primjer, homogena 3D točka ima formu  $\ddot{X} \sim [\ddot{X} \ \ddot{Y} \ \ddot{Z} \ \dot{W}]^T$  gdje  $\sim$  označava jednakost do razmjera. Pod pretpostavkom da je  $\tilde{W}$  različit od nule,  $\tilde{X}$  je povezan sa svojim Euklidskim ekvivalentom  $X = [XY Z]^{T}$  sljedećim jednadžbama:

$$
\tilde{X} \sim [\tilde{X}/\tilde{W} \tilde{Y}/\tilde{W} \tilde{Z}/\tilde{W}]^{T} \qquad \qquad \tilde{X} \sim [X Y Z 1]^{T} \qquad (5.1)
$$

Na sličan način 2D točka  $\tilde{x} \sim [\tilde{x} \; \tilde{y} \; \tilde{w}]^T$  je povezana s Euklidskim ekvivalentom  $\tilde{x} \sim [x \; y]^T$  :

$$
\tilde{x} \sim [\tilde{x}/\tilde{w} \; \tilde{y}/\tilde{w}]^T \qquad \qquad \tilde{x} \sim [x \; y \; 1]^T \tag{5.2}
$$

[26]

### **5.1.1. Projekcijski model pinhole**

Pinhole projekcija je najrasprostranjeniji model projekcije kamere. Dobra je aproksimacija stvarnog ponašanja kamere, iako može biti poboljšana uzimajući u obzir nelinearne utjecaje kao što je distorzija. Prema Pinhole modelu, relacija između 3D točke u prirodi i njene odgovarajuće 2D točke na slici ima tri komponente:

1. Prva komponenta je transformacija koja povezuje točke u svjetskom koordinatnom sustavu  $\ddot{X} \sim [X \ Y \ Z \ 1]^T$  s točkama u koordinatnom sustavu kamere  $\ddot{X}_c \sim [X_c \, Y_c \, Z_c \, 1]^T$ . Može se zapisati kao:

$$
\begin{bmatrix} X_C \\ Y_C \\ Z_C \\ 1 \end{bmatrix} \sim \begin{bmatrix} R & T \\ 0 & 0 \end{bmatrix} \begin{bmatrix} X \\ Y \\ Z \\ 1 \end{bmatrix} \tag{5.3}
$$

gdje je R matrica rotacije dimenzija 3×3 koja predstavlja orijentaciju kamere, a T tročlani vektor koji predstavlja translaciju kamere, tj. poziciju ishodišta O svjetskog koordinatnog sustava u koordinatnom sustavu kamere (Slika 24.). Zajedno su ovi parametri poznati kao vanjski parametri koji opisuju poziciju kamere. [26]

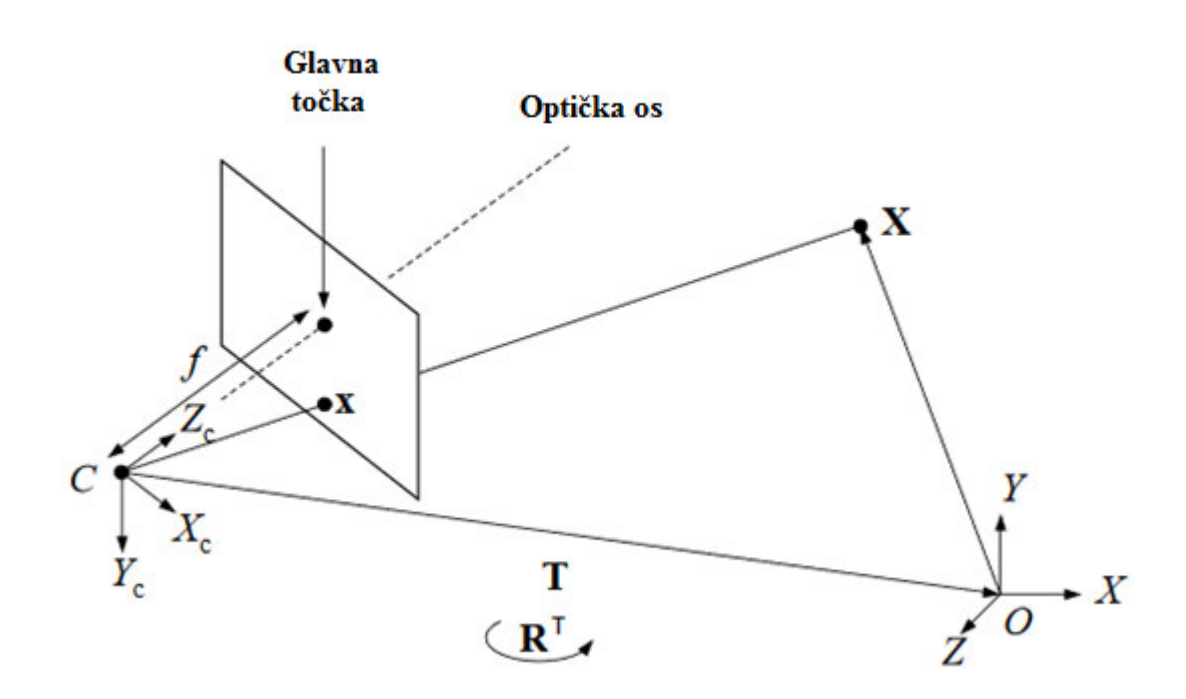

**Slika 24. Pinhole projekcija 3D točke X u ravninu slike kamere, [26]** 

2. Druga komponenta je 3D u 2D transformacija koja povezuje 3D točke  $X_C \sim [X_C \, Y_C \, Z_C \, 1]^T$  u koordinatnom sustavu kamere s 2D točkama u ravnini slike kamere  $\tilde{x}$ ~[x y 1]<sup>T</sup>. Koristeći slične trokute (Slika 30.) dobiju se sljedeće relacije:

$$
x = f \frac{X_C}{Z_C} \qquad \qquad y = f \frac{Y_C}{Z_C} \tag{5.4}
$$

gdje f predstavlja žarišnu daljinu kamere. Kako mijenjanje žarišne daljine kamere odgovara promjeni mjerila slike, postavljamo  $f=1$  kako bi se nadomjestio faktor mjerila koji nedostaje za matricu kalibracije kamere. Dalje, koristeći homogene koordinate odnos se može izraziti sljedećim izrazom:

$$
\begin{bmatrix} x \\ y \\ z \end{bmatrix} \sim \begin{bmatrix} 1 & 0 & 0 & 0 \\ 0 & 1 & 0 & 0 \\ 0 & 0 & 1 & 0 \end{bmatrix} \begin{bmatrix} X_C \\ Y_C \\ Z_C \\ 1 \end{bmatrix}
$$
 (5.5)

3. Zadnja komponenta je 2D u 2D transformacija koja povezuje točke  $\tilde{x}$  u ravnini slike kamere i koordinate piksela  $\tilde{u}$ ~[u v 1]<sup>T</sup>. Ovo se zapisuje kao:

$$
\tilde{u} \sim K \tilde{x} \tag{5.6}
$$

gdje K predstavlja gornju trokutastu matricu kalibracije kamere:

$$
K = \begin{bmatrix} \alpha_u & s & u_0 \\ 0 & \alpha_v & v_0 \\ 0 & 0 & 0 \end{bmatrix}
$$
 (5.7)

gdje  $\alpha_u$  i  $\alpha_v$  predstavljaju faktore mjerila, *s* je nagib, a  $u_0 = [u_0 \ v_0]^T$  je glavna točka. Ovo su unutrašnji parametri kamere. Uobičajeno se pretpostavlja da su pikseli kvadrati, u tom slučaju  $\alpha_u = \alpha_v = \alpha$ , a s=0. Stoga se  $\alpha$  može smatrati kao žarišna daljina leće izražena u jedinicama dimenzije piksela. Glavna točka je točka gdje optička os prolazi središtem ravnine slike kamere. [26]

Konačno, izrazi 5.3, 5.5, 5.6 se kombiniraju u jednu linearnu jednadžbu. Koristeći homogene koordinate 3D točke  $\tilde{X}$  je povezana s pozicijom odgovarajućeg piksela  $\tilde{u}$  na 2D slici po sljedećoj relaciji:

 $\tilde{u} \sim P\tilde{X}$  (5.8) Gdje je  $P \sim K [R]$  projekcijska matrica dimenzija 3×4. [26]

#### **5.1.2. Radijalna distorzija**

Ako leća ima distorziju, znači da će točke na slici bit pomaknute u odnosu na njihovu predviđenu poziciju koja bi nastala pinhole projekcijskim modelom. Najčešća vrsta distorzije je radijalna distorzija koja je prisutna u svim lećama. Kod radijalne distorzije točke na slici su pomaknute radijalno od centra distorzije (Slika 25.). U nekim slučajevima, linearni projekcijski model može se znatno poboljšati ako se ovaj efekt uzme u obzir. [26]

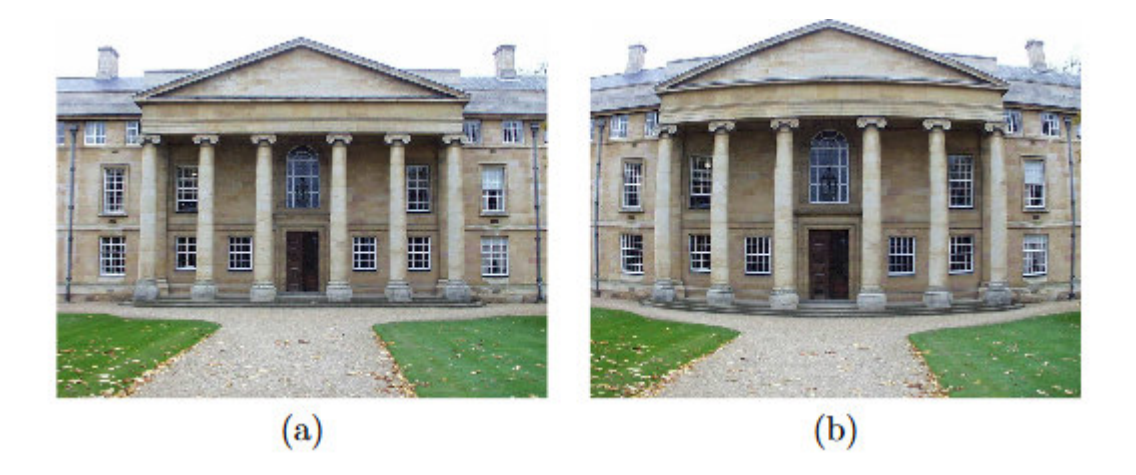

**Slika 25.** Radijalna distorzija. (a) Slika bez distorzije. (b) Slika s radijalnom distorzijom, točke su radijalno pomaknute od centra slike, [26]

Neka je  $\tilde{x} \sim [x \ y \ 1]^T$  točka slike povezana s pozicijom piksela  $\tilde{u} \sim [u \ v \ 1]^T$ , tj.  $\tilde{x} \sim K^{-1} \tilde{u}$ . Pod pretpostavkom da je centar distorzije jednak glavnoj točki, radijalna distorzija može biti ispravljena koristeći sljedeću jednadžbu.

$$
\hat{x} = x + L(r)x \tag{5.9}
$$

$$
\hat{y} = y + L(r)y \tag{5.10}
$$

gdje je  $[\hat{x} \quad \hat{y}]^T$  ispravljena točka za  $[x \quad y]^T$  te je  $r^2 = x^2 + y^2$ .  $L(r)$  je funkcija distorzije i može bit aproksimirana s  $L(r) \approx k_1 r^2 + k_2 r^4$ .  $k_1$  i  $k_2$  su koeficijenti radijalne distorzije, i smatra ih se unutrašnjim parametrima kamere. U onome što slijedi radijalna distorzija će se smatrati neznatna ako drugačije nije specificirano, tj.  $k_1 = k_2 = 0$ . [26]

Ponekad je potrebno naći inverz relacijama 5.9 i 5.10, na primjer kada se slika ispravlja za radijalnu distorziju. Pravi inverz nije lako matematički izraziti, stoga se pod pretpostavkom da je radijalna distorzija mala uzima sljedeća aproksimacija:

$$
x \approx \hat{x} - L(r)\hat{x} \tag{5.11}
$$

$$
y \approx \hat{y} - L(r)\hat{y} \tag{5.12}
$$

[26]

## **5.2. Kalibracija kamere**

Unutarnji i vanjski parametri kamere mogu se odrediti za kameru i kombinaciju leća fotografirajući kontroliranu scenu. Za primjer, kamera se može pozicionirati da gleda na kalibracijski objekt (Slika 26. a) i automatski dobije pozicije poznatih 3D točaka na slici (Slika 26. b).

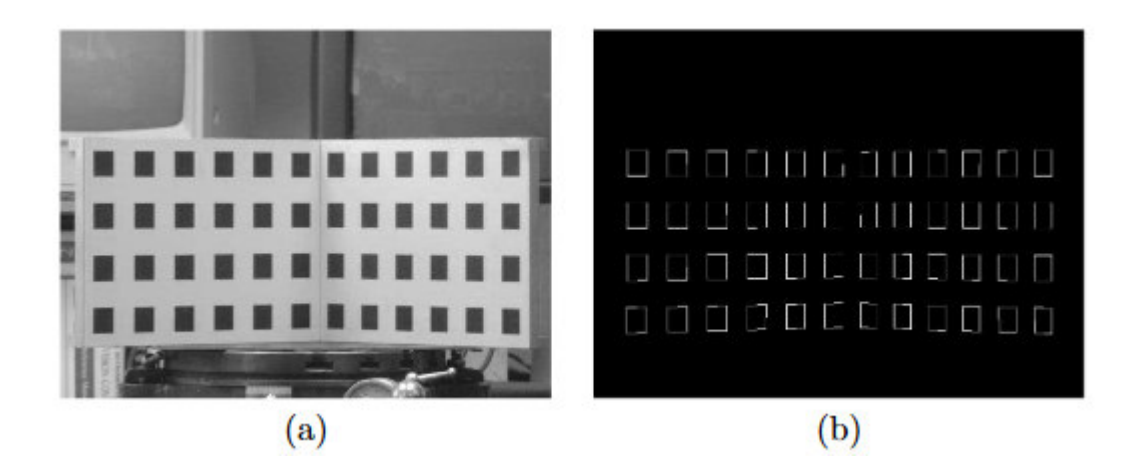

**Slika 26.** Fotografija kalibracijskog objekta za kameru (a) iz koje se automatski sa slike mogu izvući pozicije poznatih 3D točaka (b), [26]

Neka  $[u_i \quad v_i]^T$  bude mjerena pozicija 3D točke  $[X_i \quad Y_i \quad Z_i]^t$  na slici. Iz 5.8 za svaku odgovarajuću točku generiraju se dvije jednadžbe čije elemente projekcijska matrica P mora zadovoljiti:

$$
u_i = \frac{p_{11}X_i + p_{12}Y_i + p_{13}Z_i + p_{14}}{p_{31}X_i + p_{32}Y_i + p_{33}Z_i + p_{34}}
$$
(5.13)

$$
v_i = \frac{p_{21}X_i + p_{22}Y_i + p_{23}Z_i + p_{24}}{p_{31}X_i + p_{32}Y_i + p_{33}Z_i + p_{34}}
$$
(5.14)

Ove jednadžbe se mogu preurediti da daju dvije linearne jednadžbe s 12 nepoznatih elemenata od P. Za n kalibracijskih točaka dobije se 2n jednadžbi:

$$
\begin{bmatrix} X_1 & Y_1 & Z_1 & 1 & 0 & 0 & 0 & 0 & -u_1 X_1 & -u_1 Y_1 & -u_1 Z_1 & -u_1 \\ 0 & 0 & 0 & 0 & X_1 & Y_1 & Z_1 & 1 & -v_1 X_1 & -v_1 Y_1 & -v_1 Z_1 & -v_1 \\ \vdots & \vdots & \vdots & \vdots & \vdots & \vdots & \vdots & \vdots & \vdots & \vdots & \vdots \\ X_n & Y_n & Z_n & 1 & 0 & 0 & 0 & 0 & -u_1 X_n & -u_n Y_n & -u_n Z_n & -u_n \\ 0 & 0 & 0 & 0 & X_n & Y_n & Z_n & 1 & -v_1 X_n & -v_n Y_n & -v_n Z_n & -v_n \end{bmatrix} \begin{bmatrix} p_{11} \\ p_{22} \\ p_{23} \\ p_{24} \\ p_{25} \\ p_{31} \\ p_{32} \\ p_{33} \\ p_{34} \end{bmatrix} = 0 \quad (5.15)
$$

Kako je 11 nepoznanica (mjerilo  $p_{34}$  je proizvoljno ), potrebno je promatrati minimalno 6 3D točaka da bi se dobila projekcijska matrica i kalibrirala kamera. [26]

Za potpuno razumijevanje poglavlja vezanog za kalibraciju kamere bitno je razumjeti metodu dekompozicije singularnih vrijednosti (eng. Singular Value Decomposition, SVD) koja se koristi za rješavanje problema najmanjih kvadrata.

Neka je A proizvoljna matrica tipa  $n \times m$ ,  $n \ge m$ . Tada se A može dekomponirati kao:

$$
A = U\Sigma V^T \tag{5.17}
$$

Teorem 1. Gdje je matrica  $\Sigma = diag(\sigma_1, \sigma_2, ..., \sigma_m)$  dijagonalna, a  $\sigma_1 \ge \sigma_2 ... \ge$  $\sigma_m \geq 0$ , U je ortogonalna  $m \times m$  matrica, a V je ortogonalna matrica  $n \times n$ .

Definicija 2. Stupce matrice U (oznaka  $u_i$ ) zovemo lijevi singularni vektori, V (oznaka  $v_j$ ) zovemo desni singularni vektori, a dijagonalne elemente  $\sigma_i$  matrice  $\Sigma$  singularne vrijednosti. [27]

Važno svojstvo svake matrice je njezin rang koji se uobičajeno označava simbolom r. Matrica dimenzija  $n \times m$  imat će m stupčanih vektora:

$$
A = [a_1 \ a_2 \dots \ a_m]
$$

Ovi vektori su linearno ovisni ako postoji jednadžba:

$$
c_1a_1 + c_2a_2 + \cdots + c_ma_m = 0,
$$

Gdje su  $c_i$  povoljne konstante. Ako je  $c_1 = c_2 = \cdots = c_m = 0$ , tada su svi vektori međusobno neovisni. Broj međusobno neovisnih vektora naziva se rang matrice. [28]

Razlikujemo tako regularne matrice kod kojih je rang jednak broju stupaca ili redaka, te singularne matrice kod kojih je rang manji od broja stupaca ili redaka. Za regularne matrice često se kaže da su matrice punog ranga. Matrica će biti regularna po stupcima ako joj je rang jednak broju stupaca, isto vrijedi i za retke, te za singularnost. Važno je znati i da regularne matrice imaju determinantu različitu od nule, dok je kod singularnih ona jednaka nuli.

SVD se tako koristi za rješavanje dvaju slučajeva metode najmanjih kvadrata. Prvi slučaj kada matrica A ima puni rang rješava problem najmanjih kvadrata:

$$
\min_{x} \|Ax - b\|_2
$$

na sljedeći način:

$$
x = V\Sigma^{-1}U^T b
$$

tj. dobiva se primjenom invertnog skraćenog SVD-a od A, ne od b.

SVD se uobičajeno primjenjuje u metodi najmanjih kvadrata i kada matrica A nema puni stupčani rang. Jedini problem koji se događa kod takve singularne matrice je računanje inverza matrice Σ kada ona nije regularna, tj. kada ima nule na dijagonali. Takav inverz zove se generalizirani inverz i označava se s Σ . U slučaju da je

$$
\Sigma = \begin{bmatrix} \Sigma_1 & 0 \\ 0 & 0 \end{bmatrix},
$$

pri čemu je  $\Sigma_1$  regularna, tada je

$$
\Sigma^+ = \begin{bmatrix} \Sigma_1^{-1} & 0 \\ 0 & 0 \end{bmatrix}
$$

 Tako za drugi slučaj problema najmanjih kvadrata kada je matrica A singularna vrijedi:

$$
A = U\Sigma V^T = \begin{bmatrix} U_1, & U_2 \end{bmatrix} \begin{bmatrix} \Sigma_1 & 0 \\ 0 & 0 \end{bmatrix} \begin{bmatrix} V_1, & V_2 \end{bmatrix}^T = U_1 \Sigma_1 V_1^T,
$$

Gdje je  $\Sigma_1$  regularna matrica reda r, a matrice  $U_1$  i  $V_1$  imaju r stupaca. Neka je

$$
\sigma: -\sigma_{min}(\Sigma_1),
$$

najmanja ne-nula singularna vrijednost od A. Tada se sva rješenja problema najmanjih kvadrata mogu napisati u formi

$$
x = V_1 \Sigma_1^{-1} U_1^T b + V_2 z,
$$

gdje je z proizvoljni vektor. Rješenje x koje ima minimalnu kvadratnu normu je ono za koje je  $z = 0$ , tj.

$$
x = V_1 \Sigma_1^{-1} U_1^T b
$$

i vrijedi ocjena

$$
||x||_2 \le \frac{||b||_2}{\sigma} \cdot [27]
$$

Jednadžbe 5.13 i 5.14 tako mogu biti riješene koristeći metodu najmanjih kvadrata. Prvo se zapisuju u matričnom obliku:

$$
Ap = 0 \tag{5.16}
$$

gdje je p vektor nepoznanica dimenzija  $12\times1$  (12 elemenata projekcijske matrice,  $p_{ij}$ ), A je matrica mjerenja dimenzija  $2n \times 12$ , a n je broj 3D točaka. Linearno najmanje kvadratno rješenje minimalizira  $||Ap||$  u  $||p|| = 1$  i dano je jediničnim svojstvenim vektorom koji odgovara najmanjoj svojstvenoj vrijednosti od  $A<sup>T</sup>A$ . Numerički se tako ovaj izračun izvodi pomoću SVD-a:

$$
A = U\Sigma V^T \tag{5.17}
$$

Gdje je  $\Sigma = diag(\sigma_1, \sigma_2, ..., \sigma_{12})$  dijagonalna matrica singularnih vrijednosti, a matrice U i V ortogonalne matrice. Kolone matrice V su svojstveni vektori od  $A<sup>T</sup>A$ , a traženo rješenje stupac od V koji odgovara najmanjoj singularnoj vrijednosti  $\sigma_{12}$ . Unatoč tome rješenje najmanjih kvadrata je samo približno i kao takvo bi se trebalo koristiti kao početna vrijednost pri ne-linearnoj optimizaciji, tj. pronalaženju elemenata projekcijske matrice P koji minimaliziraju sumu kvadratnih pogreški između mjerenih i predviđenih pozicija piksela  $u_i$  i  $\widehat{u}_i$ (P, X<sub>i</sub>):

$$
\min_{P} \sum_{i} ||u_i, \widehat{u}_i(P, X_i)||^2. \tag{5.18}
$$

U ovom dijelu je također moguće proširiti projekcijski model  $\widehat{u}_{\iota}(\boldsymbol{P},\boldsymbol{X}_{\iota})$  i uzeti u obzir radijalnu distorziju.

Nakon što je projekcijska matrica procijenjena, prva 3×3 submatrica može biti rastavljena u gornju trokutastu matricu kalibracije kamere K i ortonormiranu rotacijsku matricu R. [26]

## **5.3. Problem podudaranja**

Geometrijska teorija strukture iz pokreta pretpostavlja da se može riješiti problem podudaranja, u kojem je potrebno identificirati točke iz dva ili više pogleda koje su projekcije iste točke u prostoru.

Postoji više načina rješavanja ovog problema. Jedno od rješenja zahtjeva interakciju čovjeka tako da za svaki pogled odabere odgovarajuće točke. Ova metoda je problematična, jer zahtjeva mnogo vremena, a točnost rekonstrukcije će ovisiti o tome koliko je korisnik precizno odabirao točke. [26]

U principu problem podudaranja je teško automatski riješiti. Automatski algoritmi rade na principu da računaju mjeru slaganja između piksela. Uobičajeno je nemoguće usporediti svaki piksel jedne slike sa svakim pikselom druge slike zbog složenosti kombinatorike. U svakom slučaju, sve točke nisu jednako pogodne za uspoređivanje. Stoga se koriste lokalni detalji slike. Podudaranje odgovarajućih detalja se izvodi tako da se na slici pronalaze ključne točke.

Postoji više tehnika detektiranja ključnih točaka, općenito razlikujemo detektore za kutne ključne točke, te one za regionalne.

Jedan primjer kutnog detektora je Harrisov detektor koji uzima kutne točke (Slika 27). Lokalna susjedstva tih točaka sadrže varijacije u intenzitetu i stoga su komparativno lagane za uspoređivanje. Definirajući ključne točke, pojava na slici u njihovoj okolini je karakterizirana s odgovarajućim deskriptorom. Detalji sa sličnijim deskriptorima imat će bolju podudarnost. Primjer regionalnog detektora koji koristi aplikacija VisualSFM objašnjen je kasnije. [26]

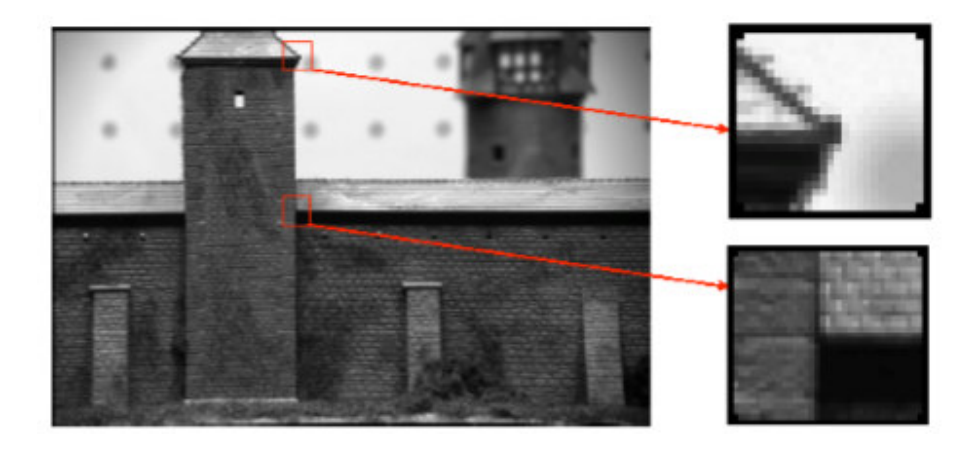

**Slika 27.** Kutne točke, [29]

Tehnike podudaranja detalja mogu se razvrstati u dvije kategorije: narrow-baseline matching (usko podudaranje bazne linije) i wide-baseline matching (široko podudaranje bazne linije).

Kod narrow-baseline matching uzima se pretpostavka da je promjena u poziciji kamere i njenoj orijentaciji mala, lokalna okolina ključne točke će biti slična u dva bliska pogleda. Stoga se detalji slike mogu jednostavno karakterizirati po vrijednosti intenziteta piksela uzorkovane iz pravokutnog prozora kojemu je centar ključna točka. Vrijednosti intenziteta piksela se uspoređuju s normalnom unakrsnom korelacijom ili sumom kvadratnih razlika.

Wide-baseline matching je tehnika kod koje je udaljenost između dvije pozicije kamere velika, što može rezultirati promjenom mjerila slike, drugačijim kutom gledanja, drugačijim uzorcima i velikim razlikama u lokacijama dviju slika. Svi ovi faktori otežavaju određivanje podudaranja automatski. [26]

Podudaranje ključnih točaka je jedan od koraka SFM koji oduzima najviše vremena. Mogu se podudarati cijeli skupovi fotografija ili radi uštede na vremenu samo podskupovi. Kako se u većini slučajeva zbog razlike pogleda većina fotografija ne poklapa, vrijeme se može uštedjeti ako se prvo u grubo i efikasno identificiraju dobri parovi fotografija. Koristeći na mjerilo nezavisne detalje VisualSFM, koji upotrebljava Wide-basline matching tehniku podudaranja, za ovaj korak, da bi smanjio to vrijeme, daje rješenje u obliku preventivnog podudaranja (eng. Preemtive Matching):

- 1. Sortiranje ključnih točaka svake fotografije u padajućem redoslijedu mjerila. Ovo je pretprocesiranje koje zahtjeva O(n) vremena gdje je n broj slika
- 2. Generiranje liste parova koji moraju bit povezani, koristeći cijeli set podataka ili samo podskup
- 3. Za svaki par fotografija, paralelno, treba napraviti sljedeće:
	- a) Povezati prvih h ključnih točaka dviju fotografija
	- b) Ako je broj podudaranja podskupa manji od  $t<sub>h</sub>$ , vratiti se i preskočiti sljedeći korak
	- c) Napraviti regularno podudaranje i procjenu geometrije

gdje je h parametar koji označava veličinu podskupa, a  $t_h$  je prag za očekivani broj podudaranja. Podudaranje točaka podskupa i cijelih skupova koristi algoritam najbližeg susjedstva s testom omjera duljine i zahtjeva da podudarni detalji budu obostrano najbliži. [30]. Taj algoritam je detaljnije objašnjen u (31).

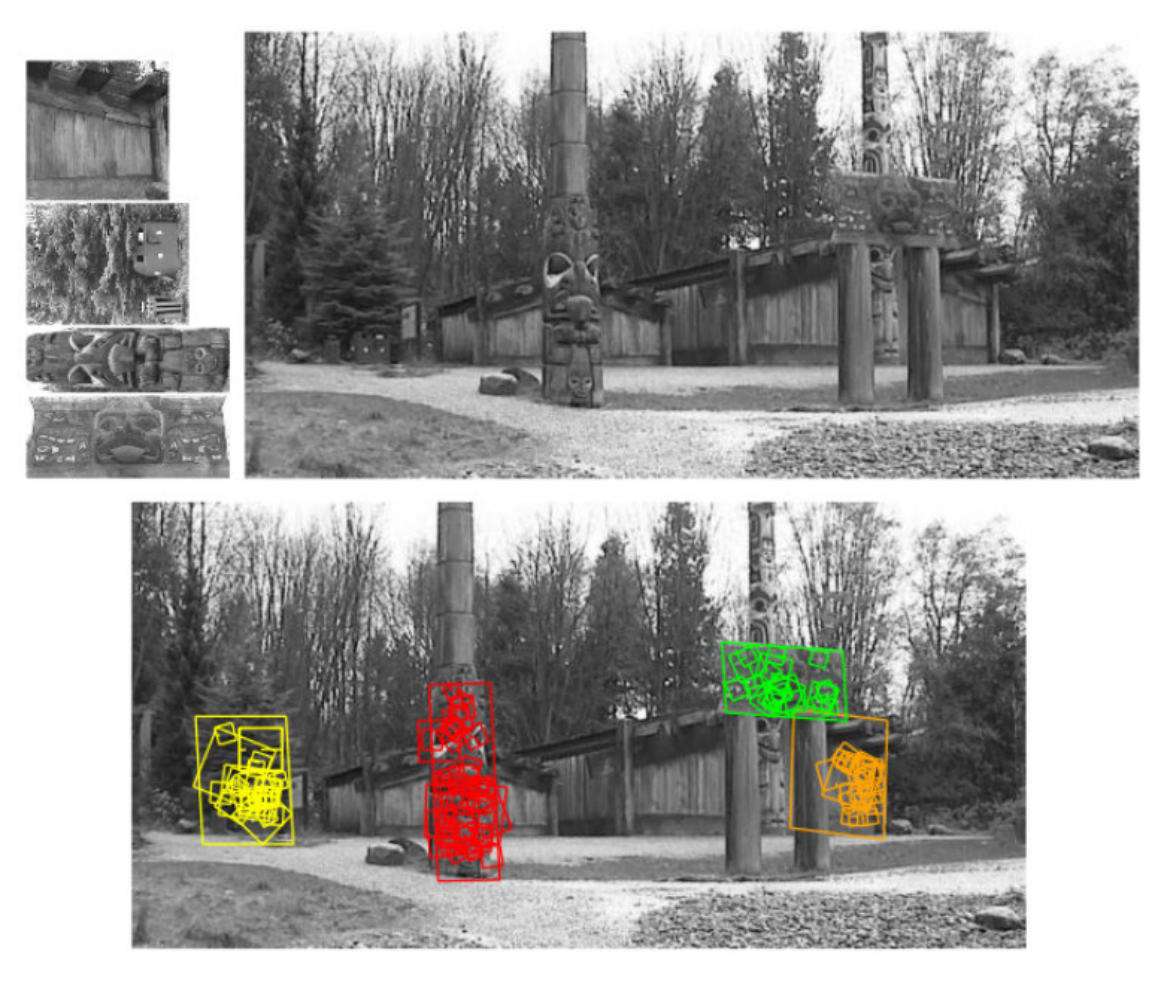

**Slika 28. Podudaranje ključnih točaka [31]** 

Na slici 28. prikazano je kako algoritam vrši podudaranje niza slika prikazanih u gornjem lijevom kutu i snimane scene prikazane gore desno. Prepoznate regije su prikazane na donjoj slici kao paralelogrami s prepoznatim ključnim točkama prikazanim kao kvadrati. [31]

Da bi se napravilo podudaranje prvo je potrebno pronaći stabilne značajke slike koji će se dalje koristiti u podudaranju tzv. ključne točke (eng. KeyPoints) . Za rješenje tog problema opisan je algoritam SIFT (eng. Scale Invariant Feature Transform) kojeg koristi aplikacija VisualSFM. Ovaj algoritam počiva na nekoliko principa koji su kasnije detaljno pojašnjeni:

- 1. Detekcija ekstrema prostornog mjerila
- 2. Lokalizacija ključnih točaka
- 3. Dodjela orijentacije
- 4. Opis ključnih točaka

## **5.3.1. Detekcija ekstrema prostora mjerila**

Prva faza detekcije ključnih točaka je identificiranje lokacija i mjerila koja se mogu u više navrata dodijeliti različitim pogledima za isti objekt. Detekcija lokacija koje su nezavisne na promjene u mjerilu izvodi se traženjem stabilnih detalja u različitim mjerilima, koristeći kontinuiranu funkciju mjerila znanu kao prostor mjerila. VisualSFM upotrebljava Gaussovu funkciju  $G(x, y, \sigma)$  za dobivanje prostora mjerila slike  $I(x, y)$  koje je definirano funkcijom  $L(x, y, \sigma)$ :

$$
L(x, y, \sigma) = G(x, y, \sigma) * I(x, y)
$$
\n
$$
(5.19)
$$

∗ je operator konvolucije za x i y, a Gaussova funkcija je predstavljena kao:

$$
G(x, y, \sigma) = \frac{1}{2\pi\sigma^2} e^{-\frac{x^2 + y^2}{2\sigma^2}}
$$
 (5.20)

Za učinkovito prepoznavanje stabilnih ključnih točaka u prostoru mjerila VisualSFM koristi ekstrem prostora mjerila u funkciji razlike Gaussa (eng. difference-of-Gaussian, DOG) konvoluirane sa slikom,  $D(x, y, \sigma)$ , koji se računa iz razlike dvaju susjednih prostora mjerila razdvojenih za konstantni faktor k:

$$
D(x, y, \sigma) = (G(x, y, k\sigma) - G(x, y, \sigma)) * I(x, y) = L(x, y, k\sigma) - L(x, y, \sigma)
$$
 (5.21)

Postoji više razloga za odabir ove funkcije. Kao prvo ona je u ovom slučaju pogodna za izračunavanje, jer je izglađenu sliku *L* potrebno izračunati za dobivanje prostora mjerila u svakom slučaju, a *D* se onda dobiva jednostavnim oduzimanjem. Drugi dobar razlog je da funkcija razlike Gaussa daje dobru procjenu Laplaceovog rubnog operatora (eng. Laplacian of Gaussian, LOG) normaliziranog po mjerilu,  $\sigma^2 \nabla^2 G$ , gdje je faktor  $\sigma^2$  potreban za dobivanje prave nepromjenjivosti mjerila. Također Mikolajczyk [32] je dokazao da minimum i maksimum  $\sigma^2 \nabla^2 G$  daju stabilnije ključne točke za razliku od onih dobivenih ostalim funkcijama kao što je Hessianova, ili Harrisova kutna funkcija. [31]

Odnos između DOG i LOG može se prikazati pomoću difuzne toplinske jednadžbe koja je parametrizirana po  $\sigma$ :

$$
\frac{\partial G}{\partial \sigma} = \sigma \nabla^2 G \tag{5.22}
$$

Zatim se uvodi aproksimacija za  $\frac{\partial G}{\partial \sigma}$ :

$$
\sigma \nabla^2 G = \frac{\partial G}{\partial \sigma} \approx \frac{G(x, y, k\sigma) - G(x, y, \sigma)}{k\sigma - \sigma}
$$
(5.23)

Iz čega slijedi:

$$
G(x, y, k\sigma) - G(x, y, \sigma) \approx (k - 1)\sigma^2 \nabla^2 G \tag{5.24}
$$

Ovdje je vidljivo da DOG funkcija koja se razlikuje za konstantni faktor k uključuje faktor  $\sigma^2$  za normalizaciju mjerila, potreban da mjerilo bude nepromjenjivo. Faktor  $(k-1)$ u jednadžbi je konstantan u svim mjerilima i zato ne utječe na lokaciju ekstrema. Pogreška aproksimacije ide prema nuli kako se k približava vrijednosti 1, ali u praksi je dokazano da ta pogreška skoro pa nema utjecaj na stabilnost detekcije ekstrema ili lokalizacije, čak i za značajne razlike kao što je npr.  $k = \sqrt{2}$ . [31]

Učinkovit pristup konstrukciji  $D(x, y, \sigma)$  prikazan je na Slici 29. Početna slika se inkrementalno konvoluira s Gaussovom da bi se dobile slike razmaknute za konstantni faktor k u prostoru mjerila, pokazane s lijeve strane. Svaka oktava prostora mjerila se dalje dijeli u cijeli broj *s* intervala tako da je  $k = 2^{1/s}$ . Potrebno je napraviti s+3 zamagljenih slika za svaku oktavu tako da konačna detekcija ekstrema pokriva cijelu oktavu. Susjedna mjerila

slika se oduzimaju da bi se dobile DOG slike prikazane desno. Nakon što je jedna oktava procesirana slika, Gaussova slika koja ima dvostruku početnu vrijednost  $\sigma$ , bit će to dvije slike s vrha, ponovno se uzorkuje tako da se uzima svaki drugi piksel u redu i koloni. Točnost uzorkovanja je relativna vrijednosti  $\sigma$  i nije drugačija nego na početku prethodne oktave, dok je vrijeme računanja smanjeno. [31]

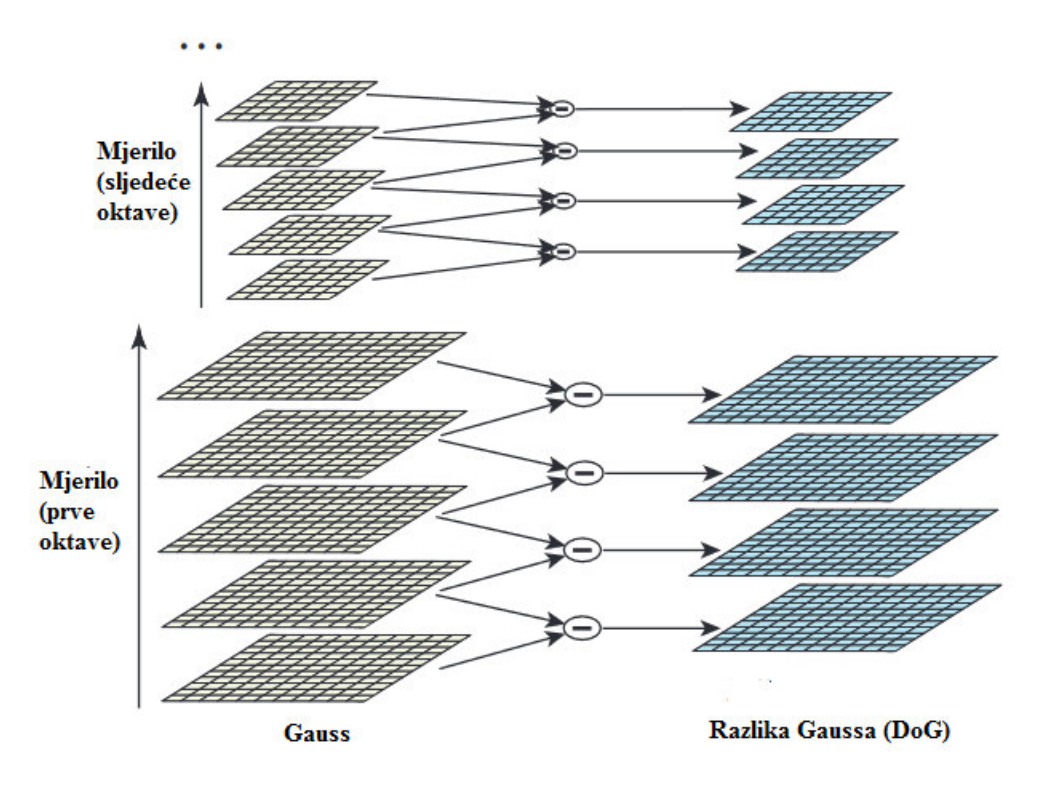

**Slika 29.** Gaussova piramida, [31]

Za prikaz DOG u Matlabu je moguće napisati sljedeći kod koji iz matrice I dimenzija 4 × 4 koja predstavlja ulaznu sliku daje matrice d filtrirane Gaussovim filterom pomoću kojih se izračuna DOG:

```
clc
clear all 
I=[15 22 98 16; 15 66 37 8; 39 160 11 142;13 14 75 16]
A=image(I)
N=3ind = -floor(N/2) : floor(N/2)
[x \ y] = meshgrid(int, ind)for sigma=-4:1:4
```

```
G=[exp(-(x(1,1)^2+y(1,1)^2)/(2*sigma^2)) exp(-
(x(1,2)^2+y(1,2)^2)/(2*sigma^2) (2*sigma^2)) exp(-(x(1,3)^2+y(1,3)^2)/(2*sigma^2))
    exp(-(x(2,1)^2+y(2,1)^2)/(2*sigma^2)) exp(-
(x(2,2)^2+y(2,2)^2)/(2*sigma^2)) exp(-(x(2,3)^2+y(2,3)^2)/(2*sigma^2))
     exp(-(x(3,1)^2+y(3,1)^2)/(2*sigma^2)) exp(-
(x(3,2)^2+y(3,2)^2)/(2*sigma^2) (2*sigma^2)) exp(-(x(3,3)^2+y(3,3)^2)/(2*sigma^2))]
z=sigma
k=1/sqrt(2*pi*sigma^2)G =G^*k% Generiranje horizontalnih i vertikalnih koordinata gdje je
% ishodište sredina
ind = -floor(N/2) : floor(N/2)
[X Y] = meshgrid(int, ind)I_pad=padarray(I,[floor(N/2) floor(N/2)])
d(:,:,sigma+5)=conv2(G, I pad) % matrica filtrirana Gaussovim filterom
figure, image(d(:,:),sigma+5))end
for n=1:1:8 
dog(:,:,n)=d(:,:,n+1)-d(:,:,n)* razlika Gaussa DOGfigure, image(dog(:,:,n))
end
```
Za detektirati lokalni minimum i maksimum  $D(x, y, \sigma)$  svaka točka uzorka se uspoređuje sa svojim susjednim točkama na slici i devet točaka na slici mjerila iznad i ispod (Slika 30.). Ako je veća ili manja nego svi njeni susjedi točka dobiva status kandidata ključne točke. [31]

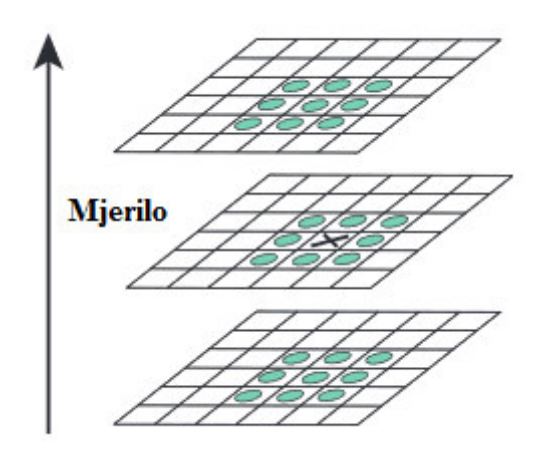

**Slika 30**. Traženje ekstrema u DOG slici, [31]

### **5.3.2. Lokalizacija ključnih točaka**

Sljedeći korak je izvođenje detaljnog uklapanja u susjedne podatke za lokaciju, mjerilo i omjer glavnih krivulja. Ovaj korak omogućuje odbijanje točaka koje imaju mali kontrast ili su slabo lokalizirane po rubovima.

Kako se ekstremi uglavnom nalaze između slikovnih elemenata VisualSFM koristi metodu uklapanja 3D kvadratne funkcije u lokalne točke uzorka da bi odredio interpoliranu lokaciju minimuma ili maksimuma, što poboljšava podudaranje i stabilnost. Metoda koristi razvoj funkcije prostora mjerila  $D(x, y, \sigma)$  u Taylorov red do kvadratnih članova, pomaknute tako da je ishodište točke uzorka:

$$
D(x) = D + \frac{\partial D^T}{\partial x} x + \frac{1}{2} x^T \frac{\partial^2 D}{\partial x^2} x \tag{5.25}
$$

gdje se D i njezine derivacije procjenjuju u točki uzorka, a  $x = (x, y, \sigma)^T$  je odmak od te točke. Lokacija ekstrema  $\hat{x}$  je određena uzimanjem derivacije funkcije  $D(x)$  po x i izjednačavanjem s nulom:

$$
\hat{x} = -\frac{\partial^2 D^{-1}}{\partial x^2} \frac{\partial D}{\partial x} \tag{5.26}
$$

Nadalje, ako je odmak  $x$  veći od 0.5 po bilo kojoj dimenziji, znači da ekstrem leži bliže nekom drugom kandidatu detalju. U tom slučaju, kandidat se mijenja, te se interpolacija provodi za tog kandidata. Konačni odmak  $x$  dodaje se lokaciji kandidata da bi se dobila interpolirana procjena lokacije ekstrema. [31]

Vrijednost funkcije  $D(\hat{x})$  u ekstremu je korisna za odbacivanje nestabilnih ekstrema s malim kontrastom. Dobiva se zamjenom jednadžbe (5.26) u (5.25)

$$
D(\hat{x}) = D + \frac{1}{2} \frac{\partial D^T}{\partial x} \hat{x}
$$
 (5.27)

Granica koju Iowe uzima za odbacivanje ekstrema je pri vrijednosti  $|D(\hat{x})|$  manjoj od 0.03.

Za potrebe stabilnosti nije dostatno eliminirati samo kandidate s malim kontrastom, već i odaziv na rubovima. DOG funkcija imat će velik odaziv uzduž rubova, čak iako je lokacija uzduž rubova slabo definirana i stoga nestabilna na male količine šumova.

Slabo definiran vrh u DOG funkciji imat će veliku glavnu krivulju preko ruba, ali malu u okomitom smjeru. Glavna krivulja može biti izračunata na lokaciji i mjerilu kandidata pomoću 2x2 Hessian matrice H:

$$
H = \begin{bmatrix} D_{xx} & D_{xy} \\ D_{xy} & D_{yy} \end{bmatrix}
$$
 (5.28)

Derivacije se procjenjuju uzimajući razlike susjednih kandidata. [31]

Svojstvene vrijednosti od H su proporcionalne glavnim krivuljama od D. Umjesto da se svojstvene vrijednosti računaju potreban je samo njihov omjer. Uzme se da  $\alpha$  označuje svojstvenu vrijednost s najvećom vrijednošću, a  $\beta$  s najmanjom. Nakon toga računa se suma svojstvenih vrijednosti iz traga matrice H i njihov produkt iz determinante:

$$
Tr(H) = D_{xx} + D_{yy} = \alpha + \beta \tag{5.29}
$$

$$
Tr(H) = D_{xx} + D_{yy} = \alpha + \beta \tag{5.30}
$$

$$
Det(H) = D_{xx}D_{yy} - (D_{xy})^2 = \alpha \beta
$$
 (5.31)

U slučaju da je determinanta negativna, krivulja će imati različite predznake tako da će kandidat bit odbačen, jer nije ekstrem. Uzme li se da je r omjer između najveće svojstvene vrijednosti i najmanje, tako da je  $\alpha = r\beta$ , onda je:

$$
\frac{Tr(H)^2}{Det(H)} = \frac{(\alpha + \beta)^2}{\alpha \beta} = \frac{(r\beta + \beta)^2}{\beta^2} = \frac{(r+1)^2}{r}
$$
(5.32)

koji ne ovisi o njihovim svojstvenim vrijednostima, već o omjeru svojstvenih vrijednosti. Vrijednost  $\frac{(r+1)^2}{r}$  je minimalna kada su dvije svojstvene vrijednosti jednake i povećava se s vrijednošću r. Provjera da je omjer glavnih krivulja r ispod praga, izvodi se sljedećom jednadžbom:

$$
\frac{Tr(H)^2}{Det(H)} < \frac{(r+1)^2}{r} \tag{5.33}
$$

Iowe predlaže vrijednost veličine r od 10 pomoću koje eliminira kandidate koji imaju omjer između glavne krivulje veći od 10. Eliminacijom svih nestabilnih kandidata, ostali kandidati dobivaju status značajke. [31]

Na slici 31 prikazan je eksperiment gdje se pri vrijednosti  $|D(\hat{x})|$  manjoj od 0.03 ekstremi odbacuju. Slika prikazuje učinak odabira ključnih točaka kandidata na originalnoj slici. Uzeta je niska rezolucija slike od 233 s 299 piksela, a kandidati su prikazani kao vektori koji označavaju lokaciju, mjerilo i orijentaciju svakog kandidata, orijentacija je objašnjena kasnije. Slika 31 a) prikazuje originalnu sliku. Slika 5 (b) prikazuje 832 kandidata detektirana maksimuma i minimuma pomoću DOG funkcije, na sljedećoj slici (c) vidljivo je 729 kandidata koji ostaju nakon uklanjanja onih s vrijednošću  $|D(\hat{x})|$  manjom od 0.03. Slika pod (d) prikazuje eliminaciju rubova pri čemu za veličinu  $r$  koristi vrijednost 10 što rezultira ostatkom od 536 kandidata ključnih točaka tj. 536 ključnih točaka. [31]

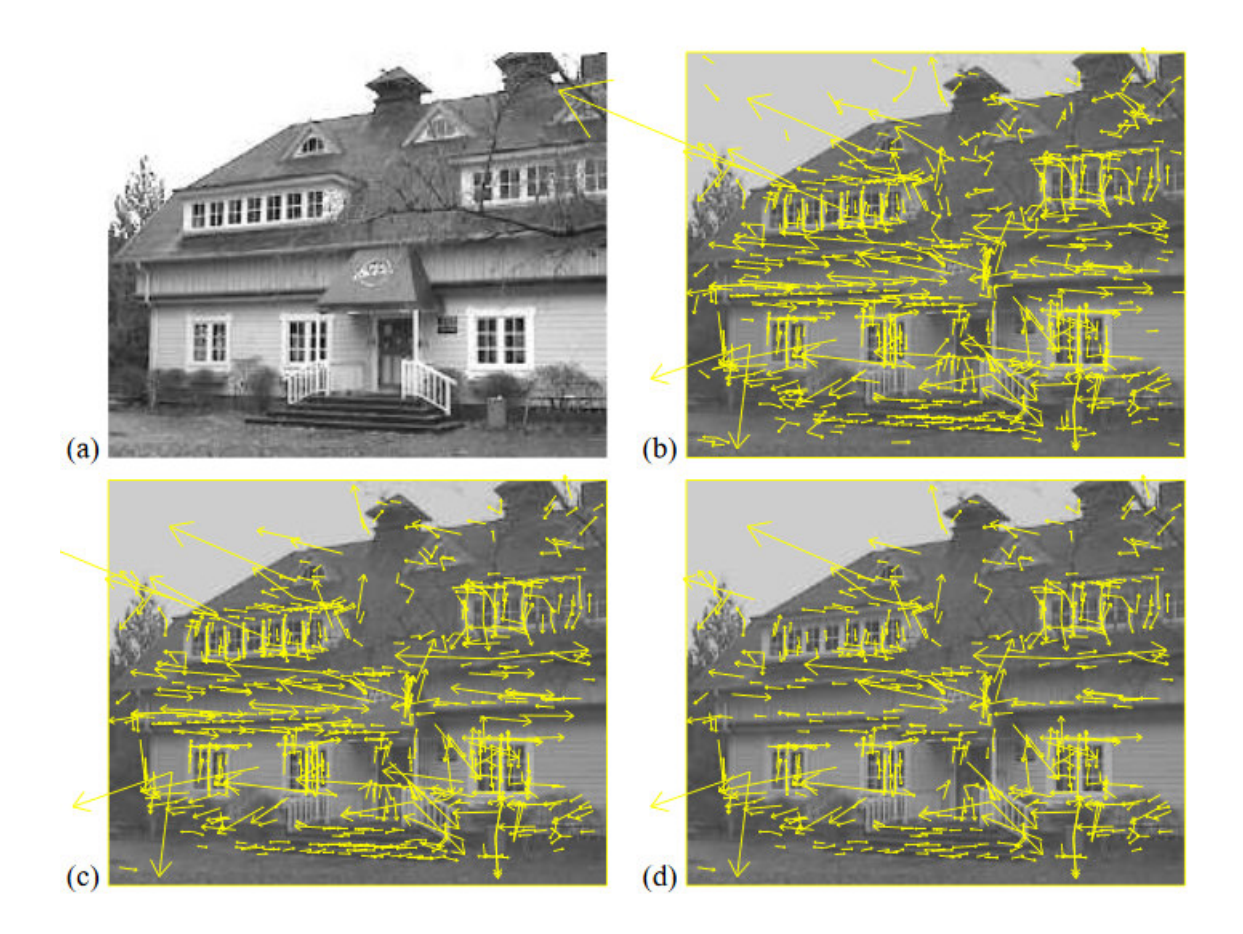

**Slika 31. Eksperiment faze odabira interesnih točaka, [31]** 

## **5.3.3. Dodjela orijentacije**

Svakoj ključnoj točki potrebno je dodijeliti orijentaciju. Orijentacija se dodjeljuje s obzirom na smjerove gradijenata točaka uzorka koje su u regiji oko ključne točke, a njome se osigurava invarijantnost na rotaciju. Pri dodjeli orijetnacije uzima se slika zaglađena Gaussovom funkcijom *L* s mjerilom najbližim mjerilu ključne točke, te se tako sva računanja izvode neovisno na mjerilo. Za svaki uzorak slike  $L(x, y)$  u ovom mjerilu, veličina gradijenta,

tj. amplituda  $m(x, y)$  i orijentacija, tj. kut gradijenta  $\theta(x, y)$  dobiju se računajući razlike piksela:

$$
m(x, y) = \sqrt{(L(x + 1, y) - L(x - 1, y))^2 + (L(x, y + 1) - L(x, y - 1))^2}
$$
(5.34)

$$
\theta(x, y) = \tan^{-1}\left(\frac{L(x, y + 1) - L(x, y - 1)}{L(x + 1, y) - L(x - 1, y)}\right)
$$
(5.35)

Histogram orijentacije formira se iz kutova gradijenata  $\theta(x, y)$ , a sastoji se od 36 smjerova koji zajedno pokrivaju kut od 360 stupnjeva. Svaka točka uzorka dodana histogramu, ponderira se po amplitudi gradijenta i Gaussovim-ponderiranim kružnim prozorom, koristeći  $\sigma$ , 1.5 puta veću od mjerila promatrane ključne točke. [31]

Vrhovi u orijentacijskom histogramu odgovaraju glavnim smjerovima lokalnih gradijenata. Kad je detektiran najveći vrh u histogramu, svi drugi lokalni vrhovi, koji su unutar 80 posto vrijednosti tog vrha, također se koriste da bi se izračunala orijentacija. Stoga, lokacije koje imaju više vrhova sličnih amplituda, rezultirat će većim brojem ključnih točaka kreiranih na toj lokaciji i u tom mjerilu, ali s različitim orijentacijama. Dodjela više orijentacija za istu ključnu točku događa se samo u 15 posto slučajeva, te takva dodjela doprinosi stabilnosti podudaranja. Konačno parabola se konstruira kroz 3 točke histograma, pri čemu se za središnju točku koristi vrh histograma, a za ostale se uzimaju najbliži susjedi lijevo i desno od vrha. Tako se vrši interpolacija da bi se dobila preciznija raspodjela orijentacije. [31]

#### **5.3.4. Lokalni deskriptor**

Prethodne operacije dodijelile su lokaciju na slici, mjerilo i orijentaciju svakoj ključnoj točki. Ovi parametri predstavljaju 2D koordinatni sustav. Sljedeći je korak računanje deskriptora za regiju lokalne slike, koji je veoma karakterističan, ali uz to i nepromjenjiv na moguće varijacije kao što su promjene u osvijetljenosti i promjene u položaju kamere. [31]

Slika 32. prikazuje izračun deskriptora za ključnu točku. Prvo se amplitude gradijenata i njihove orijentacije uzorkuju oko lokacije ključne točke, koristeći mjerilo ključne točke za odabir razine Gaussovog izglađivanja. Da bi se postigla nepromjenjivost na orijentaciju, koordinate deskriptora i smjerovi gradijenata se rotiraju relativno u odnosu na orijentacije ključnih točaka. Za efikasnost, gradijenti se unaprijed računaju za sve razine Gaussove piramide. Ovo je ilustrirano kao male strelice na svakoj lokaciji uzorka s lijeve strane slike. [31]

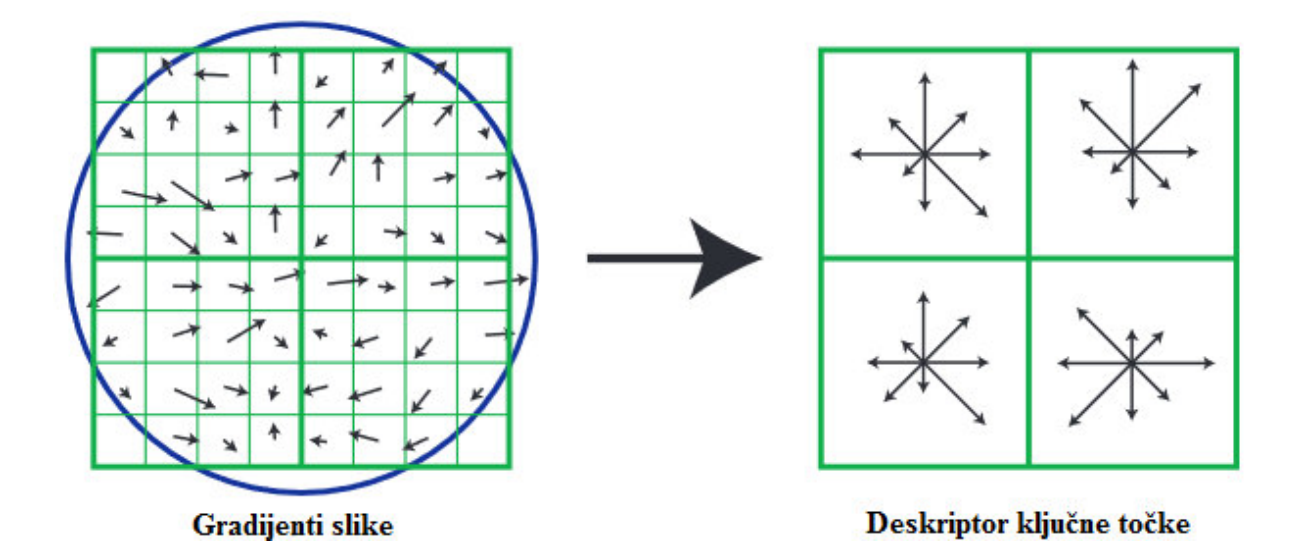

#### **Slika 32. Izračun deskriptora ključne točke, [31]**

Gaussova funkcija ponderiranja sa  $\sigma$ , čiji je iznos jednak polovici širine prozora deskriptora, koristi se za dodjeljivanje težine amplitudi svake uzorkovane točke. Ovo je ilustrirano s kružnim prozorom na lijevoj strani Slike 32. Svrha ovog Gaussovog prozora je izbjegavanje naglih promjena u deskriptoru koje su izazvane malim promjenama pozicije u prozoru, te davanje manjeg isticanja gradijentima koji su udaljeni od centra deskriptora, jer su oni više pogođeni pogreškama u registraciji.

Deskriptor ključne točke je prikazan na desnoj strani slike 32. Regija ključne točke dijeli se na dimenzije  $4 \times 4$  u kojima se kreiraju orijentacijski histogrami. Slika prikazuje kako svaki histogram ima osam smjerova, gdje duljina svake strelice predstavlja korištene veličine odgovarajućeg histograma. Vidljivo je da uzorak gradijenta s lijeve strane može promijeniti do četiri pozicije uzorka, dok se i dalje odnosi na isti histogram s desne strane.

Važno je izbjeći sve granične posljedice u kojima se deskriptor iznenadno mijenja prilikom promjene uzorka s jednog histograma na drugi ili s jedne orijentacije na drugu. Stoga se koristi trilinearna interpolacija za raspodjelu vrijednosti svakog uzorka gradijenta u susjedni stupac histograma. Drugim riječima svaki unos u stupac histograma se množi s težinom  $1 - d$  za svaku dimenziju, gdje  $d$  označava duljinu uzorka od centralne vrijednosti stupca mjereno u jedinicama razmaka stupaca. [31]

Deskriptor se formira iz vektora koji sadrži vrijednosti svih unosa orijentacijskih histograma, koji odgovaraju duljinama strelica s desne strane slike 32. Slika prikazuje matricu dimenzija 2 × 2 orijentacijskog histograma. Stoga za svaku ključnu točku postoji vektor s  $2 \times 2 \times 8 = 32$  podataka. Moguće je imati i druge dimenzije matrica orjentacijskog histograma kao što je 4 × 4, te u skladu s tim, vektor s osam smjerova bi sadržavao 128 podataka.

 Konačno, vektor se modificira da bi se smanjili utjecaji promjene u osvjetljenju. Prvo se vektor normalizira na jediničnu duljinu. Promjena u kontrastu slike u kojoj se vrijednost svakog piksela množi s konstantom, pomnožit će gradijente s istom konstantom, tako će se promjena u kontrastu poništiti normalizacijom vektora. Promjena u svjetlini, u kojoj se konstanta dodaje svakom pikselu slike, neće utjecati na vrijednosti gradijenta, jer se oni računaju iz razlika piksela. Stoga, deskriptor je nepromjenjiv na afine promjene u osvjetljenju. Nelinearne promjene u osvjetljenju mogu se pojaviti zbog zasićenja kamere (eng. Saturation) ili zbog promjena u osvjetljenju koje utječu na 3D površine za svaku orijentaciju s različitom vrijednošću. Ovi utjecaji mogu uzrokovati veliku promjenu u relativnim amplitudama nekih gradijenata, ali je manje vjerojatno da će uzrokovati promjenu u orijentaciji gradijenata. Stoga se reducira utjecaj velikih amplituda gradijenata stavljajući ograničenje da nijedan jedinični vektor detalja naspram drugoga ne bude veći od 0.2, te onda renormalizirajući na jediničnu duljinu. Ovo znači da podudaranje amplituda za velike gradijente nije više bitno, i da distribucija orijentacija ima veći naglasak. Vrijednost od 0.2 je određena eksperimentalno koristeći slike koje sadrže različita osvjetljenja istih 3D objekata. [31]

## **5.4. Geometrija dva pogleda**

Kruppa [33] je 1913 dokazao da je pomoću dva pogleda pet različitih 3D točaka moguće dobiti relativnu poziciju i orijentaciju kamere kao i poziciju točaka. Zatim je rad Longuet-Higginsa [34] u ranim osamdesetima pokazao kako se može procijeniti esencijalna matrica koja se odnosi na parove kalibriranih pogleda iz osam ili više odgovarajućih točaka rješavajući linearnu jednadžbu, te, također, kako se esencijalna matrica može rastaviti da daje relativnu orijentaciju kamere i njenu poziciju. [29]

### **5.4.1. Esencijalna matrica**

 S danom projekcijom 3D točke na jednoj slici, njezina projekcija na drugoj je ograničena na odgovarajuću epipolarnu liniju *l*<sup>7</sup> (Slika 33). Sa slike je vidljivo da je epipolarna linija projekcija zrake svjetlosti koja ide iz optičkog centra C kroz točku  $\tilde{x}$  na ravnini prve slike. Ovo je identično presijecanju epipolarne ravnine koju tvore optički centri C, C' i točka  $\tilde{x}$ , s drugom ravninom slike. Potrebno je primijetiti da epipolarne linije na slici imaju zajedničku točku, projekciju drugog optičkog centra. Ova točka naziva se epipol, a označava se s è̃ i è̃*′* redom za prvu i drugu kameru. [29]

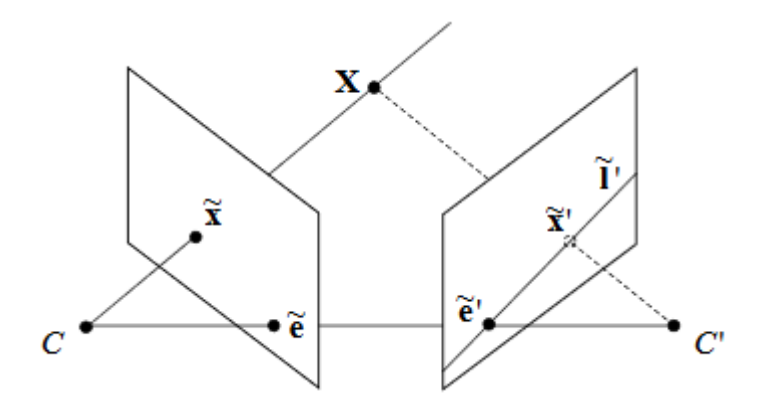

**Slika 33. Epipolarna geometrija dviju kamera, [26]** 

Epipolarno ograničenje može se formulirati matematički koristeći esencijalnu matricu • koja povezuje odgovarajuće točke na slici u dva pogleda. Uzimajući dvije pinhole kamere s projekcijskim matricama P i P', uz danu Euklidsku točku X' u koordinatnom sustavu kamere  $C'$ , njezina pozicija X, u koordinatnom sustavu kamere  $C$  dana je kao:

$$
X = RX' + T \tag{5.36}
$$

Gdje R predstavlja rotacijsku matricu dimenzija  $3 \times 3$ , a T je vektor s tri elementa  $t_x$ ,  $t_y$  i  $t_z$ . Množeći obje strane jednadžbe s  $X^T[T]_{\times}$ , gdje je  $[T]_{\times}$  je mješoviti produkt:

$$
[T]_x = \begin{bmatrix} 0 & t_z & t_y \\ t_z & 0 & -t_x \\ -t_y & t_x & 0 \end{bmatrix}
$$
 (5.36)

dobije se:

$$
XT[T]\times RX' = XT EX' = 0
$$
\n(5.37)

 $E \sim [T] \times R$  je esencijalna matrica dimenzija  $3 \times 3$ . Iz ovoga slijedi epipolarno ograničenje:

$$
\tilde{\mathbf{x}}^T E \tilde{\mathbf{x}}' = 0 \tag{5.38}
$$

Potrebno je primijetiti da esencijalna matrica E ovisi samo o R i T, i da je definirana samo do proizvoljnog mjerila. [29]

## **5.4.2. Fundamentalna matrica**

Iz jednadžbe 5.6, točke na slici  $\tilde{x}$  mogu se povezati s pozicijama piksela  $\tilde{u}$ , pomoću inverzne matrice kalibracije kamere  $K^{-1}$ :

$$
\tilde{x} \sim K^{-1} \tilde{u} \tag{5.39}
$$

Ovo znači da se epipolarno ograničenje može zapisati pomoću pozicija piksela kao:

$$
(K^{-1}\tilde{u})^T E(K^{-1}\tilde{u}) = 0 \tag{5.40}
$$

$$
\tilde{u}^T (K^{-1} E K^{-1}) \tilde{u} = 0 \tag{5.41}
$$

$$
\tilde{u}^T F \tilde{u}' = 0 \tag{5.42}
$$

gdje  $F \sim (K^{-1} E K^{-1})$  predstavlja fundamentalnu matricu dimenzija 3 × 3 s rangom dva. [29]

## **5.5. Vraćanje projekcijskih matrica**

Fundamentalne i esencijalne matrice su potrebne za dobivanje kompatibilnih projekcijskih matrica P i P' iz matrica kalibracije kamere K i K'.

Ako su poznate matrice kalibracije K i K' fundamentalna matrica može se transformirati u esencijalnu na način:

$$
E \sim K^T F K \tag{5.43}
$$

Moguće je napraviti i sljedeće rastavljanje matrice ako ona ima rang dva i dvije jednake singularne vrijednosti:

$$
E \sim [T] \times R \tag{5.44}
$$

Ovo rastavljanje može biti izvršeno rastavljanjem na singularnu vrijednost esencijalne matrice:

$$
E = U\Lambda V^T \tag{5.45}
$$

gdje je  $\Lambda = diag(\sigma_1, \sigma_2, \sigma_3)$ , a matrice U i V su ortogonalne. Rastavljanje u translacijski i rotacijski vektor između dva pogleda zahtjeva da je  $\sigma_1 = \sigma_2 \neq 0$  i  $\sigma_3 = 0$ . Najbliža esencijalna matrica u smislu minimiziranja Frobeniusove norme između dvije matrice dobiva se postavljajući najveću vrijednost dviju najvećih singularnih vrijednosti na prosjek, a najmanju na nulu. [29]

Translacija, os i kut rotacije mogu se dobiti:

$$
[T]_{\times} = U \begin{bmatrix} 0 & 1 & 0 \\ -1 & 0 & 0 \\ 0 & 0 & 0 \end{bmatrix} V^T
$$
 (5.46)

$$
R = U \begin{bmatrix} 0 & -1 & 0 \\ 1 & 0 & 0 \\ 0 & 0 & 1 \end{bmatrix} V^T
$$
 (5.47)

Projekcijske matrice dobiju se direktno iz dobivene translacijske i rotacijske matrice pomoću izraza:

$$
P = K[I|0] \tag{5.48}
$$

$$
P' = K'[R|T] \tag{5.49}
$$

## **5.6. Triangulacija**

S poznatim projekcijskim matricama P i P<sup>'</sup> moguće je iz mjerenih pozicija točaka na slici u dva ili više pogleda izračunati odgovarajuće 3D točke. Ovo se zove triangulacija [35] (slika 34).

Idealno bi 3D točke trebale ležati na presjecištu projektiranih zraka, ali zbog šumova u mjerenju, uglavnom, to nije slučaj. Stoga, potrebno je odabrati 3D točke tako da se minimiziraju pogreške u mjerenju.

Općenito, algoritam za rekonstrukciju minimizira sumu kvadratnih pogrešaka između mjerene i predviđene pozicije 3D točke na slici u svim pogledima u kojima je točka vidljiva na način:

$$
X = \arg \min_{X} \sum_{i} ||u_i - \hat{u}_i(P_i, X)||^2
$$
 (5.50)

gdje su  $u_i$  i  $\hat{u}_i(P_i, X)$  mjerena i predviđena pozicija slike u pogledu  $i$  (Slika 39.). Pod pretpostavkom da je šum mjerenja koordinata na slici distribuiran prema Gaussu, ovaj pristup daje najvjerojatnije rješenje 3D točke X u dva ili više pogleda  $(C_1, C_2, ...)$ . Hartly i Strum [35] opisuju neiterativno rješenje za dva pogleda. Za više od dva pogleda minimalizacija se može postići iterativno pomoću nelinearne optimizacije. Međutim, ovaj pristup zahtjeva dovoljno dobru inicijalizaciju, bez koje bi mogao pogriješiti i naći rješenje kao lokalni minimum s najmanjom cijenom. [29]

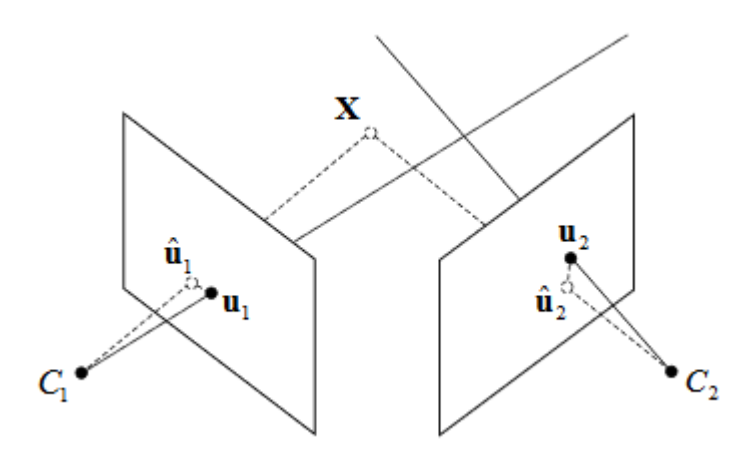

**Slika 34. Ilustracija triangulacije, [26]** 

 Popularna strategija radi iskorištavajući jednadžbu 5.8. Zato što su homogeni tročlani vektori  $\hat{u}_i$  i  $P_i \breve{X}$  paralelni, moguće je zapisati:

$$
[\hat{u}_i] \times P_i \tilde{X} = 0 \tag{5.51}
$$

Ova jednadžba ima tri reda, ali za rezultat daje samo dva ograničenja na  $\tilde{X}$ , pošto se svaki red može izraziti linearnom kombinacijom druga dva reda. Sva ova ograničenja mogu se složiti u matričnu jednadžbu:

$$
A\tilde{X} = 0 \tag{5.52}
$$

gdje A predstavlja matricu dimenzija  $3n \times 4$ , a n je broj pogleda u kojima je rekonstruirana točka vidljiva. Potrebno rješenje za homogenu 3D točku  $\tilde{X}$  minimizira  $||A\tilde{X}||$ na  $\|\tilde{X}\| = 1$  i dano je svojstvenim vektorom  $A^T A$  koji odgovara najmanjoj svojstvenoj vrijednosti. Može se pronaći dekompozicijom singularne vrijednosti simetrične matrice  $A^T A$ . [29]
#### **5.7. Struktura iz pokreta s više pogleda**

Do sada je prikazano kako se esencijalna i fundamentalna matrica odnose na geometrijska ograničenja koja povezuju parove pogleda. Dalje, potrebno se pozabaviti i s rješavanjem problema strukture iz pokreta za proizvoljan broj pogleda. U ovom poglavlju raspravlja se o sekvencijalnim i faktorizacijskim algoritmima za m pogleda strukture iz pokreta. [29]

# **5.7.1. Sekvencijalne metode**

Sekvencijalni algoritmi su najpopularniji. Rade sjedinjujući uzastopne poglede jedan po jedan (slika 35). Kako se svaki pogled registrira djelomična rekonstrukcija se produžuje računajući pozicije svih 3D točaka koje su vidljive u dva ili više pogleda koristeći triangulaciju. Pogodna inicijalizacija uobičajeno se dobiva rastavljajući fundamentalnu matricu koja se odnosi na prva dva pogleda sekvence (poglavlje 5.5):

Postoji nekoliko strategija za registriranje uzastopnih pogleda:

**Epipolarna ograničenja.** Jedna od mogućnosti je iskorištavanje epipolarne geometrije dva pogleda koja povezuje svaki pogled s prethodnim pogledom (Slika 40). Pogledi od 1 do 7 registriraju se jedan po jedan računajući esencijalne matrice  $E_{12}$ ,  $E_{23}$  ... povezane s prethodnim pogledom. Esencijalne matrice mogu biti rastavljene da daju relativnu orijentaciju i smjer translacije, a 3D u 2D korespondencije se koriste da se procijeni magnituda translacije. Kako se dodaje novi pogled, djelomična rekonstrukcija se povećava rekonstruirajući sve 3D točke koje su vidljive u dva ili više pogleda.

**Resekcija.** Alternativa je određivanje pozicije za svaki pogled koristeći već rekonstruirane 3D točke.

**Spajanje djelomičnih rekonstrukcija.** Još jedan način je spajanje djelomičnih rekonstrukcija koristeći podudarne 3D točke. [29]

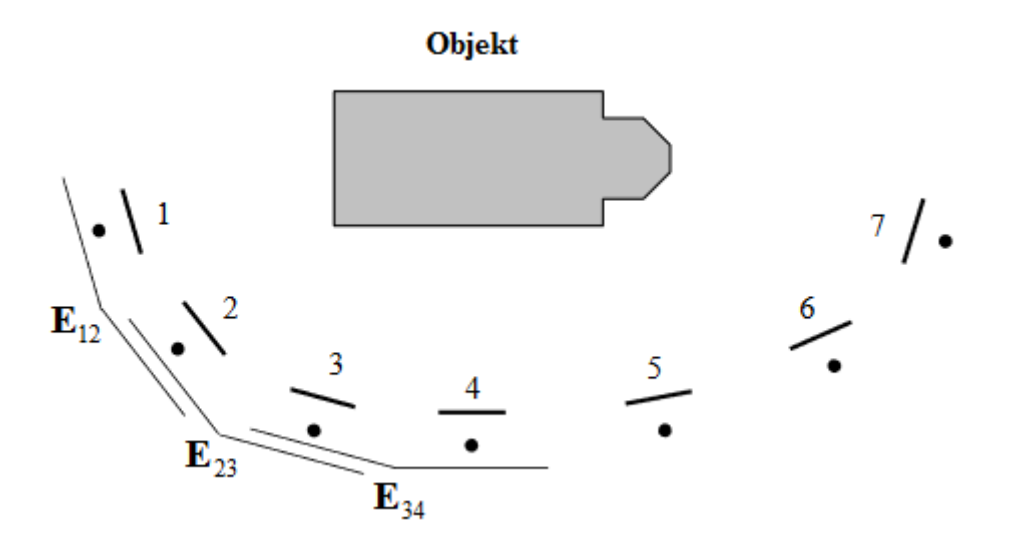

**Slika 35. Ilustracija sekvencijalne registracije, [26]** 

Ove sekvencijalne sheme imaju odrađena ograničenja. U kontekstu interaktivnih sustava modeliranja jedan o nedostataka je potreba definiranja velikog broja odgovarajućih točaka u svakom pogledu. Za nekalibriranu rekonstrukciju softveri uobičajeno koriste minimum od sedam odgovarajućih točaka po pogledu, s tim da se preporučuje i više zbog postizanja bolje preciznosti. Pošto podudarne točke moraju uobičajeno biti vidljive tri ili više pogleda, ovo znači da je potrebno znatno preklapanje. Druga komplikacija jest da postoje razne vrste degeneriranih konfiguracija struktura i pokreta za koje standardni algoritam neće uspjeti. Neki od primjera komplikacija su rotacija kamere u odsutnosti translacije, ravne scene, te komplikacija kada vidljiva 3D točka leži na liniji koja prolazi optičkim središtima kamera. [29]

#### **5.7.2. Faktorizacijska metoda**

Za razliku od sekvencijalnih metoda, serijska metoda radi računajući poziciju kamere i geometriju scene koristeći sve mjere slika istovremeno. Jedna od prednosti je smislena distribucija pogrešaka rekonstrukcije preko svih mjerenja, tako se glomazne pogreške povezane sa zatvaranjem sekvenci mogu izbjeći.

Jedna familija serijskih metoda strukture iz pokreta zovu se faktorizacijske metode. Brze i glomazne linearne metode bazirane na direktnoj SVD (eng. singular value

decomposition) faktorizaciji mjera točaka slike razvijene su za razne pojednostavljene linearne modele kamere. Primjeri su ortofotogrfska, slabo perspektivna i para perspektivna metoda. Zbog toga što su leće stvarnih kamera preširokokutne, ne mogu se aproksimirati linearnim modelom, pa tako i ove metode generalno nemaju uporabu u stvarnim scenama.

Osim ovih, postoje i ''kao faktorizacijski'' algoritmi za perspektivne kamere, ali pošto su ove metode iterativne, ne postoji garancija da će konvergirati u optimalno rješenje. [29]

#### **5.8. Izjednačenje zrakovnih snopova**

Nakon toga slijedi, uobičajeno zadnja faza, izjednačenje zrakovnih snopova, koje se koristi iterativno da bi se pročistili parametri strukture i pokreta minimalizacijom odgovarajuće cjenovne funkcije. Izjednačenje zrakovnih snopova ovisi o pogodnoj inicijalizaciji, inače algoritam može pogriješiti konvergirajući u lokalni minimum.

Iz značajki slike  $u_{ij}$ , struktura iz pokreta daje početnu procjenu projekcijskih matrica  $P_i$  i 3D točaka  $X_j$ . Uobičajeno je potrebno pročistiti procjenu koristeći iterativnu nelinearnu optimizaciju da bi se minimizirala odgovarajuća funkcija cijene. Ovo se zove izjednačenje zrakovnih snopova. Izjednačenje zrakovnih snopova radi na principu da minimizira funkciju cijene koja je povezana s težinskom sumom kvadratnih reprojekcijskih pogrešaka. Uobičajeno se koristi Gauss-Newtonova iteracija za brzu konvergenciju. [29]

#### **5.8.1. Definicija problema izjednačenja zrakovnih snopova**

Cilj izjednačenja zrakovnih snopova je određivanje optimalne procjene seta parametara  $\theta$ , pri opažanjima sa šumom. Većina parametara, kao što su projekcijske matrice, 3D koordinate točaka za snopove ne može se direktno opažati. Umjesto toga rade se predikcije veličina koje se mogu opažati, kao što su mjerene koordinate piksela 3D točaka na slikama.

Ako za set predikcija uzmemo da je označen sa  $z(\theta)$ , a set odgovarajućih opažanja označimo sa z̄, rezidualna predikcija pogreške ∆z biti će dana izrazom:

$$
\Delta z = \bar{z} - z(\theta) \tag{5.53}
$$

Opažani vektor  $\bar{z}$  može se rastaviti u set statistički neovisnih mjerenja  $\bar{z}_1 \dots \bar{z}_N$ povezanih s predikcijama  $z_1(\theta)$  ...  $z_N(\theta)$ .

Izjednačenje zrakovnih snopova se nastavlja minimalizirajući odgovarajuću funkciju cijene. Za procjenu parametra maksimalne vjerojatnosti funkcija cijene treba reflektirati vjerojatnost reziduala ∆W. Pod pretpostavkom da se šum mjerenja ponaša u skladu s Gaussovom distribucijom, prikladna funkcija cijene je suma kvadratnih pogrešaka koja je negativna suma logaritma vjerojatnosti:

$$
f(\theta) = \frac{1}{2} \sum_{i} \Delta z_i (\theta)^T W_i \Delta z_i (\theta) \qquad \Delta z_i (\theta) = \bar{z}_i - z_i (\theta) \qquad (5.54)
$$

gdje je  $\Delta z_i(\theta)$  predikcija pogreške značajke, a  $W_i$  je pozitivna simetrična matrica težina, odabrana da bi se procijenile inverzne kovarijance šuma mjerenja povezane s mjerenjem  $\bar{z}_i$ . [29]

#### **5.8.2. Numerička optimizacija**

#### **5.8.2.1. Newtonova metoda**

Minimalizacija funkcije cijene je iterativan proces. U svakoj iteraciji traži se premještanje parametra  $\theta \to \theta + \delta \theta$  koje minimizira  $f(\theta)$ . Uklapanjem Taylorovog lokalnog modela baziranog na ekspanziji funkcije cijene, moguće je dobiti približno rješenje za  $\delta\theta$ koristeći linearnu algebru:

$$
f(\theta + \delta\theta) \approx f(\theta) + g^T \delta\theta + \frac{1}{2} \delta\theta^T H \delta\theta
$$
 (5.55)

gdje *g* predstavlja vektor gradijenta, a H Hessian matricu. Pod pretpostavkom da je Hessianova matrica pozitivno definitna, lokalni model je onda jednostavan kvadratni s jedinstvenim globalnim minimumom. Postavljajući vrijednost  $\frac{df}{d\theta}(\theta + \delta\theta) \approx H\delta\theta + g$  na nula za stacionarnu točku dobiva se Newtonov step:

$$
\delta \theta = -H^{-1}g \tag{5.56}
$$

iteracijom Newtonovog stepa dobije se Newtonova metoda. [29]

#### **5.8.2.2. Gauss-Newtonova aproksimacija**

Diferenciranjem težinske sume kvadratnih pogrešaka, funkcija cijene u jednadžbi (5.54) daje Hessian i gradijent u obliku Jakobijana  $J = \frac{dz}{d\theta}$ :

$$
g = \frac{df}{d\theta} = J^T W \Delta z \qquad H = \frac{d^2 f}{d\theta^2} = J^T W J + \sum_i (\Delta z^T W)_i \frac{d^2 (\Delta z)_i}{d\theta^2} \tag{5.57}
$$

gdje je  $W = diag(W_1, W_2, ..., W_N)$  dijagonalna matrica, a notacija  $(...)_i$  označava i-ti element vektora. U praksi element  $\frac{d^2(\Delta z)_i}{d\Omega^2}$  $\frac{(\Delta Z)_l}{d\theta^2}$  je malen u usporedbi s  $J^T W J$ , ako je predikcija  $\Delta z(\theta)$  malena ili je model skoro linearan  $\frac{d^2(\Delta z)_i}{d\theta^2} = 0$ . Izbacivanje ovog izraza daje Gauss-Newtonovu aproksimaciju Hessianovim najmanjim kvadratima,  $H \approx \int^T W J$ . Tako Newtonove jednadžbe step predikcije postaju Gauss-Newtonove normalne jednadžbe:

$$
(J^T W J) \delta \theta = -J^T W \Delta z \tag{5.58}
$$

Uobičajeno jako korisne za dobro parametrizirane probleme snopa. [29]

#### **5.8.2.3. Parametrizacija**

Kao što je vidljivo, izjednačenje zrakovnih snopova radi na principu uklapanja lokalne kvadratne aproksimacije u funkciju cijene za svaku iteraciju. U praksi, rata konvergencije ovisi o kvaliteti aproksimacije. Tako, važno je izabrati reprezentacijski parametar, takav da utjecaj varijacije parametra bude lokalno blizu linearanom, koliko je moguće, za odabrani cjenovni model. Interesantan problem je parametriziranje orijentacije kamere, tako da se izbjegnu poznate singularnosti povezane s Eulerovim kutovima. Dobro rješenje je ostaviti orijentacije kamere  $R_i$  kao 3  $\times$  3 matrice, ali izračunati inkrementalne nadogradnje  $R_i$   $\rightarrow$  $\Delta(\Omega_i)R_i$  u svakoj iteraciji, kao funkciju vektora parametra  $\Omega_i = [\omega_x \omega_y \omega_z]^T$ . Rotacijska matrica ∆(Ω,), dimenzija 3 × 3, izražava se koristeći Rodrigezovu formulu:

$$
\Delta(\Omega_{i}) = I + \sin \phi [\Omega_{i}]_{\times} + (1 - \cos \phi) \Omega_{i}^{2}_{\times}
$$
\n(5.59)

\nGdje je  $\phi = |\Omega_{i}|$  i:

$$
[\Omega_{i}]_{x} = \frac{1}{\Phi} \begin{bmatrix} 0 & -\omega_{z} & \omega_{y} \\ \omega_{z} & 0 & -\omega_{x} \\ -\omega_{y} & \omega_{x} & 0 \end{bmatrix}
$$
 (5.60)

Za male ω<sub>i</sub>, ova metoda daje približno iste rezultate kao primjena sekvence tri Eulerova kuta rotacije  $\omega_x$ , $\omega_y$  i $\omega_z$  oko svjetskih osi X,Y i Z. Isti rezultat može se dobiti pomoću inkrementalne rotacije koristeći quaternione ili geometrijsku algebru. [29]

### **5.8.2.4. Step kontrola**

U praksi, može se dogoditi da Newtonova metoda zakaže, te ne uspije konvergirati u rješenje s minimalnom cijenom. Za velike korake može konvergirati u sedlastu točku, umjesto u točku minimuma, te kvadratni model cijene može biti toliko neprecizan da zapravo uzrokuje povećanje cijene. Da bi se zagarantirala konvergencija, uvodi se step kontrola. Svaki step mora slijediti silazeći smjer, tj. smjer nezanemarivom komponentom pada cijene, ili, ako je gradijent blizu točke sedla, silazno smjerom negativne krivine Hessiana.

Dobro rješenje koje koristi i VisualSFM je Levenberg-Marquardt [36] metoda koja blago varira između dva ekstrema Newtonovih silaznih gradijenata. Tamo gdje je lokalni kvadratni model cijene točan, Newtonov step u jednadžbi 5.56 trebao bi dati značajnu redukciju cijene. Inače, jednostavan silazni gradijent je najbolje što se može postići. Levenberg-Marquardt radi na principu zamjene Hessiana H u Newtonovoj step jednadžbi 5.56 s modificiranom verzijom H' koja je dobivena na sljedeći način:

$$
h'_{ii} = h_{ii}(1+\epsilon) \tag{5.61}
$$

$$
h'_{ij} = h_{ij} \quad (i \neq j) \tag{5.62}
$$

gdje  $h_{ij}$  znači i, j element matrice. Kada je  $\epsilon$  velik, modificiran Hessian je prisiljen da bude dijagonalno dominantan, tako da je ažuriranje jednostavno gradijentno silazno. Ali, kako  $\epsilon$  ide prema nuli, utjecaj postaje neznatan i pojavljuje se Newtonovo spuštanje.  $\epsilon$  se namješta dinamički, tako da ima tendenciju opadanja s podizanjem kvadratne aproksimacije funkcije cijene. [29]

Kompletna procedura:

- 1. Izračunavanje funkcije cijene  $f(\theta)$
- 2. Postavljanje vrijednosti  $\epsilon = 0.001$
- 3. Rješavanje normalne jednadžbe 5.58 za  $\delta\theta$ , koristeći modificiranu verziju Hessiana H' i procjena  $f(\theta + \delta\theta)$
- 4. Ako je  $f(\theta + \delta \theta) \geq f(\theta)$  faktor  $\epsilon$  treba povećati za faktor 10 i vratiti se na treću točku
- 5. Ako je  $f(\theta + \delta \theta) \leq f(\theta)$ , faktor  $\epsilon$  treba samanjiti za faktor 10, ažurirati probno rješenje  $\theta \leftarrow \theta + \delta \theta$  i vratiti se na treću točku [29]

# **5.8.2.4. Kriterij konvergencije**

Iterirajući Gauss-Newtonov step, uz njegovu moguću modifikaciju, kako je napomenuto, trebala bi se postupno dobiti bolja procjena parametara. Zadnja poteškoća je odluka kada treba prestati s iteracijom. Kako je rješenje s minimalnom cijenom, u najboljem slučaju, samo statistička procjena pravog rješenja, bilo bi nepotrebno i neučinkovito iterirati, dok rješenje ne konvergira do preciznosti računala. Nije neobično da ažurirana jednadžba postane skoro degenerativna u blizini minimuma, jer cjenovna površina ima valovitu topografiju. Ovo znači da ne postoji dobro definirano rješenje za ažurirani step. Umjesto toga, raspon rješenja uzima se kao jednako dobar. Za posljedicu, Levenberg-Marquardt metoda sklona je lutanju u prostoru parametara bez postizanja značajne redukcije u cijeni. [29]

#### **6. Izrada elevacijskog modela terena**

Zadatak praktičnog dijela rada bio je izrada digitalnog elevacijskog modela terena na temelju snimka iz zraka. Kako su dosadašnja poglavlja obradila većinu teorije potrebne za razumijevanje ovog poglavlja, u njemu se uz opis izrade digitalnog elevacijskog modela ukratko poziva i na važne elemente tih poglavlja.

#### **6.1. Snimanje**

Prvi korak ka dobivanju DEM je dobra snimka terena. Snimanja su podijeljena na probna i ona iz zraka.

#### **6.1.1. Probna snimanja**

Probna snimanja izvršena su radi analize rada softvera potrebnog za izradu modela. Probne snimke dobivene su snimanjem sa zemlje, tj. terestričkom fotogrametrijom snimljene su kutije poznatih dimenzija. Snimano je s DSLR fotoaparatom, a korištene su fotografije rezolucije 1280\*720 piksela. Na sceni prve probne snimke prisutne su sjene, te odsjaji, također, snimano je s različitih udaljenosti od objekta snimanja. Izradom modela, na osnovu prve probne snimke, moguće je vidjeti koji su pozitivni, a koji negativni utjecaji na konačni model. Tako je vidljivo da na konačni model loše utječu sjene, odsjaji na objektu snimanja, te prisutnost velikih površina iste boje. S druge strane, pozitivan učinak ima veća količina snimaka uključenih u obradu, s čime je preklop između dvije susjedne fotografije velik, kao i snimanje objekta s različitih udaljenosti. Radi opširnosti uključivanja svih rezultata prve probne snimke, koja ne daje dobre rezultate, u ovaj diplomski rad stavljen je samo primjer neuspješnog podudaranja u području iste boje i odsjaja dobiven na osnovu te snimke. Rezultati druge probne snimke, na kojoj nisu prisutne veće površine iste boje, sjene i odsjaji, prikazani su u potpunosti.

### **6.1.2. Snimanje iz zraka**

Iako bi veća količina snimaka od planirane, te različite visine leta, imali pozitivan utjecaj na dobivanje DEM, zbog ekonomičnosti snimanja i vremena obrade velike količine snimaka uzet je plan leta iz poglavlja 3.3. Snimanje je izvršeno za nevjetrovitog dana, jer korišteni softver radi na pretpostavci da se na sceni ne mijenjaju položaji objekata snimanja.

Prije pokretanja misije, tj. korištenja Auto moda, potrebno je provjeriti kako se bespilotna letjelica ponaša u modovima Loiter i AltHold. Tako se prvo napravi probni let u tim modovima, na temelju kojeg se, iz Logova koji se preuzmu s autopilota, analiziraju nastale vibracije. Na temelju Logova i primijećenih nestabilnosti u letu modovi AltHold i Loiter se kalibriraju.

U slučaju ovog snimanja uočene su smetnje u Loiter modu, motori letjelice su pri održavanju pozicije naglo mijenjali brzinu vrtnje. Iako je letjelica tako držala svoju poziciju, u Mission Planneru su povećanjem derivatnog dijela PID kontrolera zaduženog za ubrzanje gasa (eng. Throttle Acceleration) s 0 na 0,01 ove smetnje uklonjene.

U AltHold modu nisu uočeni nikakvi problemi.

Za dobar rad Auto moda potrebno je, također, osigurati da su razine vibracija i smetnje kompasa na prihvatljivoj razini, kao i funkcioniranje GPS koji treba dati vrijednost HDOP (eng. Horizontal Dilution of precision) ispod 2.0, sve ove razine bile su u skladu s traženim vrijednostima.

Slijedi učitavanje definirane misije u autopilot. Pokretanjem Auto moda misija se izvršava.

#### **6.2. Dobivanje fotografija iz snimka**

Kako VisualSFM ne podražava videozapis kao ulaznu veličinu za obradu, potrebno je iz njega dobiti fotografije. Iz videozapisa, fotografije je moguće dobiti na više načina. Za potrebu rada korišten je besplatan softver KMPlayer. Kao format slikovnog zapisa odabran je .jpg, podržan od strane VisualSFM-a. Još jedan od mnogobrojnih načina dobivanja fotografija je uz pomoć koda u Matlabu:

```
videozapis=VideoReader('imevideozapisa.mov');
for
     img = 1:videozapis.NumberOfFrames; 
     filename=strcat('slika',num2str(img),'.jpg');
    a = read(videozapis, img);imwrite(a,filename);
end
```
Broj fotografija izvađenih iz videozapisa je povećan, te je umjesto planiranog uzimanja svakog šestotog okvira uzet svaki trideseti okvir, jer softver za pronalazak rješenja mora imati ključne točke dostupne na minimalno tri fotografije, veći broj fotografija je poželjan za dobivanje boljeg modela.

### **6.3. VisualSFM**

Nakon što su fotografije dobivene kreće se s njihovom obradom u VisualSFM. Prvi korak je učitavanje fotografija (slika 36.).

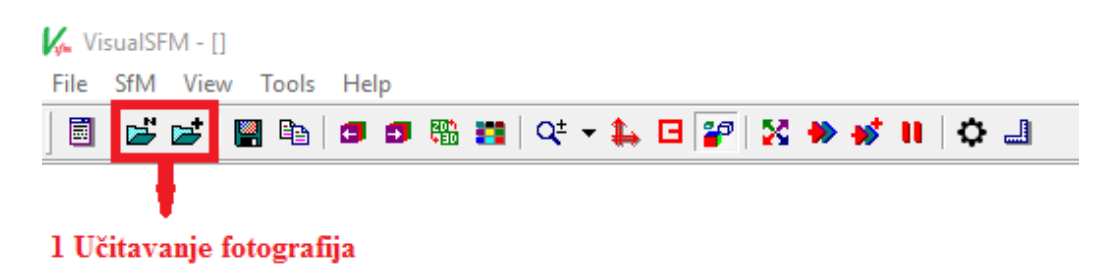

#### **Slika 36. Učitavanje fotografija**

Poslije učitavanja fotografija uobičajeno se pokreće postupak izračunavanja podudaranja (eng. Compute Missing Matches ) (Slika 37).

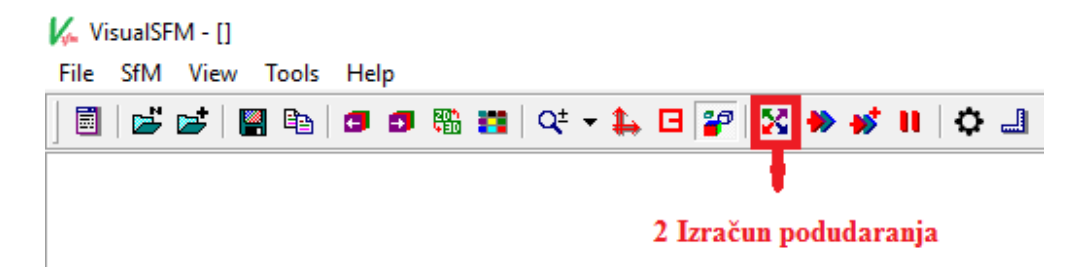

**Slika 37. Izračun podudaranja** 

U ovom koraku, softver pronalazi ključne točke na fotografijama, te kreira .sift datoteku s informacijama o točkama za svaku fotografiju, zatim se izvršava njihovo podudaranje (Slika 38.), gdje je izlazni rezultat dan u datotekama .mat. Rad ovog dijela programa objašnjen je u poglavlju 5.3. Uobičajeno, najviše vremena se utroši u ovom stadiju izrade 3D modela, a utrošeno vrijeme povećava se eksponencijalno s brojem slika npr. za podudaranje 840 slika prvog probnog modela bio je potreban 21 sat. Ovaj problem može se riješiti upotrebom cluster računala, tj. više povezanih računala, koja paralelno obavljaju računanja [37], ili s više grafičkih kartica [38].

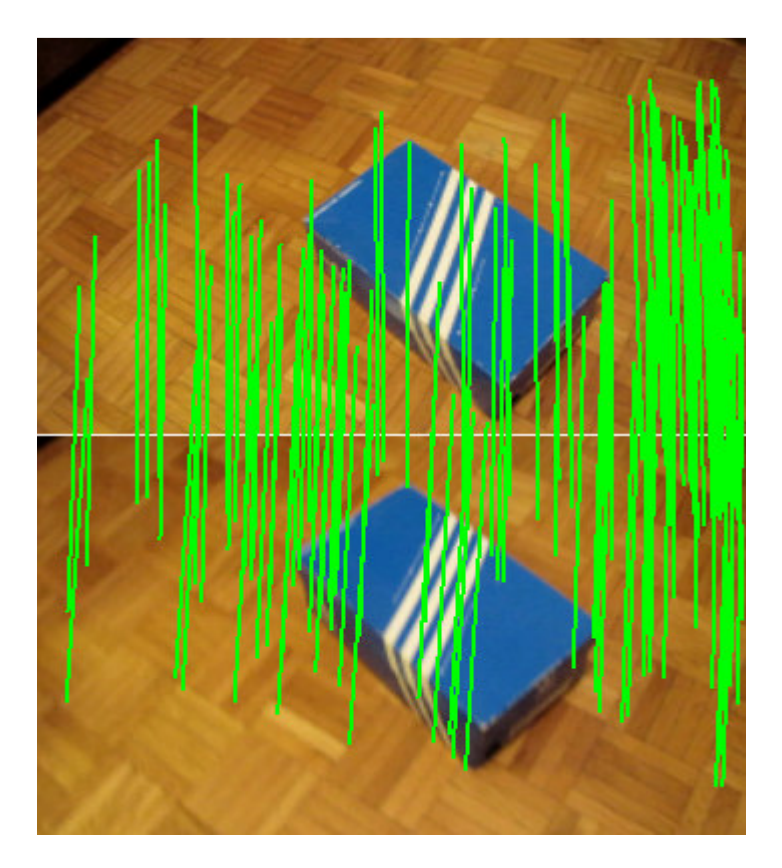

**Slika 38. Podudaranje ključnih točaka, prva probna snimaka** 

Osim jednostavnog načina podudaranja (Slika 37.), moguće je izvršiti i podudaranje samo određenih slika ili niza slika. Ovo se radi zbog uštede na vremenu, te boljih rezultata podudaranja. Prvi način izračuna podudaranja za velik broj fotografija oduzima mnogo vremena i daje loše rezultate za slična područja, kao što je to objekt druge probne snimke koji ima četiri dosta slične stranice. Za potrebe ovog rada, podudaranje je ,zato, obavljeno i tako da se svaka fotografija podudara s po osam susjednih fotografija iz niza pomoću opcije izračuna podudaranja u nizu (eng. Compute Sequence Match) (Slika 38.). Ovaj način podudaranja je pogodan za fotografije dobivene iz videosnimka, jer one čine dobar niz za podudaranje.

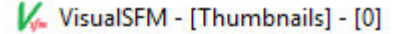

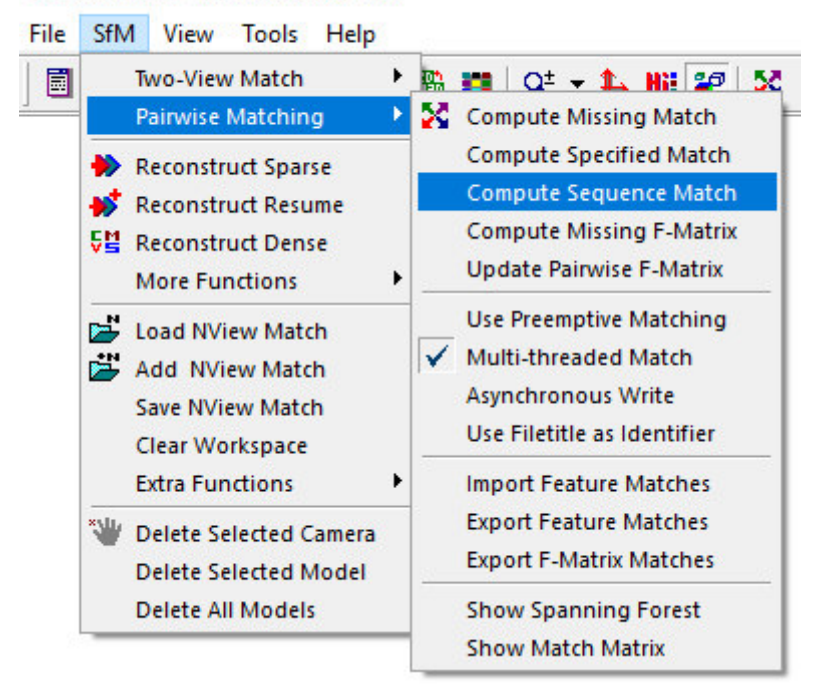

**Slika 39. Izračun podudaranja u nizu** 

 U slučaju drugog probnog snimka ovaj način podudaranja (Slika 40.) je dao dobar rezultat, jer je objekt snimanja cijelo vrijeme u kadru.

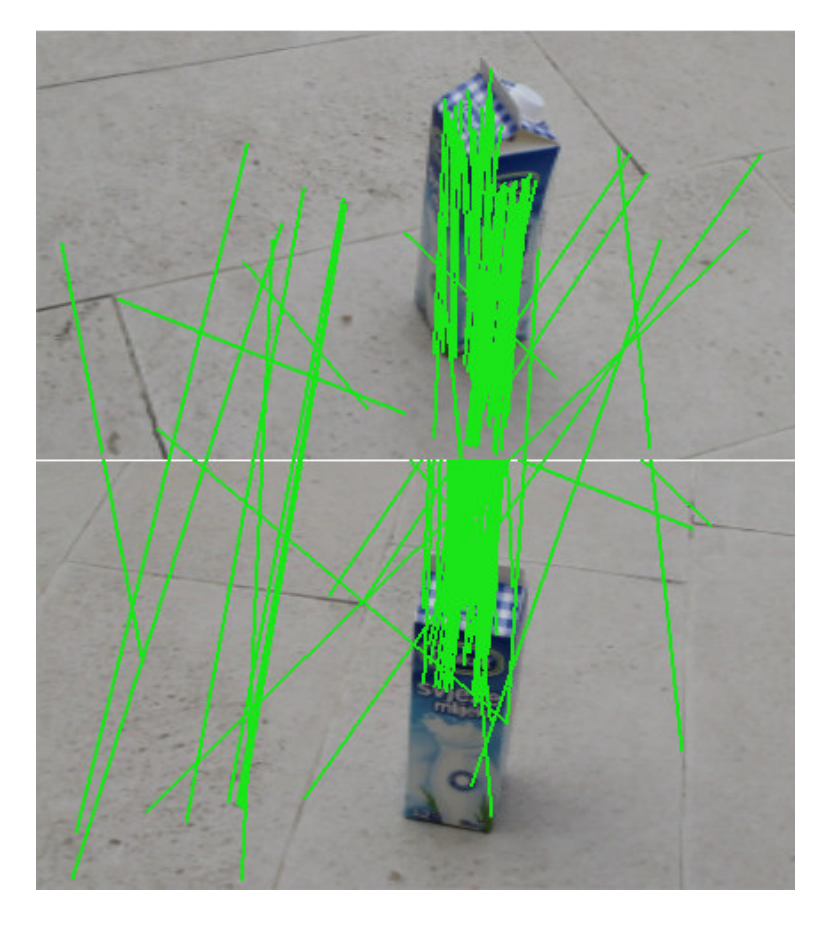

**Slika 40. Podudaranje ključnih točaka, druga probna snimka** 

Kako je pri izradi DEM na temelju snimka iz zraka zahvaćeno veće područje s prisutnošću više objekata, za podudaranje (Slika 41.) se morao koristiti standardni način podudaranja, jer je rješenje, koje je bilo vidljivo u koraku rekonstrukcije raspršenog oblaka točaka, imalo odstupanja od površine terena koja su bila vidljiva za svaki niz leta. Umjesto smanjivanja broja fotografija i dobivanja modela s lošijom kvalitetom, vrijeme računanja je smanjeno vršenjem podudaranja samo za dio zahvaćenog područja. Pri tome, za podudaranje modela hangara, korištena je opcija preventivnog podudaranja (eng. Preemptive Matching) radi dodatnog skraćivanja vremena podudaranja, detaljnije opisana u poglavlju 5.3.

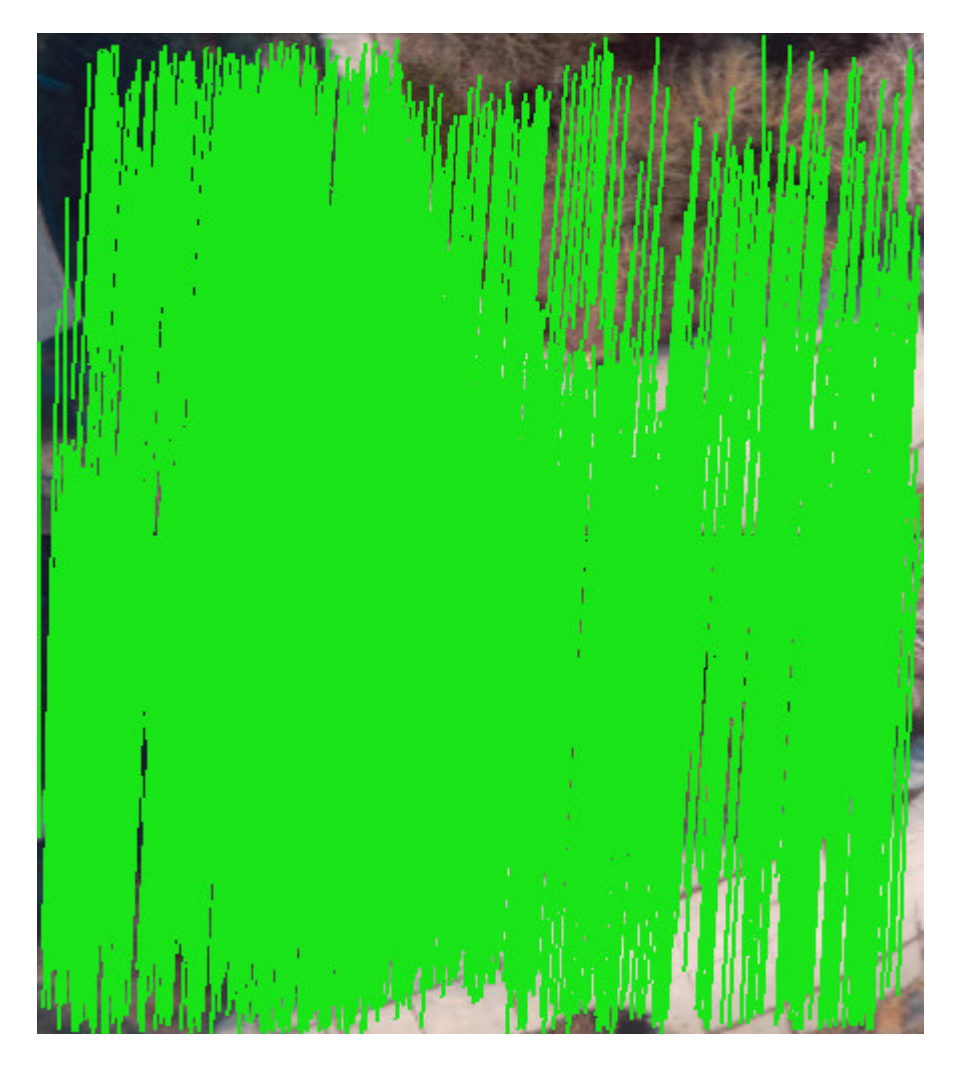

**Slika 41. Podudaranje ključnih točaka, izrada DEM na osnovu snimka iz zraka** 

Nakon podudaranja prelazi se na izračun 3D rekonstrukcije (eng. Compute 3D Reconstruction) (Slika 42.).

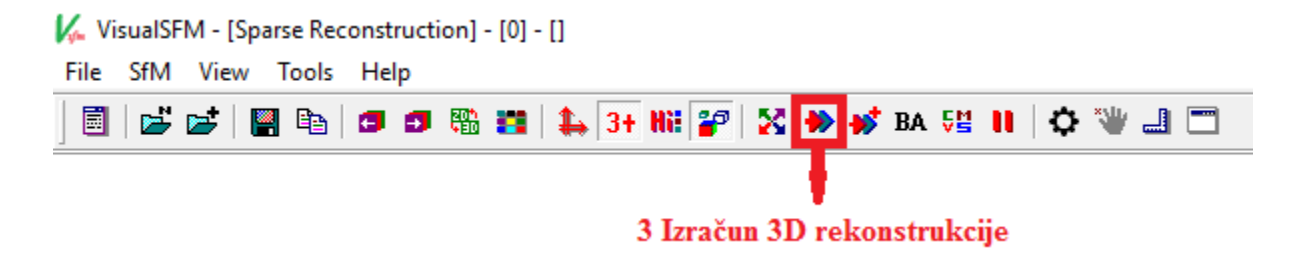

# **Slika 42. Izračun 3D rekonstrukcije**

U ovom koraku softver rekonstruira raspršeni oblak 3D točaka (eng. Sparse Reconstruction). Rad ovog dijela programa objašnjen je u ostalim potpoglavljima petog poglavlja. Tako program, u ovom dijelu, na osnovu EXIF datoteke, dobiva vrijednosti žarišne daljine kamere. Ako ta vrijednost, kao u ovom slučaju, nije dostupna u toj datoteci, softver postavlja njenu vrijednost na 1,2\*max(širina, visina) fotografije, koja odgovara srednjem kutu gledanja. Program, nadalje, eliminira utjecaje radijalne distorzije na fotografijama, računa elemente vanjske i unutarnje orijentacije kamere, projekcijske i fundamentalne matrice, obavlja izjednačenje zrakovnih snopova, rekonstruira i paralelno s rekonstrukcijom vizualizira raspršeni oblak 3D točaka koji je softver koristio da bi odredio pozicije kamera (Slika 43. i Slika 44.).

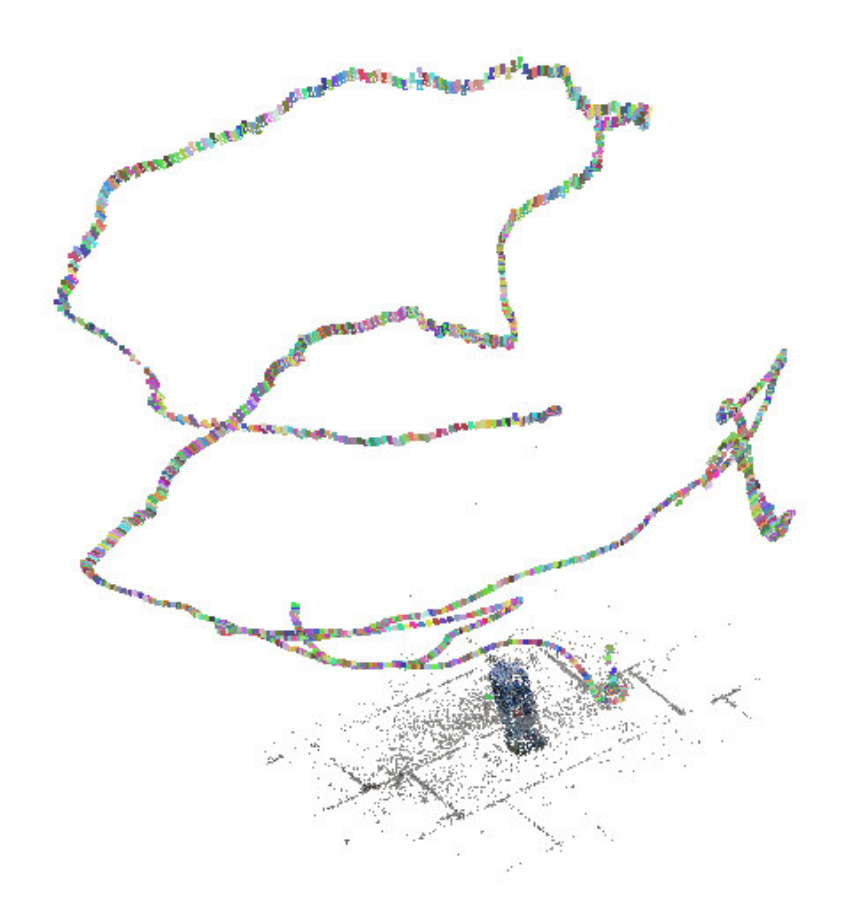

**Slika 43. Vizualizacija 3D rekonstrukcije, raspršeni oblak točaka, probna snimka** 

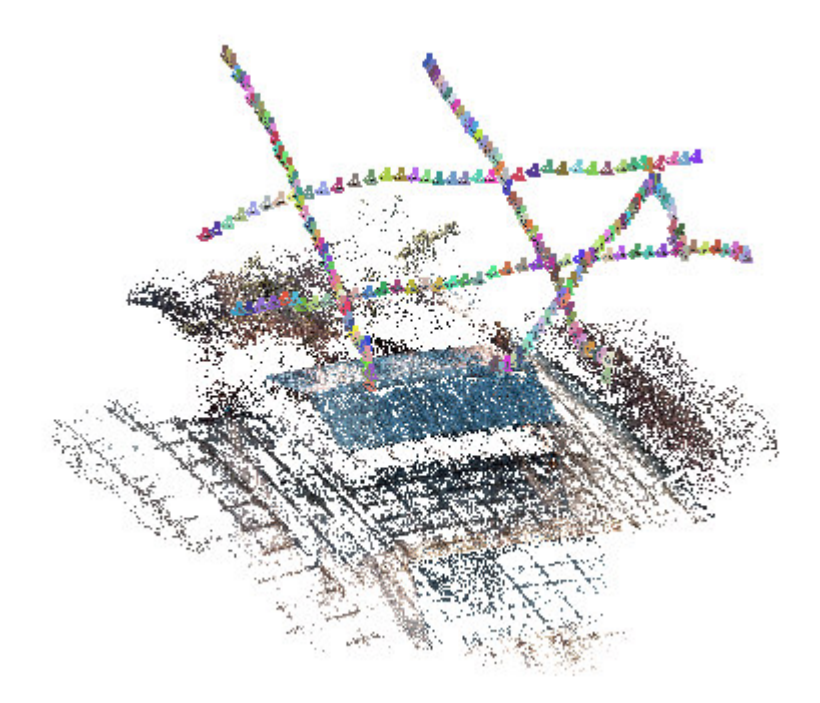

**Slika 44. Vizualizacija 3D rekonstrukcije, raspršeni oblak točaka, izrada DEM na osnovu snimka iz zraka** 

Zadnji korak u VisualSFM je rekonstrukcija gustog oblaka 3D točaka (eng. Dense Reconstruction) (Slika 45.). Program, odabirom ove opcije, stvara datoteku u koju sprema podatke o raspršenom oblaku točaka dane u datoteci s ekstenzijom .out, te podatke o gustom oblaku točaka dane s ekstenzijom .ply.

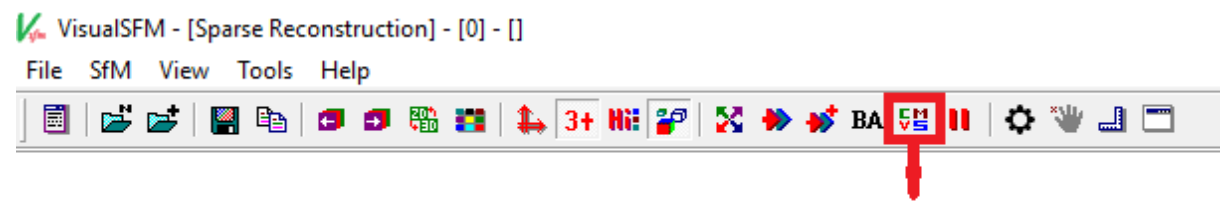

4 Rekonstrukcija gustog oblaka 3D točaka

## **Slika 45. Rekonstrukcija gustog oblaka 3D točaka**

U ovom dijelu program koristi Yasutaka Furukawa-ov PMVS/CMVS (eng. Patchbased Multi-view Stereo Software/Clustering Views for Multi-view Stereo) alat, na temelju kojeg se dobiva gušći oblak (eng. Dense cloud) 3D točaka koji sadrži orijentirane točke (Slika 46. i Slika 47.), gdje su 3D koordinate tih točaka i normale na površinu procijenjene za svaku orijentiranu točku. On nam služi za daljnji rad u MeshLabu, jer je pogodniji za obradu zbog veće detaljnosti u odnosu na raspršeni.

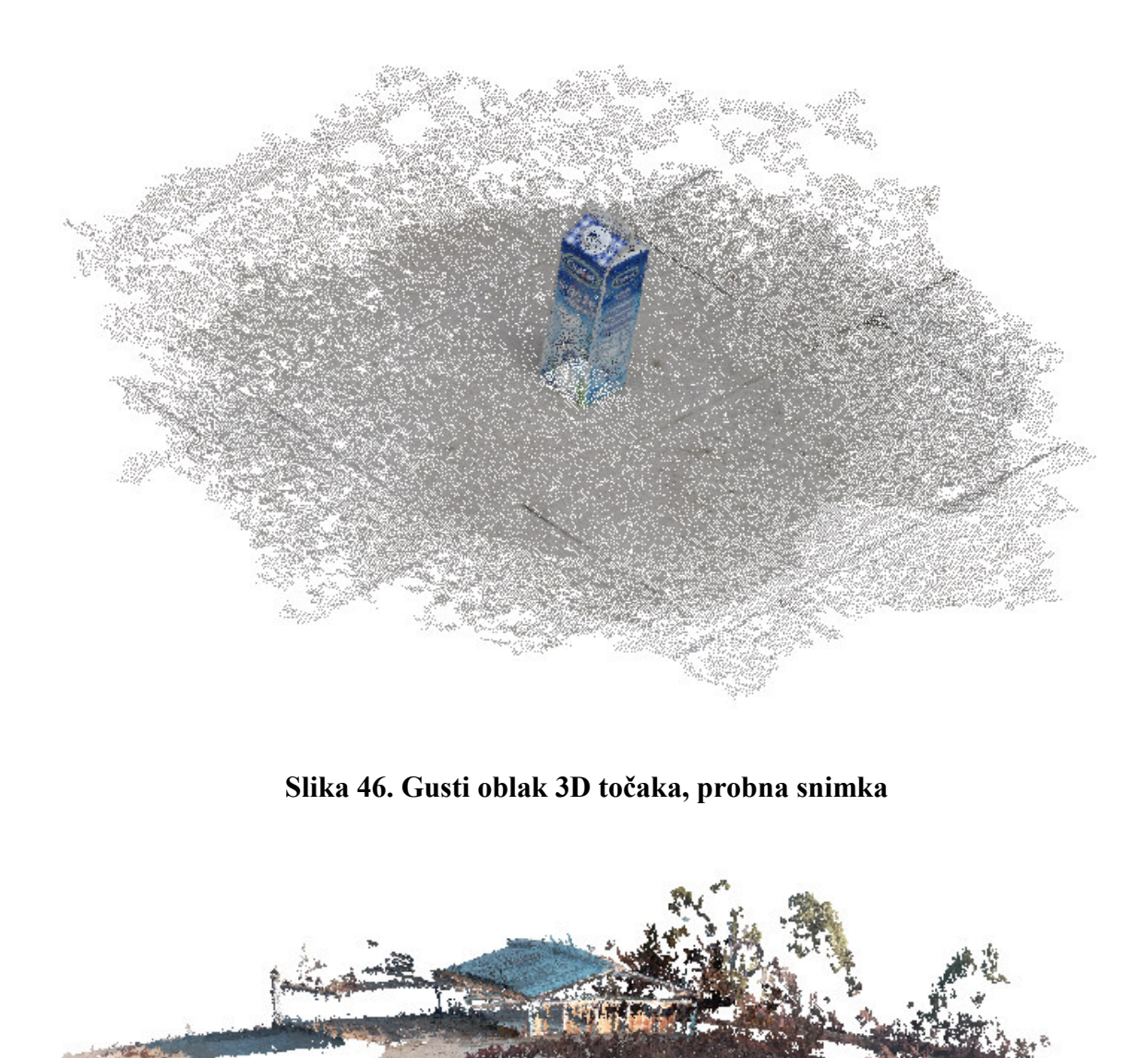

**Slika 47. Gusti oblak točaka, izrada DEM na osnovu snimka iz zraka** 

#### **6.4. MeshLab**

Nakon rekonstrukcije gustog oblaka točaka prelazi se na rad u softveru MeshLab. U njega je, za početak, potrebno učitati rijetki oblak točaka s informacijama o korištenim slikama. Taj oblak točaka se izbriše, te se zatim učitava gusti oblak točaka, pri čemu informacije o slikama ostaju zapisane. Ako postoji više oblaka gustih točaka dobivenih nakon rada u VisualSFM-u, pomoću MeshLab-a ih je moguće spojiti u jedan. Iz gustog oblaka točaka zatim je moguće eliminirati nepoželjne točke.

Nakon uređivanja gustog oblaka točaka, podatke o točkama potrebno je konvertirati u mesh oblik, koji nakon umjeravanja, zapravo, prikazuje DEM s trokutnom mrežom objašnjenom u poglavlju 2.2.1.. U ovom koraku koristi se opcija u MeshLabu za Poissonovu rekonstrukciju površine (eng. Surface reconstruction: Poisson). Za dobar rezultat Poissonove rekonstrukcije treba odabrati njene parametre (Slika 48.) u skladu s dostupnim podatcima. Vidljivo je kakve razlike su moguće s obzirom na promjene u parametrima (Slika 49. i Slika 50.). Parametar, Octree dubina (eng. Octree depth), određuje preciznost kojom će biti izvedena rekonstrukcija površine, pri čemu će veća vrijednost parametra imati za posljedicu dulje vrijeme računanja. Parametar, rješavač djelitelj (eng. Solver Divide), također utječe na vrijeme računanja, pri čemu njegova veća vrijednost smanjuje korištenje memorije, a povećava vrijeme računanja. Parametar, broj uzoraka po čvorištu (eng. Samples per Node), određuje najmanji broj točaka koji treba dodijeliti jednom Octree čvorištu (eng. Octree node), pri čemu se za podatke s većim šumom koriste veće vrijednosti ovog parametra. Parametar, ofset površine (eng. Surface offsetting), koristi se za pomak površine u odnosu na početnu vrijednost površine. Rezultat je mesh oblik koji umjeravanjem postaje DEM (Slika 49, Slika 50. i Slika 51.).

Pošto model, koji se dobije ovim postupkom nije u mjerilu, potrebno ga je umjeriti (Slika 48.) da predstavlja DEM. Umjerava se na osnovu duljine izmjerene stranice. Mjerene stranice, širina, duljina i visina objekta, poravnate su s X, Y i Z osi modela. Za referentnu stranicu odabrano je kraće pročelje hangara čija duljina u stvarnosti iznosi 19,755 metara. Pošto stranica kraćeg pročelja dobivenog mesh oblika ima veličinu 1,16, potrebno je za veličinu X osi (eng. X Axis) upisati vrijednost 17,03, te se zbog označene opcije uniformnog umjeravanja (eng. Uniform Scaling) sve tri osi množe s tom vrijednošću. Kontrola umjeravanja svih osi je napravljena tako da je na modelu izmjerena dulja stranica vrijednosti 34,92 m, koja odgovara duljini objekta u stvarnosti od 37,02 metra. Ova veličina je manja za iznos od 2,1 metar. Zbog toga se za vrijednost Y osi upisuje vrijednost 1,06. Osim ovih veličina, pomoću kamere za određivanje visine leta (eng. Time of Flight Camera), preko Pixhawka, izmjerena je i visina objekta. Ova visina u stvarnosti iznosi 8,49 metara, a u programu je očitana vrijednost od 8,05 metara. Ova razlika se ispravlja množenjem Z osi s faktorom 1,05.

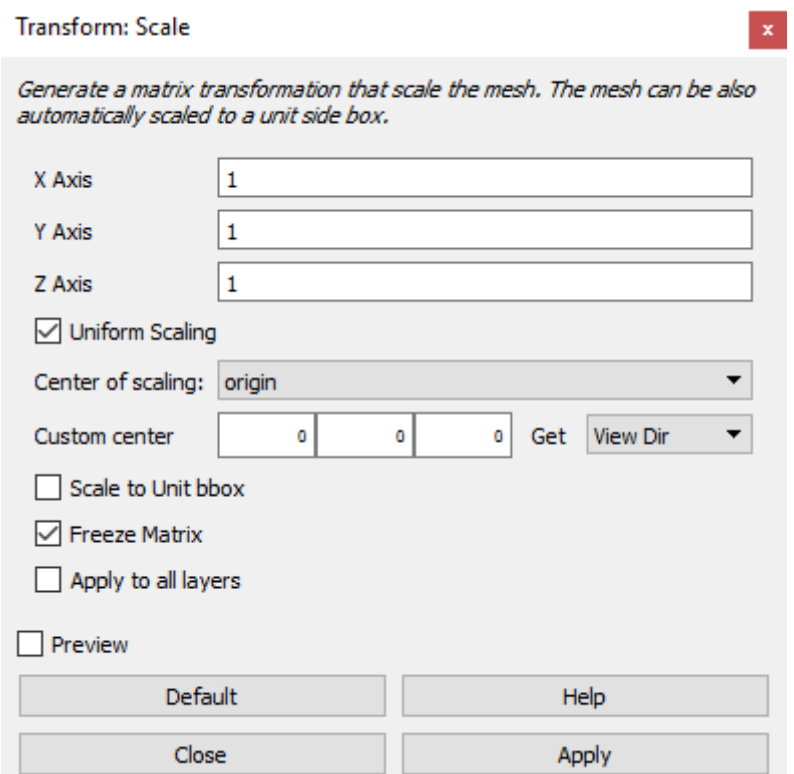

**Slika 48. Umjeravanje modela** 

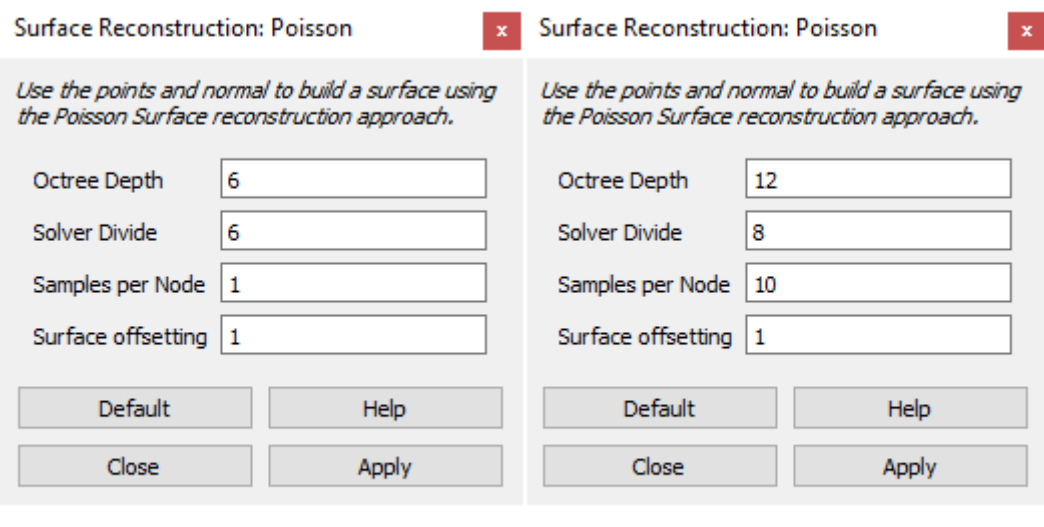

# **Slika 49. Poisson rekonstrukcija površine, parametri: a) zadani, b) namješteni**

b)

a)

Pri Poissonovoj rekonstrukciji hangara (Slika 52.) koristila se opcija b (Slika 49.), koja zbog svoje preciznosti daje veću točnost izgleda hangara.

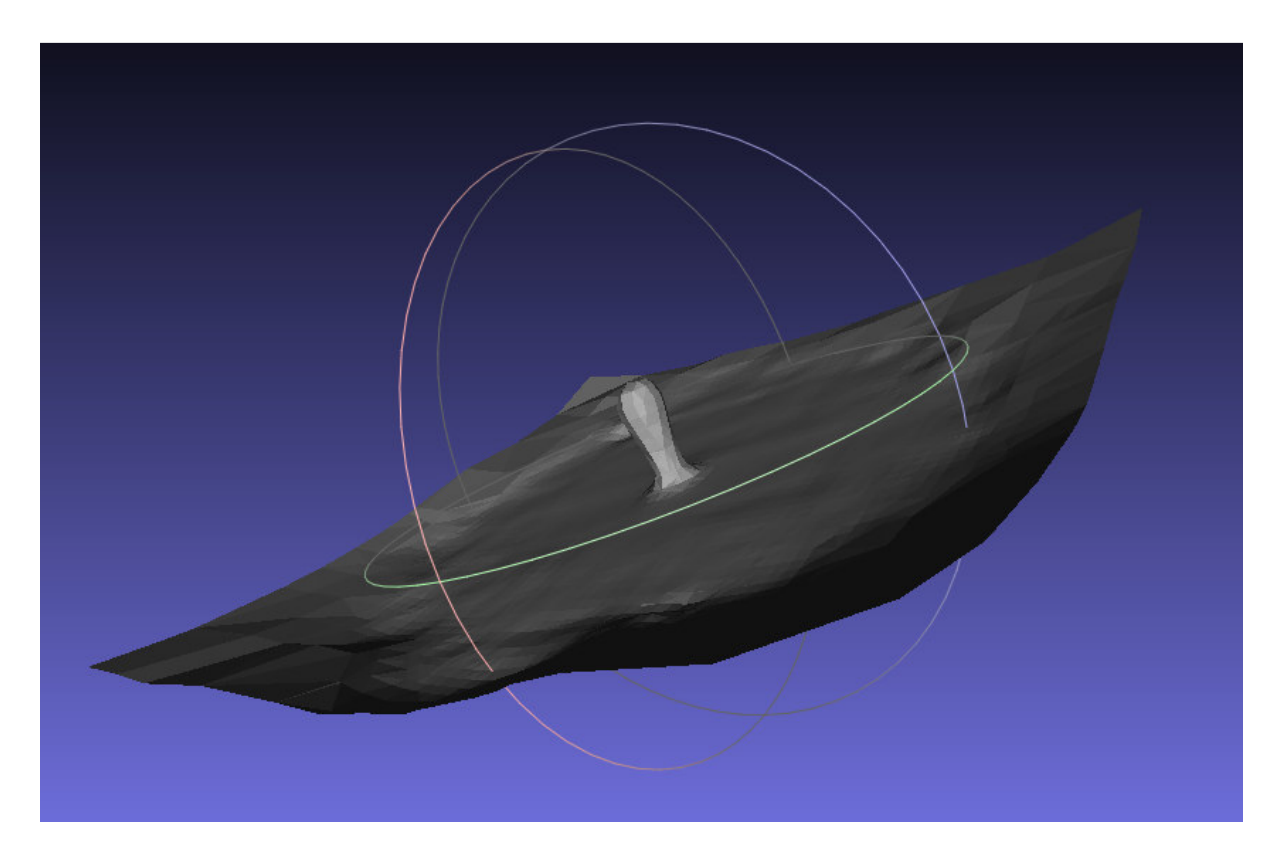

**Slika 50. DEM s trokutnom mrežom, zadani parametri, probna snimka** 

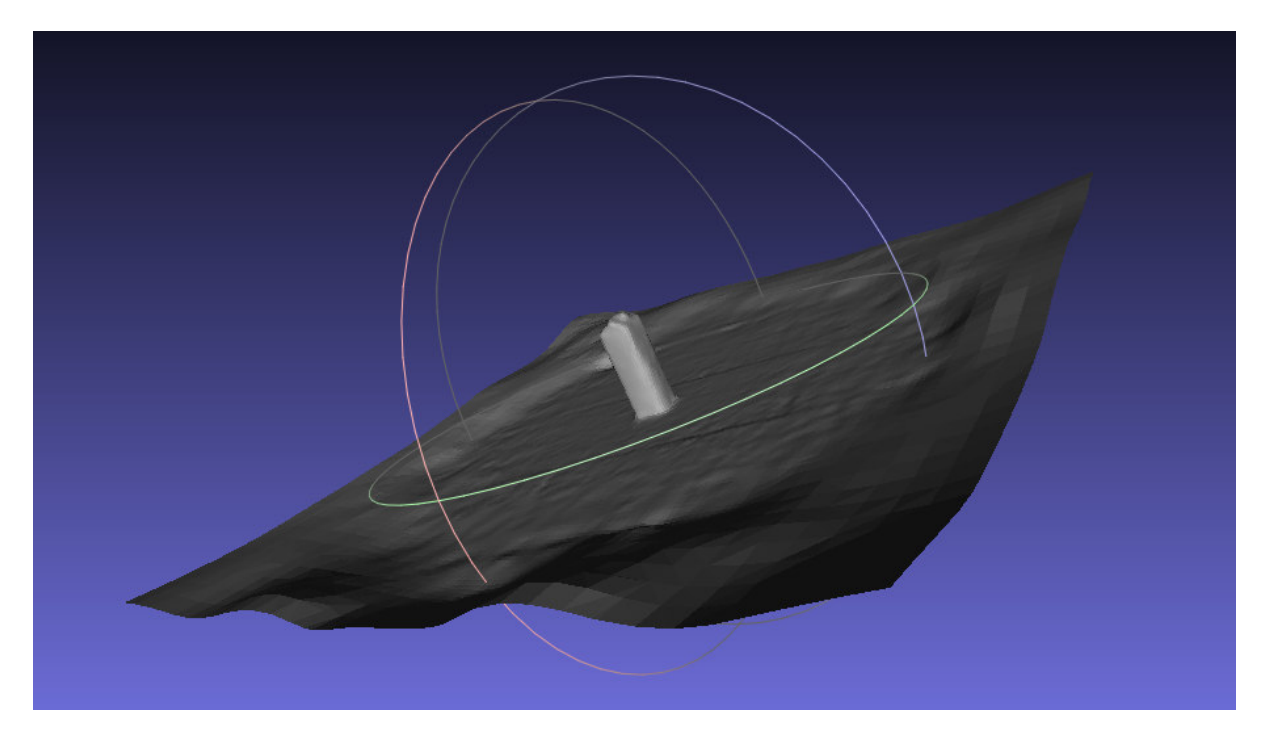

**Slika 51. DEM s trokutnom mrežom, namješteni parametri, probna snimka** 

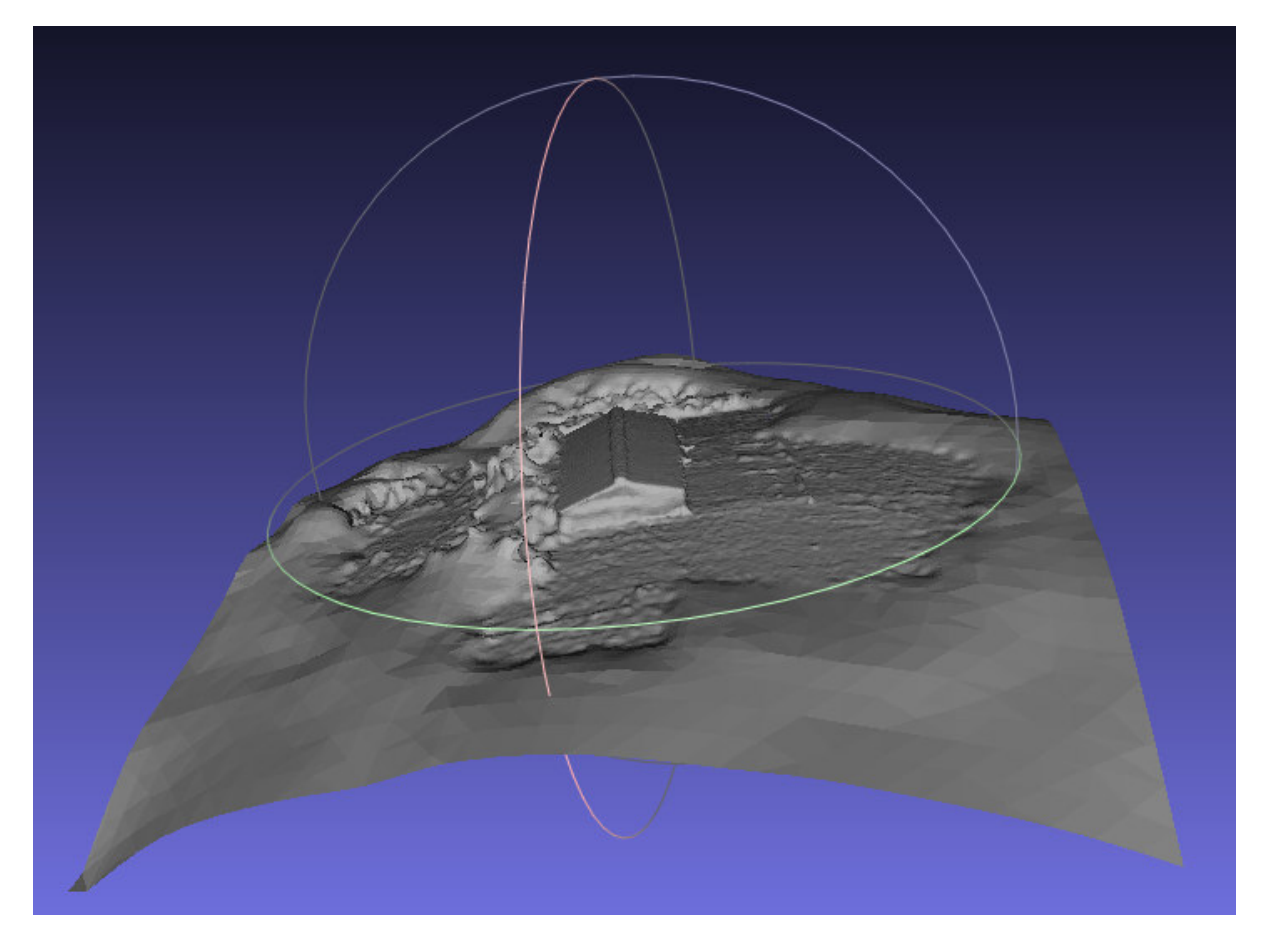

**Slika 52. DEM s trokutnom mrežom, namješteni parametri, na osnovu snimka iz zraka** 

Iz podataka o korištenim fotografijama, učitanim na početku, za dobiveni se DEM izrađuje mapa teksture. Za početak, potrebno je odabrati, te potom eliminirati nemanifoldne rubove, tj. rubove koji dijele dvije ili više stranica. Ovo se čini pomoću filtera, odabiranje nemanifoldnih rubova (eng. Select non Manifold Edges), čiji odabir se briše. Zatim slijedi parametrizacija + teksturiranje iz registriranih rastera (eng. Parameterization + texturing from registered rasters) (Slika 53.).

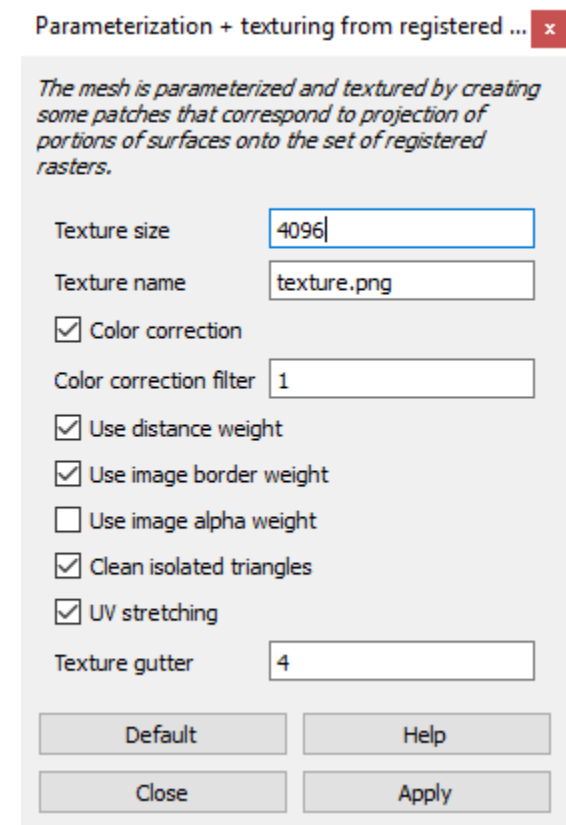

#### **Slika 53. Parametrizacija + teksturiranje iz registriranih rastera, parametri**

Mesh se parametrizira i teksturira tako da se kreiraju zakrpe koje odgovaraju projekciji dijelova površine na registrirane rastere. Parametar, dimenzije teksture (eng. Texture size), definira rezoluciju teksture (eng. Texture name). Korekcija boje (eng. Color correction) koristi se da bi prijelazi između boja bili bešavni, gdje veća vrijednost parametra korekcijskog filtera boje (eng. Color correction filter) povećava robusnost korekcije boje u slučajevima velikih nepoklapanja između slika i geometrije. Opcija, korištenje težine udaljenosti (eng. Use distance weight), uključuje težinu koja se odnosi na udaljenosti kamere pri računanju referentnih slika, a opcija, korištenje težine granice slike (eng. Use image border weight), uključuje težinu koja se odnosi na udaljenost od granice slike tijekom računanja referentnih slika. Moguće je koristiti i alpha težinu slike ( eng. Use image alpha weight). Čišćenje izoliranih trokuta (eng. Clean isolated triangles) uklanja sve zakrpe ,složene od jednog trokuta, spajajući ih sa susjednim zakrpama. Opcija, UV rastezanje (eng. UV stretching), rasteže koordinate teksture tako da pokrivaju interval od 0 do 1 u oba smjera. Parametar, žlijeb teksture (eng. Texture gutter), je dodatna granica koja se dodaje na svaku zakrpu prije izrade teksture (Slika 54. i Slika 55.).

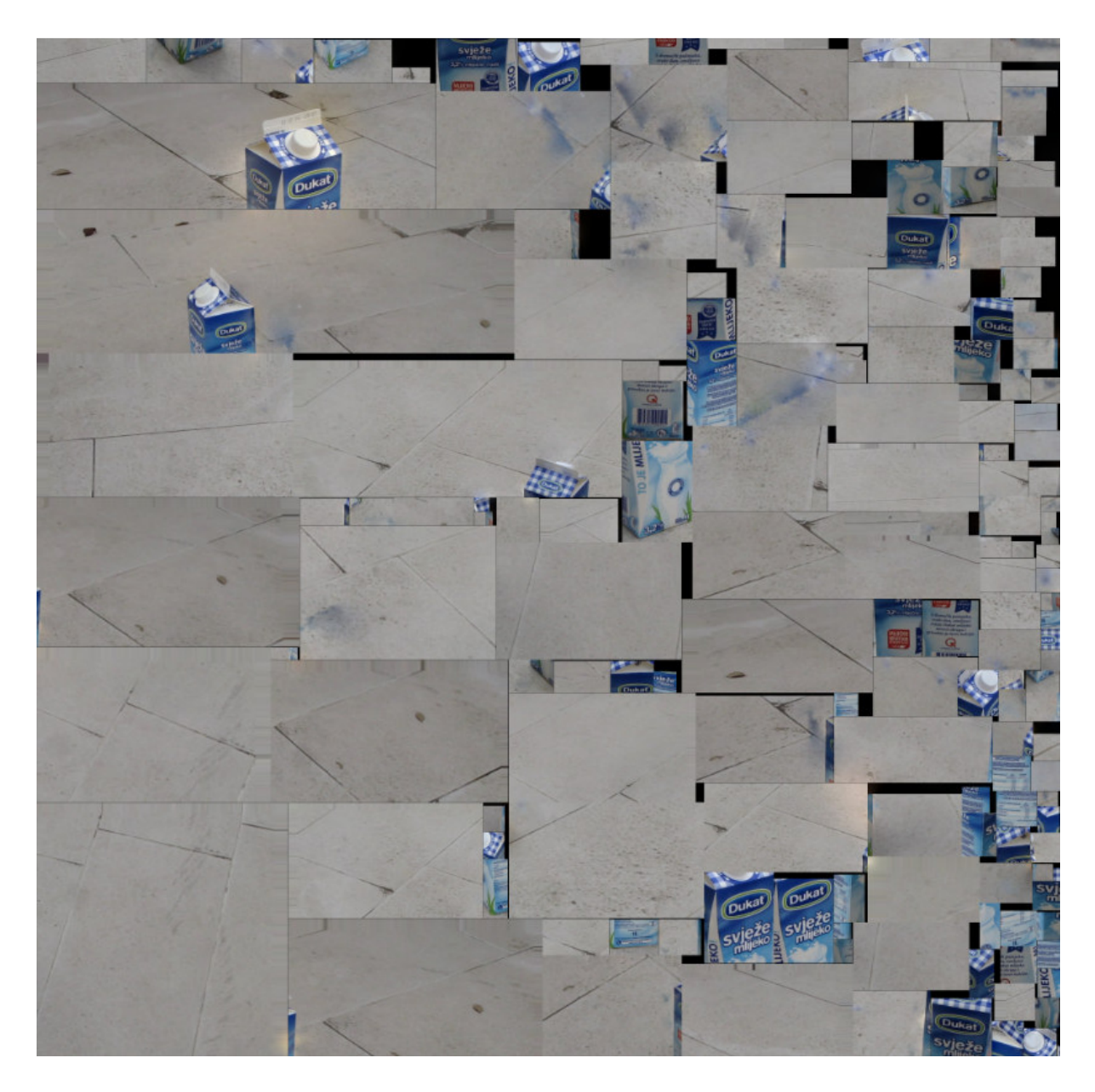

**Slika 54. Tekstura, probna snimka** 

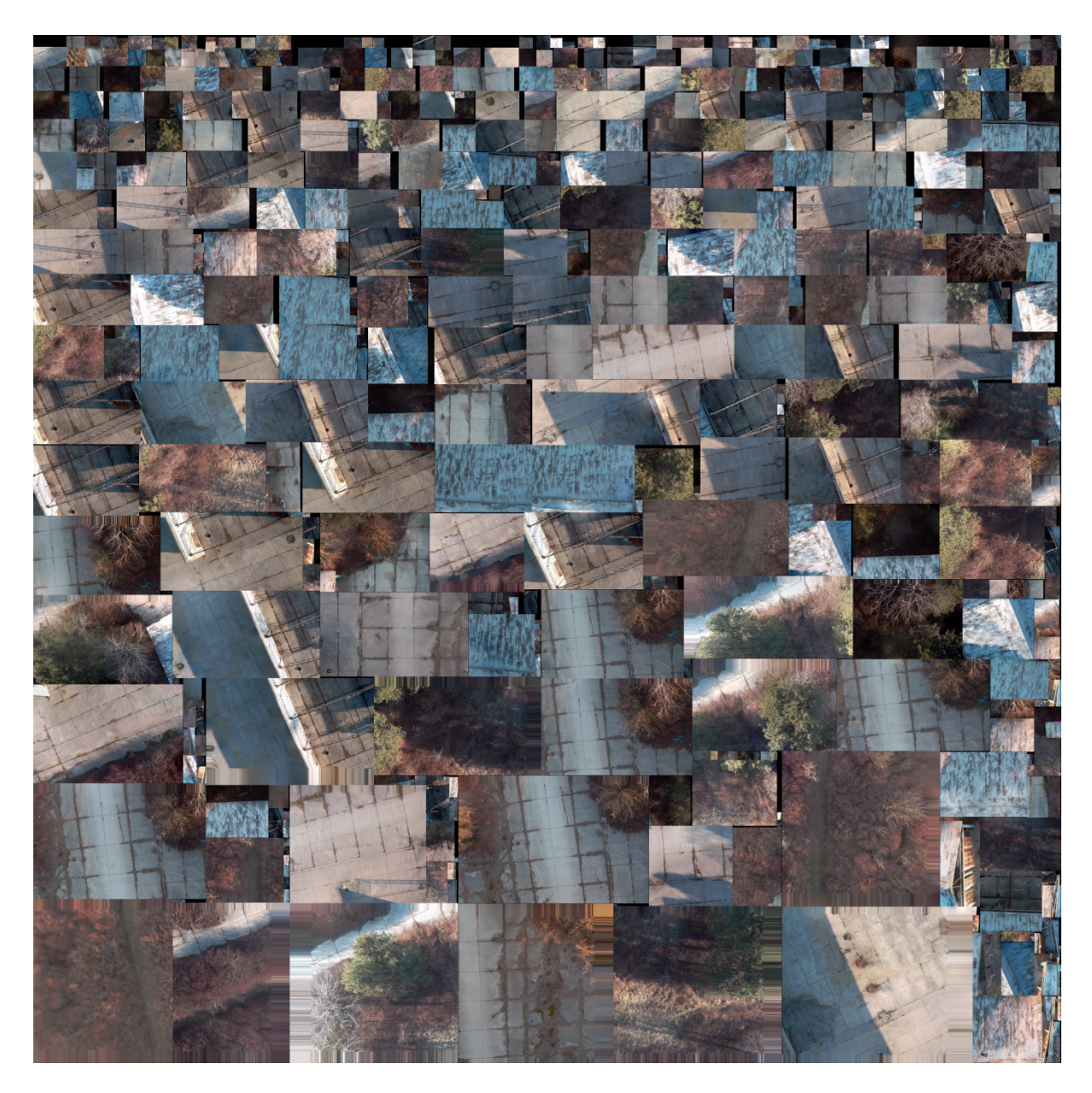

**Slika 55 55. Tekstura, na osnovu snimka iz zraka** 

Rezultat je DEM trokutna mreža s dodanom teksturom (Slika 56., Slika 57, Slika 58. i Slika 59.) koji je i krajnji cilj ovog diplomskog rada. Sa slike je vidljivo da su horizontalne teksture (slika 58.) dosta dobro predstavljene, za razliku od vertikalnih (Slika 59.), što je rezultat načina snimanja (kamera je bila usmjerena vertikalno prema dolje). Također, vidljivo je da su ravne površine s manjim promjenama visine bolje definirane od vertikalnih, pri čemu je područje vegetacije jako loše definirano, zbog potrebnog većeg broja fotografija pri rekonstrukciji objekata s više detalja detalja.

MeshLab omogućuje daljnje izvođenje mesh oblika u datoteke s raznim ekstenzijama ekstenzijama.

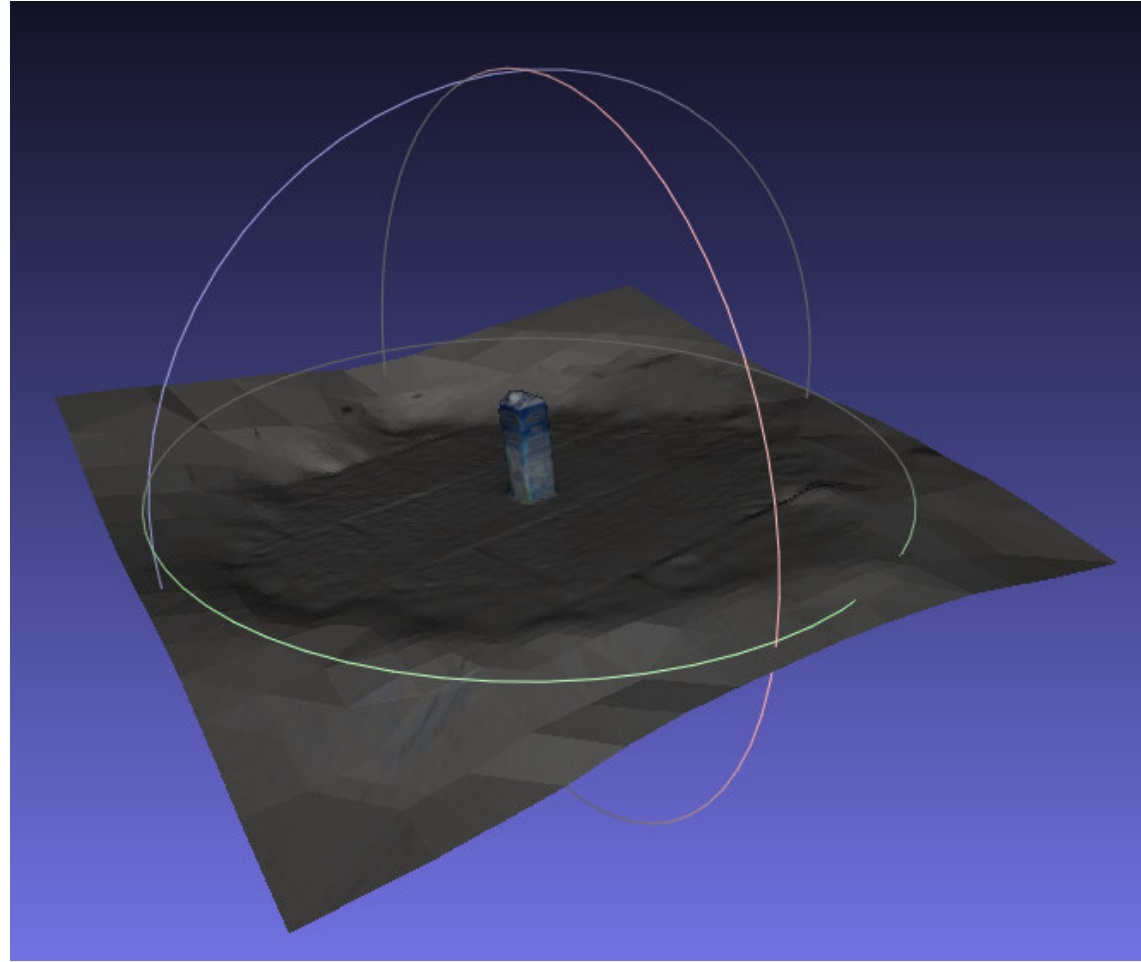

**Slika 56. DEM trokutna mreža s dodanom teksturom, probna snimka** 

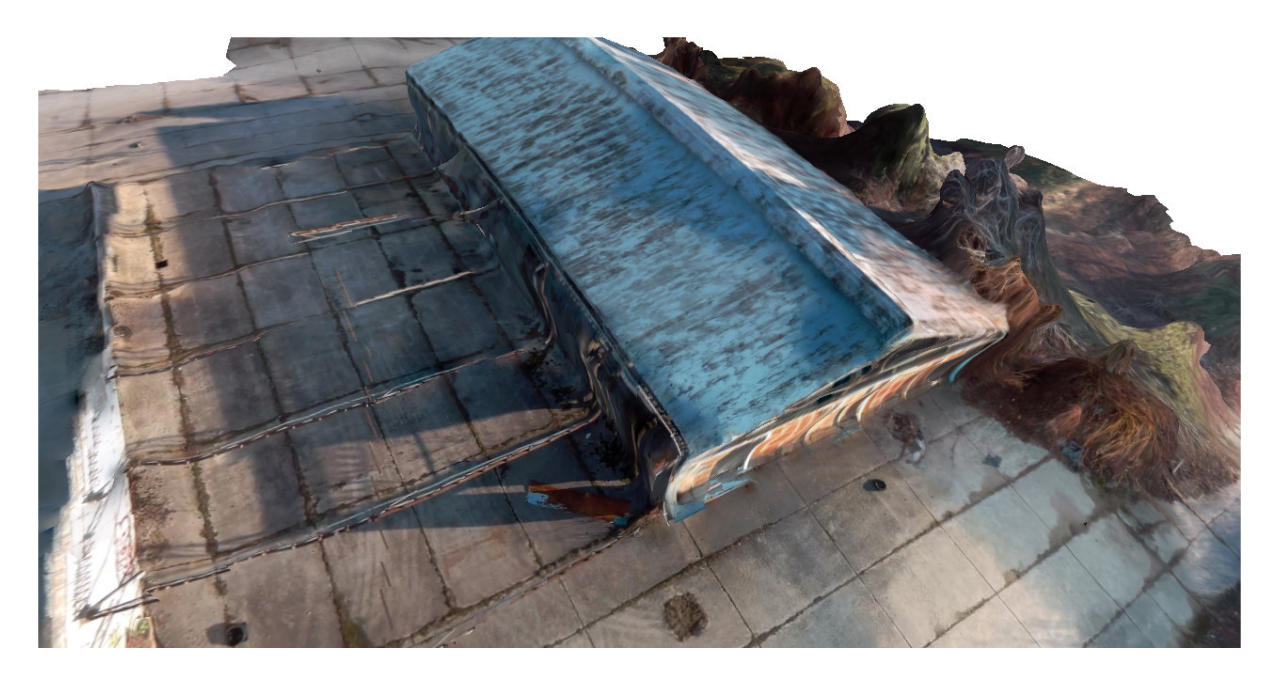

**Slika 57. DEM trokutna mreža s dodanom teksturom, na osnovu snimka iz zraka** 

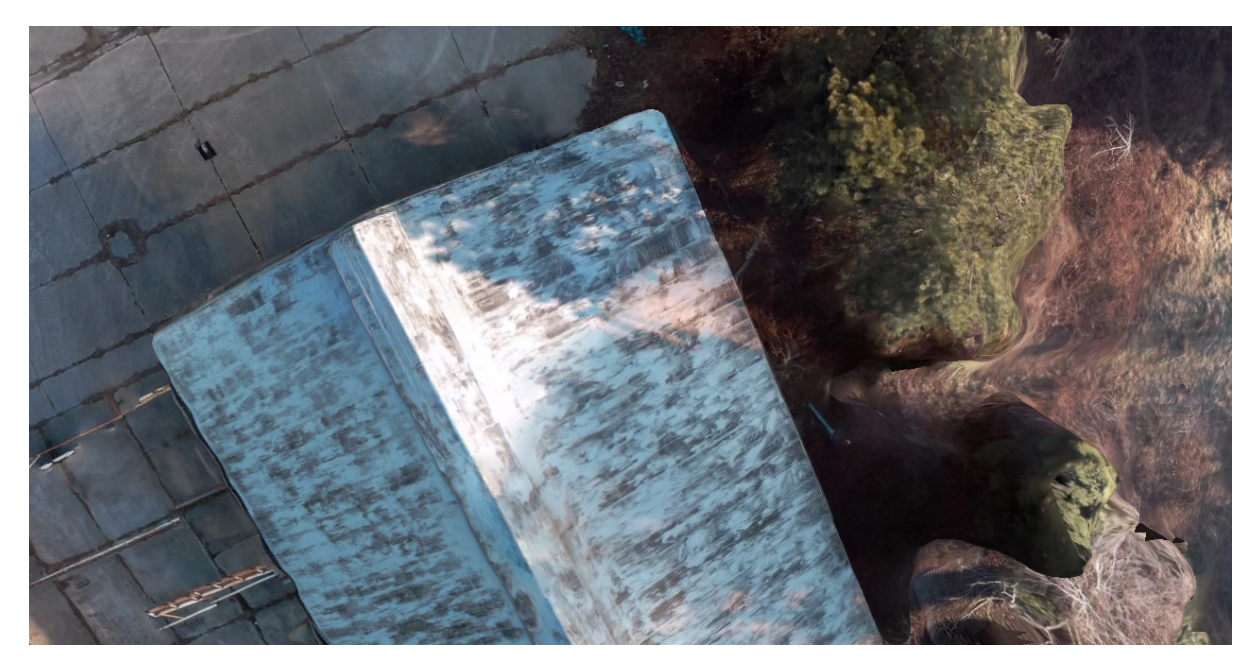

**Slika 58. DEM trokutna mreža s dodanom teksturom, na osnovu snimka iz zraka, horizontalne teksture** 

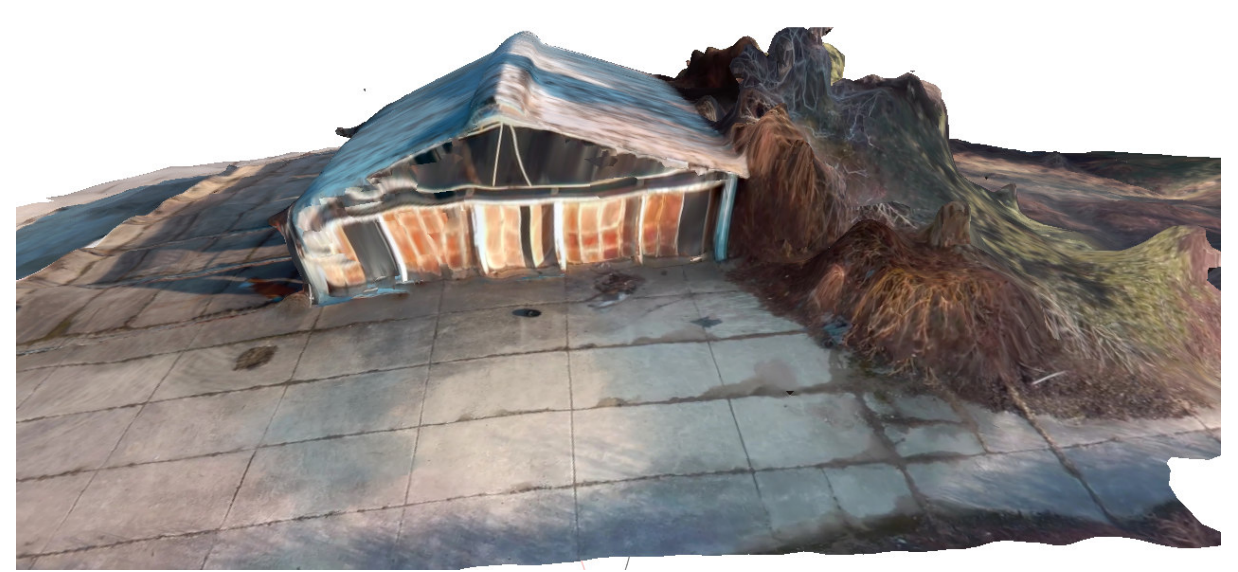

**Slika 59. DEM trokutna mreža s dodanom teksturom, na osnovu snimka iz zraka, vertikalne teksture** 

## **Zaključak**

Globalizacijom, nove tehnologije su približene i lako dostupne široj populaciji, vidljivo je da imena novih tehnologija nisu uvijek usklađena, te tako postoje nesuglasice već kod samog naziva digitalnog elevacijskog modela.

 Digitalni elevacijski modeli su primjenjiva tehnologija u mnogim strukama, te tako i u prometnoj. Njihova izrada moguća je na razne načine, gdje je za prikupljanje podataka, potrebnih za njihovu izradu, aeronautičarima zanimljivo snimanje iz zraka. Pojavom bespilotnih zrakoplova, dostupnih po relativno niskim cijenama, ono postaje dostupno široj populaciji, te se tako javlja i potreba za definiranjem zakona koji reguliraju njihovu upotrebu.

 Kako je zakonom definirano što bespilotni zrakoplov mora zadovoljiti za obavljanje operacija snimanja iz zraka, te kako to snimanje treba izvršiti, plan leta za potrebe snimanja i tehničko-tehnološke karakteristike potrebne opreme mogu se sistematski uskladiti.

 Danas je, iz podataka dobivenih snimanjem iz zraka, moguće izraditi digitalni elevacijski model na razne načine. Posebno zanimljiva je dostupnost besplatnih softvera temeljenih na algoritmu strukture iz pokreta. Proučavanjem ovog algoritma da se zaključiti da je prije obavljanja snimanja poželjno znati na kojem principu algoritam radi, radi dobivanja što boljih rezultata konačnog modela.

Tako je vidljivo da je, zbog invarijantnosti na mjerilo, na čijem principu se zasniva algoritam, na dobivenim fotografijama bitno imati što više detalja, bez prisutnosti većih površina iste boje i odsjaja. Također, zbog invarijantnosti nije bitno na kojoj visini leti zrakoplov, štoviše, poželjno je imati snimke s različite udaljenosti, radi boljeg podudaranja. Iz algoritma je, također, vidljivo da su ispravljene i neke pogreške objektiva kao što je distorzija.

 Osim za dobivanje dobrih podataka, dobrih snimaka, znanje o načinu rada algoritma je poželjno i za rad u samom softveru. Tako promjene određenih veličina, u skladu s dostupnim podatcima, daju bolje rezultate modela.

Važnu ulogu u samoj izradi predstavljaju ograničenja hardvera, te tako uvijek treba paziti na količinu slika koja će se obrađivati, te način obrade, sve u skladu s mogućnostima.

Uočeno je da, pošto je model napravljen na temelju snimka, puno bolji rezultati se dobivaju tražeći značajke na samo dvije susjedne fotografije u nizu, nego iz svih fotografija. Tako je moguće koristiti veću količinu fotografija, pri čemu vrijeme obrade traje manje nego kada bi se ista količina fotografija koristila s traženjem detalja između svih fotografija, te su i konačni rezultati bolji, zbog manje količine šuma, tj. točaka koje značajnije odstupaju od predviđenog modela.

S obzirom na rezultate probne snimke upitno je koliko udaljenost snimanja, različiti modeli kamere, te rezolucija, utječu na konačni model, te je za dobivanje spoznaje o tim utjecajima potrebno još istraživanja.

Sve u svemu, za dobivanje dobrog digitalnog elevacijskog modela, osim praktičnog iskustva u poznavanju snimanja s bespilotnom letjelicom, kvalitetne opreme za snimanje, velika je važnost i u poznavanju softvera kojim se podatci obrađuju.

#### Literatura

[1] Barković, Đ.: Geoinformatika, folije s predavanja, Geodetski fakultet, Zagreb, 2012

[2] Gigović J. Lj.: Digitalni modeli visina i njihova primena u vojnoj analizi terena, Vojnotehnički glasnik, vol. 58, p. 165-178, 2010.

[3] Frangeš, S.: Topografska kartografija, folije s predavanja, Geodetski fakultet, Zagreb, 2012.

[4] Pike, R. J.: Geomorphometry - progress, practice and prospect, Zeitschrift für Geomorphologie, Supplementband 101, 221-238., 1995.

[5] Šiljeg, A.: Digitalni model reljefa u analizi geomorfometrijskih parametara – primjer PP Vransko jezero, Doktorski rad, Prirodoslovno-matematički faklutet geografski odsjek, Zagreb, 2013.

[6] Miller, C., Laflamme, R.: The digital terrain model theory and applications, Institute of Technology, Massachusetts p. 23, 1958.

 [7] URL: http://www.dgu.hr/proizvodi-i-usluge/sluzbene-drzavne-karte-i-podacitopografske-izmjere/digitalni-model-reljefa-dmr.html (pristupljeno kolovoz 2016.)

[8] Frančula, N.: Digitalna kartografija, Geodetski faklutet, Zagreb, 2004.

[9] Cetl, V., Tomić, H., Lisjak, J.: Primjena 3D modela u upravljanju gradom, studija, Geodetski fakultet, Zagreb, 2013.

[10] URL: http://antiquity.ac.uk/projgall/levy335/ (pristupljeno kolovoz 2016.)

[11] URL: http://astrogeo.geoinfo.geof.hr/webGIS\_OH/prikazi.html (pristupljeno kolovoz 2016.)

[12] URL: http://terrain.cs.duke.edu/tin/graphics/tin1.jpg (pristupljeno kolovoz 2016.)

[13] Toskić, A.: ArcGIS TIN, folije s predavanja, Prirodoslovno-matematički fakultet geografski odsjek, Zagreb

[14] Falkner, E., Morgan, D.: Aerial mapping methods and application, Lewis publishers, A CRC Press Company, Washington, 2002.

[15] Gajski, D.: Fotogrametrija, folije s predavanja, Geodetski fakultet, Zagreb, 2013

[16] Price, R. R.: How to estimate the maximum and recommended flight times of a UAS, UAV, or Drone System, Dean Lee Research and Extension Center, p.1-2

[17] Andres: Optimal Battery Capacity, 2011.

[18] URL: http://www.enginehistory.org/Propellers/Contra/RighterOQ-2PropData/RighterOQ-2PropData.shtml (pristupljeno kolovoz 2016.)

[19] Radišić, T.: Operacije bezposadnih letjelica, folije s predavanja, Prometni fakultet, Zagreb, 2015.

[20] URL: http://www.ebay.com/itm/4-X-Emax-XA2212-980KV-Brushless-Motor-for-Quadcopter-X-copter-/161335970234

[21] URL: http://www.coptercraft.com/multirotor-frame-configurations/ (pristupljeno kolovoz 2016.)

[22] URL: https://pixhawk.org/ (pristupljeno kolovoz 2016.)

[23] URL: https://www.hobbyking.com/en\_us/frsky-2-4ghz-accst-taranis-x9d-plus-and-x8rcombo-digital-telemetry-radio-system-mode-2.html (pristupljeno studeni 2016.)

[24] URL: http://www.banggood.com/Hawkeye-Firefly-6s-4K-Sport-HD-DV-SONY-16M-COMS-WiFi-Stabilization-Camera-FPV-p-996349.html

[25] Sony: IMX078CQK, specifikacije senzora

[26] Cipolla, R.: Structure from motion, 2008.

 [27] Rogina, M., Singer, Sanja, Singer, Saša: Numerička matematika, predavanja i vježbe, Zagreb, 2008.

[28] Feil, L.: Teorija pogrešaka i račun izjednačenja prvi dio, Geodetski fakultet, Zagreb, 1989.

[29] Collins, R.: Computer Vision, folije s predavanja, Penn State University, 2007.

[30] Wu, C.: Towards Linear-time Incremental Structure from Motion, Universiy of Washington

[31] Lowe, D. G.: Distinctive Image Features from Scale.Invariant Keypoints, University of British Columbia, Vancuver, 2004.

[32] Mikolajczyk, K.: Detection of local features invariant to affine transformations, Institut of National Polytehnique de Gernoble, France, 2002.

[33] Kruppa, E.: Zur ermuttlung eines objektes aus zwei persp ektiven mit innerer orientierung, Sitzungsberichte der Akademie der Wissenschaften, Mathematischnaturwissenschaftliche Klasse, Wien, 1913.

[34] Longuet-Higgins, H. C.: A computer algorithm for reconstructing a scene from two projections, Laboratory of Experimental Psychology, University of Sussex, Brighton, 1981

[35] Hartley, R. I., Sturm. P.: Triangulation, In American Image Understanding Workshop, Monterey, 1994.

[36] Marquardt, D. W.: Journal of the Society for Industrial and Applied Mathematics, 1963 [37] Agarwal, S., Snavely, N., Simon, I., Seitz, S. M., Szeliski, R.: Building Rome in a day, InICCV, 2009.

[38] Frahm, J., Fite Georgel, P., Gallup, D., Johnson, T., Ragu-ram, R., Wu, C., Jen, Y., Dunn, E., Clipp, B., Lazebnik, S., Pollefeys, M.: Building rome on a cloudless day, InECCV, 2010.

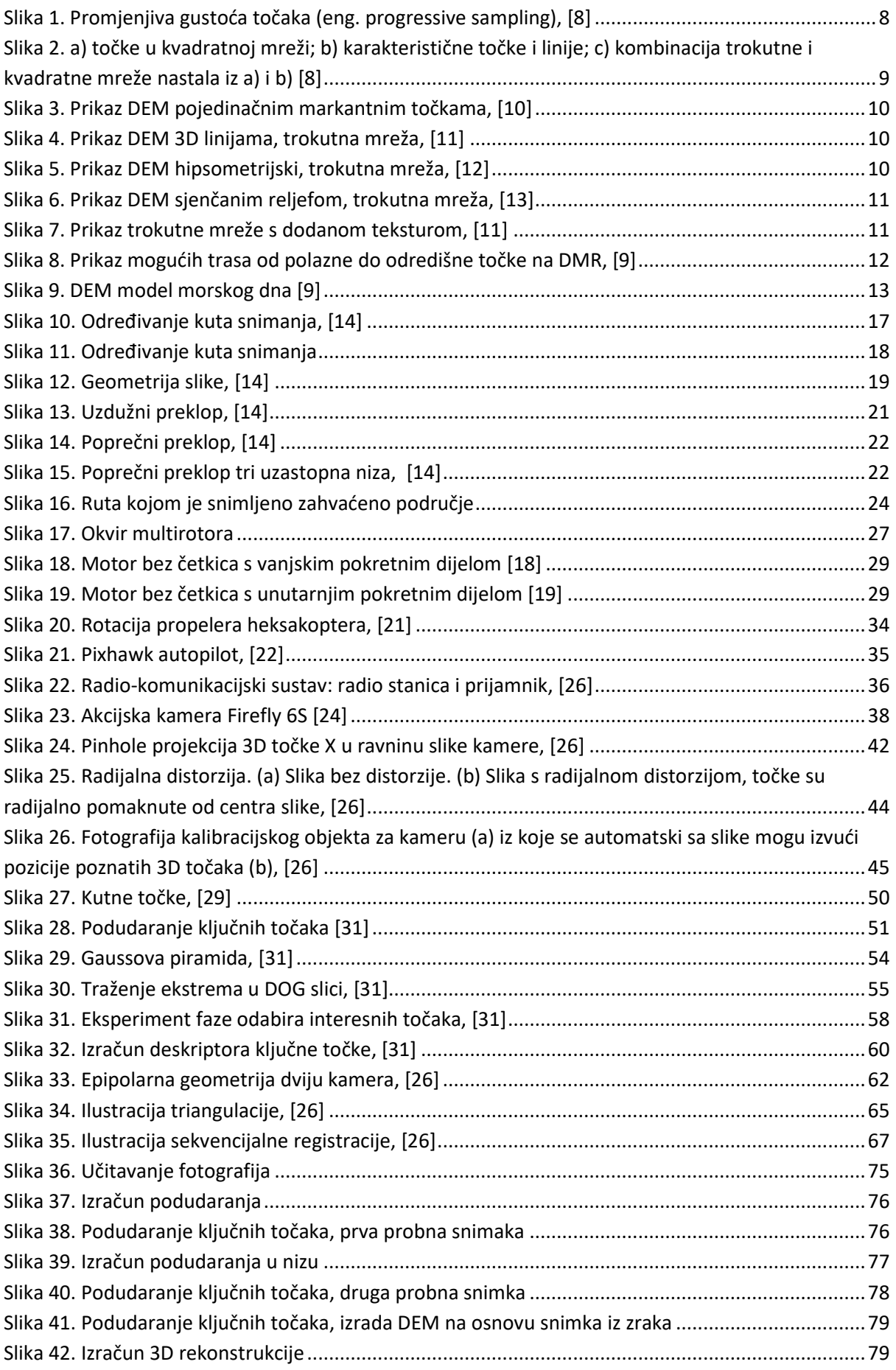

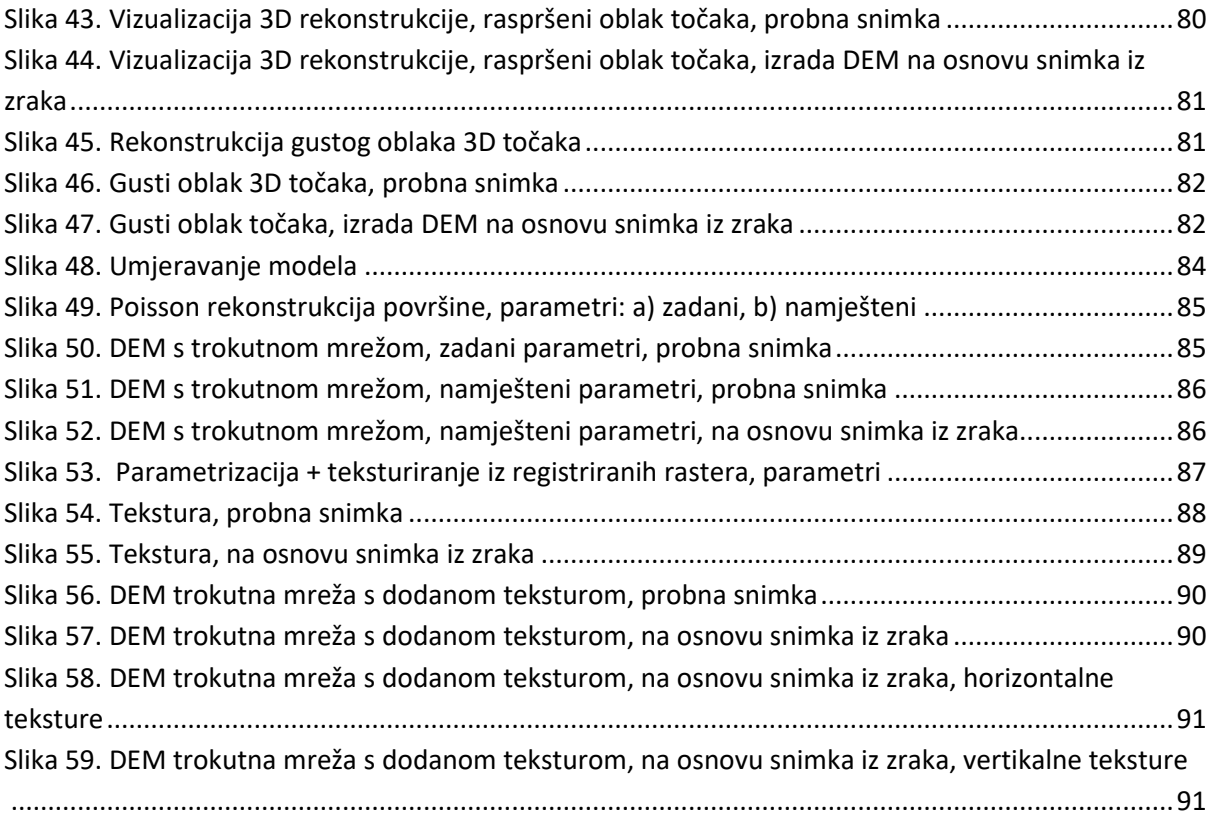

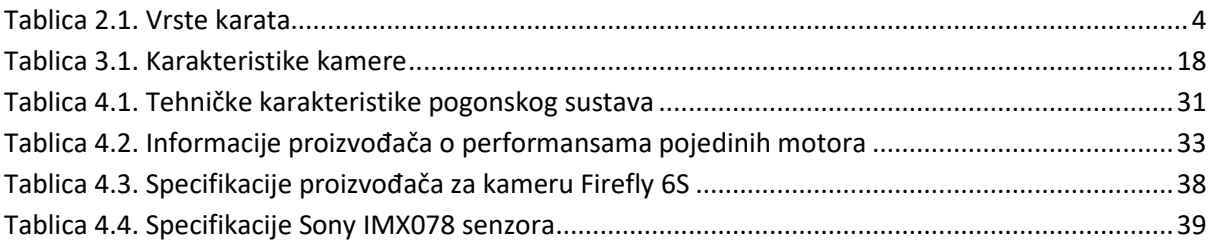

# **METAPODACI**

# **Naslov rada:** Izrada digitalnog elevacijskog modela terena na temelju video snimke iz zraka

**Student:** Neven Kozina

**Mentor:** dr. sc. Tomislav Radišić

# **Naslov na drugom jeziku (engleski):**

Creating digital terrain elevation model based on aerial video recording

# **Povjerenstvo za obranu:**

- Prof. dr. sc. Doris Novak (predsjednik)
- Dr. sc. Tomislav Radišić (mentor)
- Dr. sc. Jurica Ivošević (član)
- Prof. dr. sc. Tino Bucak (zamjena)

**Ustanova koja je dodjelila akademski stupanj:** Fakultet prometnih znanosti Sveučilišta u Zagrebu

**Zavod:** Aeronautika

**Vrsta studija:** diplomski

**Studij:** Aeronautika

**Datum obrane diplomskog rada:\_\_\_\_\_\_\_\_\_\_\_\_\_\_\_\_\_\_\_\_\_\_\_\_\_\_\_\_\_\_\_\_** 

Sveučilište u Zagrebu Fakultet prometnih znanosti Vukelićeva 4, 10000 Zagreb

# **IZJAVA O AKADEMSKOJ ČESTITOSTI I SUGLASNOST**

Izjavljujem i svojim potpisom potvrđujem da je \_\_\_\_\_\_\_\_\_\_\_\_\_\_ diplomski rad isključivo rezultat mog vlastitog rada koji se temelji na mojim istraživanjima i oslanja se na objavljenu literaturu, a što pokazuju korištene bilješke i bibliografija. Izjavljujem da nijedan dio rada nije napisan na nedozvoljen način, odnosno da je prepisan iz necitiranog rada, te da nijedan dio rada ne krši bilo čija autorska prava. Izjavljujem, također, da nijedan dio rada nije iskorišten za bilo koji drugi rad u bilo kojoj drugoj visokoškolskoj, znanstvenoj ili obrazovnoj ustanovi.

Svojim potpisom potvrđujem i dajem suglasnost za javnu objavu završnog/diplomskog rada pod naslovom Izrada digitalnog elevacijskog modela terena na temelju video snimke iz zraka, na internetskim stranicama i repozitoriju Fakulteta prometnih znanosti, Digitalnom akademskom repozitoriju (DAR) pri Nacionalnoj i sveučilišnoj knjižnici u Zagrebu.

Student/ica:

Veren forina

*(Potpis)*

U Zagrebu, 20. 2. 2017.